**ISSN 2277 - 5730** 

### AN INTERNATIONAL MULTIDISCIPLINARY QUARTERLY AND PEER REVIEWED REFEREED RESEARCH JOURNAL

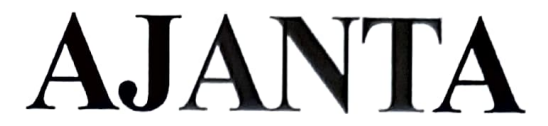

**VOLUME - V** 

ISSUE - IV OCTOBER - DECEMBER - 2016

**AURANGABAD** 

**IMPACT FACTOR** 

2016

4.205

**Global Impact Factor** 

### $+$  EDITOR  $+$

### Assit. Prof. Vinay Shankarrao Hatole

M.Sc (Math's), M.B.A. (Mkt), M.B.A (H.R), M.Drama (Acting), M.Drama (Prod & Dirt), M.Ed.

 $+$  PUBLISHED BY  $+$ 

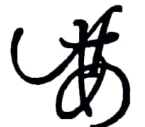

Ajanta Prakashan Aurangabad. (M.S.)

## शिक्षा: अधिकार तथा कर्तव्य

प्रा. डॉ. विद्या शशिशेखर शिंदे आय.सी.एस. महाविद्यालय, खेड (रत्नागिरी) महाराष्ट.

#### शिक्षा का आरंभ

मानव की महानता उस के माता–पिता के संरकार के उपर निर्गर रहती है। माँ की गोद में पलते हुए बच्चे के जीवन विकास का बीज बोया जाता है। माता–पिता को मनुष्य के जीवन का पहला गरु माना जाता है। इस सदगुरु के जीवन की भली–बुरी घटनाओं की बुनियाद तय हो जाती है। हर माता–पिता को अपना बच्चा महान बने ऐसा लगता हे। जिस तरह कुम्मार कच्ची मिट्टी को आकार देते हुए सुंदर घड़े का निर्माण करता हू उसी तरह माँ-पिता को अपने बच्चे के जीवन को सुंदर आकार देने के लिए अच्छे संस्कार से उसे मर देना चाहिए । बचपन से जिस वातावरण में बच्चा पलता है वहाँ से मिली हुआी शिक्षा आजीवन उसके साथ रहती है इसलीए गुरुजी कहते है,

'मानव जन्म लेने से पूर्व ही उसकी शिक्षा का आरंभ होता है। माँ के गर्भ में जब से उस निर्माण हुआ तब से माता—पिता के अपने—अपने जीवन में किये हुए सभी विचार, भावनाएँ, कर्म इन सब से नवजात, शिशु के शिक्षा की किताबे निर्मित हो जाती है। इस संसार में सिर्फ माता—पिता ही पढ़ाती है लेकिन इस प्रकृति से हमें क्या सिखाना चाहिए वह माता—पिता ही बताते है। र्य संसार एक बड़ी पाठशाला है। बिना दिवारों की, बिना अध्यापक की तथा बिनामूल्य पढानेवाला यह स्कूल है। इस संसार की पाठशाला में अनुमव यही सच्चा अध्यापक होता है। इसलिए हमारे संत कबीर कहते है-

> पोथी पढ़ पढ़ जग मुआ पंडित भया न कोय. ढाई अक्षर प्रेम का पढै सो पंडित होय

संसार में प्रेम का अनुभव यही सबसे उच्च शिक्षा मानी गयी है। मानव–मानव से प्रेम का व्यवहार करे और सबके विकास मे सहायता पहुँचाना यही शिक्षा का सही अर्थ माना गया है। इसलिएसंत कबीर जसा अनपढ़ आदमी महान ज्ञानी कहलाया। यह संसार एक खुली हुई किताब की तरह है। उसमें तरह तरह चित्र मिलते है, आकर्षण होते है, उबड–खाबड समतल भूमाग है, बहनेवाली नदियाँ है, गिरने के लिए खाईयाँ है इन सबसे बचकर आगे बढना होगा। हर पल साठ्यान रहने के लिए इस संसार की खुली किताब पढ़ना सिखना चाहिए। हमे हरदम विश्व का यह विशाल ग्रथं पढ़ना होगा। सिर्फ बातें न करके प्रत्यक्ष कृति को महत्व देना होगा। प्रत्यक्ष उदाहरण के माध्यम से जो शिक्षा मिलती है वह सैकड़ो व्याख्यान सुनकर या अनेक विशाल ग्रंथ पढ़ने से नही मिलती।

लेकिन आधुनिक काल में बच्चे माता-पिता के साथ अधिक देर तक रुकत ही नही हैं। नौकरी करनेवाले माता-पिता अक्सर घर के बाहर रहते है, दादी माँ-दादाजी गाँव मे रहते है, नौकर के हाथ बच्चों के हृदय और मस्तिष्क पर कब्जा करने

लगे है। बाहर की दुनिया पढ़ने और जान ने के लिए इन बच्चों के पास समय नहीं है। रकूल में जानेवाले बच्चे पीठ पर लदे हुए बोझ से इतने परेशान हो गये है कि उन्हें जब खाली समय मिलता है तो टी.वी. को अपना लेते है। घर और वाहर की दुनिया के साथ वार्तालाप करना सिर्फ स्वार्थवश देखा जाता है। अपने मतलब को पूरा करने के लिए संबंधित मनुष्य के साथ मीठी बाते करना, झूठ बोलना, कुत्रिम हसँना, उसे वश में करना आदि बाते बच्चे बड़ो से सिखने लगे है। प्रतियोगिता की मावना ने दिल में व्देष उत्पन्न करना आरंभ किया है। बच्चों की तुलना अन्य बच्चों से बार-बार करने के कारण उनके मन विकारों से ग्ररत होने लगे है इन सबसे अगर हमें बचना है तो बच्चों के जन्म के पूर्व से ही अच्छे संस्कार और अच्छा वातावरण उन्हें देना होगा यही शिक्षा का आरंभ माना जाता है। यहाँ संत कबीर जी कहते है -

> काम, क्रोध, मद, लोभ की जब लग तब में खान। कहाँ मूर्ख कहै पंडितां दोनो एक समान ।

यह ज्ञानगम्य उपदेश आज की शिक्षा के लिए अत्यंत महत्वपूर्ण सावित होगा।

स्वावलंबनः शिक्षा का मूलधारा

स्वावलंबन यही सच्चे स्वाभिमान का लक्षण है। स्वावलंबन, स्वाभिमान, स्वअध्ययन और स्वतंत्रता यही शिक्षा के अलंकार माने गये है। शिक्षा में श्रम के गले में ही लक्ष्मीजी माला पहनाती है। श्रम के कारण ही मनुष्य महान बनता है। अमेरीका के अध यक्ष हूव्हरजी का लडका मजदूरी करते वक्त उँची इमारत से नीचे गिरकर मर जाता है तब अध्यक्ष हूव्हरजी कहते है, राष्ट्र को स्वावलंबन और श्रम का महत्व समझाकर मेरे बेटे ने अपना जन्म कृतार्थ किया।

इस वाक्य से स्वावलंबन का शिक्षा में कितना बड़ा महत्व है यह स्पष्ट हो जाता है। श्रम के बिना कोई भी चीज लेना या देना बड़ा गुनाह है। श्रम से ही आत्मा का उद्धार माना गया है। मुफ्त में लेना और मुफ्त में देना पतन का लक्षण है। यह शिक्षा घर में ही ही बच्चों को प्राप्त होनी चाहिए।

आधुनिक काल का शिक्षा बच्चें को श्रम से बहुत दूर ले जा रही है। उन्हें खुद का काम करने में भी शर्म आने लगी है। माता–पिता अपने बच्चों का इतना खयाल करते है कि बच्चे पाँच–छः बरस के होने तक भी हाथ से खाना नही खा सकते। अपने लिए पानी का गिलास तक नहीं भर सकते। किताबों की पढ़ाई, रकूल, टयूशन इन सबसे उन्हें फुर्सत ही नही मिल रही है तो स्वावलंबन तो दुर की बात बन गयी है। माँ बच्चो की सेवा में दिन–रात लगी रहती है। पिता कठोर मेहनत करके बच्चे को कोई काम करने की जरुरत नहीं है। वह सिर्फ पढ़ाई करे और अव्वल आकर परिवार का नाम रोशन करें इतनी सी उम्मीद उनसे रखते है। घर का कामकाज बाहर का काम, व्यवहार इन सबसे यह बच्चे हमेशा दूर रहते है।

श्रम के महत्व को बढाने के लिए 'श्रम करो और पढो' इस योजना को नये सिरे से सभी स्कूलों में शुरु करने की जरुरत है। सरकार भी बच्चों को स्कूल में भर्ती होने के लिए मुफ्त का खाना, मुफ्त की किताबे और मुफ्त की शिक्षा प्रदान करके श्रम का मूल्य नष्ट कर रही है। बच्चों के शक्ति का उपयोग करकेदेश विकास की और ले लिया जा सकता है। काम करने की लगन बचपन से बच्चों में आ जाएँ तो वह आगे चलकर काम से पीछे नही हटेंगे और आलस्य को नहीं अपनायेंगे। बच्चों की शक्ति का उपयोग करके देश विकास की और ले लिया जा सकता है। काम करने की लगन बचपन से बच्चों मे आ जाएँ तो वह आगे चलकर काम से पीछे नहीं हटेंगे और आलस्य को नही अपनायेंगे। बच्चों को जिस कार्य में रुचि है उसे पहचानकर उसी कार्य को शिक्षा व्दार बढ़ावा देक उसीमें उच्च शिक्षा हासिल करने इजाजत मिल जाएँ तो बच्चे दिल लगाकर उस कार्य की पढ़ाई

Hindi Part - 1 / An International Multidisciplinary Quarterly and Peer Reviewed Refereed Research Journal

 $\overline{17}$ 

कर सकते है और अपना दिमाग लगाकर उस में नयी योजनाएँ, नये शोध का निर्माण कर सकते है। बड़े या छोटे घर के बच्चे हो सबके लिए समान कार्य देने की सुविधा होनी। इस के लिए प्राचीनकाल की तरह गुरुकुल पद्धति को अपनाने की महत्ता आज दिखाई दे रही है।

### सदाचार शिक्षा का अलंकार

शिक्षा व्दारा बच्चों के मन में सौंदर्य सद्गुण और पवित्रता इनके बारे में प्रेम उत्पन्न होना चाहिए। सच्चा सौंदर्य अच्छे में दिखाई देता है। सद्गुणी, सदाचारी सत्त्वशिल, संयमी आत्मीयता से भरे बच्चों का निर्माण यही शिक्षा का मुख्य उददेश माना गया है। साकार रुप को सदाचार का आकार देना,विज्ञान को विवेक की तरफ ले जाना, प्रकृती से संस्कृती की तरफ ले जानेवाला मुक्त जीवन से जीवन मुक्त तक ले जानेवाला शिक्षा का महत्वपूर्ण भाव होना चाहिए।

आधुनिक काल की शिक्षा में प्रतियोगिता की भावना ने बच्चों के मन में विकार उत्पन्न करना आरंभ कर दिया है। शिक्षा नौकरी का साधन बनने लगी है, धनप्राप्ति का साघन मानकर शिक्षा को जबरदस्ती ग्रहण किया जाने लगा है। दहशत, धौंस, मारपीट, क्रोध आदि के माध्यम से बच्चों को डरा धमकाकर पढाई करने की सख्ती की जा रही है। मन के विरोध में जाकर बच्चें माता—पिता के स्वार्थवश दिन—रात एक करके पढ़ाई कर रहे है। कुछ कारणवश बच्चे असफल हो जाते है तो सारा परिवार और वह बच्चा भी परेशान रहता है। उस वक्त परीक्षा के अवसर नकल करने के विचार, डमी बिठाना, लालच देकर अंक बढ़ाना ऐसी बातें मन में पलने लगती है और उसी के मुताबिक काम करने में परिवारवाले भी साथ देते है। ऐसेअवसर पर सदगुणों का शिक्षारुपी अलंकार धुँधला सा दिखाई दत्ता है।

सद्गुणों को बढ़ावा देने के लिए शिक्षा में प्रतियोगिता को रखना नही है जिससे बच्चे विकारों से दूर रहेंगे। पर्चे मे मिले गुण है, कलाकारी है, विविधता है इसकी जाँव पडताल होना बहुत जरुरी है। विशिष्ट गुण या कला को पहचानकर उसे वही शिक्षा प्राप्त हो जाएँ तो वह दिल लगाकर काम की पढाई कर सकता है। जिससे जो लाम होगा वह उच्च शिक्षा से भी नहीं हो सकता। आज की शिक्षा पद्धतीं सबसे महत्वपूर्ण मानी गयी है। शिक्षा को व्यवसाय का दर्जा न देकर उसे दिल के व्दारा निकलनवाले भावों की उपज मानना होगा। जीवन समृद्ध बनाने के लिए शिक्षा की बेहद जरुरत होती है लेकिन शिक्षाके व्दार सदाचार की भावनाएँ पलनी चाहिए जिससे मनुष्य हृदय प्रेम से भरा रहे और प्रेम कें माध्यम से विश्व में एकता लाने का प्रयास वह आसानी से कर सकता है। सदाचार, शिक्षा का अलंकार है। जिससे मनुष्य का हृदय सौंदर्यशाली बन जाता है। जिसका मन सौंदर्य से भरा है वह जीवनमर अच्छा कार्य करता रहेगा।

शिक्षाः सेवा का महाकाव्य

शिक्षा का मतलब जीवन और जीवन का अर्थ शिक्षा हो जाता है। शिक्षा के बिना जीवन और जीवन के बिना शिक्षा हो ही नहीं सकती। जीवन में ताजगी, प्रसन्नता और मधुरता आने के लिए शिक्षा महत्वपूर्ण होती है। जीवन को उदार तथा विशाल करनेवाला और उपयोग में आनेवाला हर पल शिक्षा का ही होता है। शिक्षा के माध्यम से हृदय का विकास, हृदय में भक्ति, पवित्रता, नम्रता और करुणा निर्माण होनी चाहिए। शिक्षा के माध्यम से संकुचित विचारों को हटाकर, जीवन में जो कुछ अच्छी भावनाएँ है उसे अपनाना चाहिए। अपना जीवन व्यापकता के साथ जोडने का मतलब शिक्षा ग्रहण करना है। शिक्षा में सेवामाव को अत्यधिक महत्व देना चाहिए। अपने हाथ की पाँचो उँगलिया, हृदय, मरितष्क संतुलित होकर उदारता और विशालता का भाव अपनाएँ तो सच्चे अथ्र में शिक्षा की प्राप्ती होगी। सेवाघर्म व्यापक अर्थ में ईश्वर की पूजा मानी गयी है। शिक्षा के माध्यम से मानव के मन में मानवता का भाव बढना चिाहिए। मानवतावादी धर्म से ही समाज की उन्नति हो सकती है इस विचार को अपनाना सही शिक्षा है।

आधुनिक काल की शिक्षापद्धति बच्चों के मन में आनंदभाव प्रकट करने के बजाय विकार भर देती है। आपसी होड के कारण मत्सर भाव पेदा कर देती है। जो बच्चे शिक्षा ग्रहण करने में असफल हो जाते हैं वह अध्यापक उन्हें अंक कम देते है उनके बारें में कारण अध्यापकों को धामकियाँ देना, दबाव लाना, लालच देना, रिश्वत देकर खरीदना आदि बाताें को बढ़ावा भिल जाता है। इन सभी बातों पर रोक लगाने के लिए प्रतियोगिता की मावना को हटाकर शिक्षा समाज भाव से अपनानेवाली होनी चाहिए। शिक्षा के माध्यम से महान ज्ञानी होने के बजाय सीघा–साघा भाव आचरण करनेवला संत होना अच्छा माना गया है। आचार क आधार पर किया गया विचार महान माना जाता है। शिक्षा के माध्यम से मनुष्य का जीवन संपन्न और समृद्ध होना जरुरी है। उनके मन में मानवता का विशाल दृष्टीकोण निर्माण होना चाहिए। शिक्षा के माध्यम से जबरदरती की जाएँ तो बच्चों का मन विकृत बन सकता है। रकूलों में मिलनेवाली जानकारी यह जीवन का साधन होता है। विद्यार्थियों के जीवन मे अच्छा परिवर्तन होना यही शिक्षा का मुख्य उद्देश्य माना गया है। महात्मा गांधीजी ने कहा था कि, शिक्षा के माध्यम से शीलसंवर्धन होना चाहिए रवींद्रनाथ टैगोरजी मानते थे की प्रकृती के गोद में जाकर शिक्षा ग्रहण करनी होगी। शिक्षा न होकर सौदर्य, शील तथा शक्ति का समन्वय माने शिक्षा मानी गयी है।

रविंद्रनाथजी गहते थे -

"यत्र विश्वं भवति एकनीडम"

यह उनके विश्वभारती का सूत्र था। प्रेम, सामंजस्य, सहानुभूती और सहकार्य इस सुत्रव्दारा उन्हें एक मनुष्य एक विश्व का निर्माण करना था। संपूर्ण मानवजाति में एकता का भाव पैदा करनेवाली शिक्षा वह महत्वपूर्ण मानते थे। सामाजिक न्याय, सामाजिक समता और सामाजि भाईचारे की भावना को बढ़ावा देने के लिए शिक्षा के माध्यम से राष्ट्रीय एकात्मता की भावना प्ररित करनी होगी। शिक्षा के माध्यम से मनुष्य के पास लीनता का गुण आना चाहिए । लीनता के बिना ज्ञान नहीं मिलता। ज्ञान के बिना श्रद्धा नहीं होगी. श्रद्धा के बिना भक्ति नहीं और भक्ति के बिना प्रेम निर्माण नही होगा।

शिक्षा का अर्थ तेजोमय जीवन

शिक्षा मुनष्य के जीवन को विकसित करती है, उन्नत और सतेज कर देती है। जीवन को तजोमय बनाकर समाजसेवा के लायक बनाना शिक्षा का महत्वपूर्ण उद्देश है।जो शिक्षा हमें डरपोक बनाती है, दुर्बल बनाती है, निरुपयोगी, निष्क्रिय बनाती है उस शिक्षा का कोई अर्थ नही है। लेकिन शिक्षाग्रहण करनेवाले बच्चे मजदूरी का काम करना शर्म की बात मानते है। इतिहास के पढ़ाई में इतिहास का गौरव पठन करनेवाले बच्चे इतिहास को दोहराने की आकांक्षा नहीं रखतें। बच्चों का अधिक समय स्कूल में जाने के कारण वह घर के कामकाज में हाथ नहीं बँटाते, खेती में नहीं जाते, या घर का छोटा मोटा काम नहीं करते। काम करने की आदत उन्हें लगती ही नहीं है। लड़कियाँ शिक्षा ग्रहण करने में इतनी व्यरत हेा गयी है कि भोजन पकाना वह हीन काम समझने लगी हैं। आगे चलकर इनका सारा परिवार होटल का खाना कब तक खायेगा? यह समस्याएँ विकराल रूप लेकर सामने आ रही है। शिक्षा के कारण खेलकूद, कामकाज येह सारी बातें समाप्त हो गयी है। जिसके कारण बच्चों का शरीर तंदरुस्त रहना मुश्किल हो रहा है। चटपटा खाना खाकर उनका शरीर दुर्बल हो गया है, पीठ बोझ के कारण झुक गयी है। बच्चे बिमारी का शिकार हो रहे है क्योंकी वह निर्माण और सुरक्षा कैस कर सकते है? इसलिए राष्ट्र को सतेज, सुजान, सदृढ, सुंदर, सदाचारी तथा सरस बनानेवाली शिक्षा मिलनी चाहिए। राष्ट्र शक्तिशाली बनाना शिक्षा का कार्य है। उसके लिए शिक्षा की सख्ती या मुफ्त मे शिक्षा देकर कुछ नहीं होगा। शिक्षा के माध्यम से मनुष्य सशक्त, समर्थ तथा सुसंकृत बनना बहुत जरुरी है। इन बातों की तरफ अच्छी तरह से ध्यान देना होगा।

Hindi Part - I / An International Multidisciplinary Quarterly and Peer Reviewed Refereed Research Journal

 $\overline{19}$ 

### ISSN 2231-2137

# **CONTEMPORARY RESEARCH IN INDIA**

A Peer-Reviewed Multi-Disciplinary International Journal

Volume : 6 Issue : 2 June, 2016

Deepak Nanaware

Editor-in-Chief

www.contemporaryresearchindia Impact Factor: 0.956 (GIF) CONTEMPORARY RESEARCH IN INDIA (ISSN 2231-2137): VOL. 6: ISSUE: 2

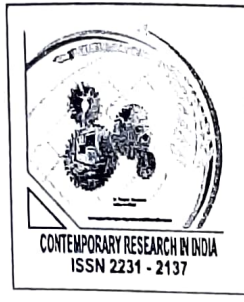

### संत कवि रैदास के काव्य की प्रासंगिकता

डॉ. विद्या शशिशेखर शिंदे, हिंदी विभाग प्रमुख, आय. सी. एस. कॉलेज, खेड, रत्नागिरी, महाराष्ट्र

Abstract: संत कवि रैदास और उनके काव्य की विचारधारा तत्कालीन संदर्भों में एक कलात्मक चमत्कार हैं.उसका महत्व आज भी उतना ही हैं, जितना सदियों पहले था. परिस्थितियाँ बाहरी रुप में कितनी भी बदली हो मगर अंर्तमन बदजा नहीं हैं. उनका काव्य सामाजिक परिप्रेक्ष्य में उतना ही श्रेष्ठ हैं, जितना राष्ट्रीय स्तर पर हैं. संत कवि रैदास एक ऐसे कवि है जिन्होंने अपनी वाणी के द्वारा मनुष्य मनुष्य के बीच जो जातीय भेद था उसे भिटाकर मानव को मानव के रुप में देखने का प्रयास किया. इसलिए रैदास के काव्य की प्रासंगिकता और महत्व अक्षुण्ण हैं.

### Object:

- 1. रैदास अपने समय के प्रतिष्ठित संत, विचारक और कवि थे उनका परिचय सामान्य वर्ग तक पहुँचाने का प्रयत्न करना.
- 2. उनका समय धार्मिक विकृतियों का काल था ऐसे समय पर उन्होंने आचरण की शुद्धता और चिंतन की मौलिकता के कारण तत्कालीन समाज में अपना उच्चतम स्थान किस तरह बनाया उसे प्रस्तुत करना हैं.
- 3. धर्म के शाश्वत स्वरुप को रैदास जी ने ग्रहण किया जिसके अंर्तगत मानवता के सभी अच्छे गूण आते हैं, जिनके होने से व्यक्ति सदाचारी बनता हैं और नैतिक आचरण करता है.जिसकी हर मानव को आज जरुरत हैं.
- 4. रैदास का समस्त धार्मिक चिंतन मनुष्य को सदाचार की प्रेरणा देता हैं, जिस पर चलकर आज का मानव भी सहज साधना के द्वारा ईश्वर को प्राप्त कर सकता हैं. प्रस्तावना –

संत रैदास का जीवन और काव्य उदात्त मानवता के लिए आवश्यक सदाचारों के शाश्वत सैद्धांतिक मूल्यों का अक्षय भंडार हैं.,जिसमें से प्रत्येक वर्ग और स्थिति तथा मानसिक स्तर पर व्यक्ति अपने लिए सुंदर सुंदर मोतियों का चुनाव कर सकता है. उन्होंने हिंदू-मुसलमानों में भावात्मक एकता स्थापित करने के प्रयास किये. छुआछुत तथा वर्णव्यवस्था का विरोध कर सामाजिक स्वास्थ्य के लिए प्रयास किये. उन्होंने तत्कालीन समाज में व्याप्त सामाजिक, आर्थिक और राजनीतिक शोषण के खिलाफ आवाज उठायी थी. उन्होंने ऐसे समाज की कल्पना की थी जिसमें यह सब विशेषताएँ न हो. हर व्यक्ति श्रम करके और सब मानव मिलकर भारत की इस पवित्र भूमी पर रहे तथा उनके सर्वांगीण विकास के लिए कार्य करे. इन संपूर्ण तथ्यों पर गंभीरता से विचार करने के प्श्चात् हम कह सकते है कि,

संत रैदास के काव्य का वैचारिक आधार बहुत ही विस्तृत तथा उदार हैं.जिसकी प्रासंगिकता अक्षुण्ण हैं.

रैदास जी का व्यक्तित्व –

रैदासजी ने अपने व्यक्तित्व से यह प्रमाणित कर दिया हे कि महानता किसी जाति अथवा राष्ट्र की संप्पति न होकर व्यक्ति जन्म से नहीं कर्म से महान होता है.इसीलिए रैदास चमार जाति में उत्पन्न होकर भी संपूर्ण मानवता की विभूती हैं. डॉ. मनमोहन सिंह जी ने लिखा हैं कि, 'रैदास के व्यक्तित्व की सबसे बड़ी विशेषता है कि एक ओर तो उनको निम्न जाति से संबधित होने का अहसास है तथा दूसरी ओर समाज की कथित उच्च श्रेणियों से संबध रखनेवाले लोगों की तुलना में उच्च स्तरीय जीवन जीने का गर्व हैं. गर्व की भावना उसी व्यक्ति में हो सकती है, जिसने अपने जीवन में किसी प्रकार की साधना के बल कुछ प्राप्त किया हो."1 रैदास की वाणी का अध्ययन करने के बाद पता चलता है कि रैदास ने कही पर भी अपनी जाति को छिपाने का प्रयत्न नहीं किया. उस समय जो भारतीय समाज एक उच्च समाज द्वारा नीच, शूद्र, अस्पृश्य जैसे शब्द सुनते सुनते आत्महीनता क. शिकार हो गये थे. रैदास जी के इस उद्घोष से सदियों से दलित उस मानव समुह में आत्मगौरव का भाव जागृत हुआ. इससे स्पष्ट हैं कि रैदास के व्यक्तित्व में बडे मानव समुह को आकर्षित करने की क्षमता थी.इसका यह परिणाम निकला कि जब तलवार की नोंक पर अनेक हिंदू जातियाँ कहीं धन प्राप्ति के लिए या किसी पद प्राप्ति के लिए अपना धर्म परिवर्तन कर, इस्लान धर्म ग्रहण कर रहीं थी, तब रैदास की जाति के किसी चमार ने धर्म परिवर्तन नहीं किया. इस ओर संकेत करते हुए 'प्रभाकर' जी ने लिखा है कि, ''संत कवि रैदास एक ऐसी कांतिकारी विभूति हैं, जिन्होंने अपने जीवन की शांत ज्वाला से पशुता में घिरे उन मानवों को आत्महीनता से बचाया और धर्म की मूल भावनाओं से सदियों तक संम्पृक्त

### CONTEMPORARY RESEARCH IN INDIA (ISSN 2231-2137): VOL. 6: ISSUE: 2

रखा. इस आश्चर्यजनक सत्य पर हमारा ध्यान जाना चाहिए कि इस्लामी राज्य की उन सदियों में जब मुसलमान राजपूत, मुसलमान गूजर, मुसलमान जाट, मुसलमान जुलाहा, मुसलमान तेली, मुसलमान नाई जैसे धर्म परिवर्तित जातियों का जन्म हुआ, पर मुसलभान चमार ने जन्म नहीं लिया. कितना महान था उस मोची रैदास का व्यक्तित्व."2 कहते हैं कि उपदेश वही पगभावी होता है जो वाणी से नहीं आचरण से दिया जाता है.वे सीधा साधा आचरण करते हैं. हाथ का कमाया खोना, थोडे में सुतुष्ट रहना, सुख दुःख में मनःस्थिति को समान रखना आदि उनके स्वभाव में सम्मिलित था.सत्य, अहिंसा, दया, भक्ति, और सेवा उनके स्वभाव में सम्मिलित थी. रैदास जी ने श्रम को ईश्वर माना हैं और कहा है कि व्यक्ति को नेक कमाई करके खाना चाहिए. संत रैदास की सामाजिक चेतना –

हिंदी साहित्य के मध्यकाल में भारत का सामाजिक ढॉंचा पूर्ण अस्त–व्यस्त हो गया था. कुल मिलाकर यह धार्मिक, राजनीतिक, सामाजिक पतन का काल था. लेकिन जब जब भी भारत भूमी पर विनाशकारी शक्तियों का प्रभाव है, तब तब ही किसी न किसी महापुरुष का जनम हुआ हैं. ऐसे ही समय में दीन हीन भारत की दुःखी जनता को सामाजिक स्वास्थ्य के लिए, समता का संजीवन पिलाने के लिए, भारत भूमीं पर संत रैदास का आविर्भाव हुआ था.वे अपनी वाणी में कहते हैं—

''मेरी जाति कुटवांढला ढोर ढुवन्ता। नित ही बनारसी आसपास।।" 3

रैदास की वाणी में इनके जन्मस्थान का बनारस के आसपास होने का उल्लेख मिलता हैं.उनके इस पद से उनकी जाति का भी पता चलता हैं, वैसे संत रैदास ने कही पर भी अपनी जाति को छिपाने का प्रयास नहीं किया हैं.संत रैदास की मॉ का नाम करमाबाई तथा पिता का नाम राघवदास था. जो चमडे से जूते बनाने का काम करते थे. संत रैदास भी जीवनभर अपना पैतृक पेशा ही करते थे. साथ-साथ प्रभु भक्ति और हरि कीर्तन करते थे. साधु–संगति और भक्ति ही उनके लिए सब कुछ थी. वे किसी साधु को नंगे पॉव देख लेते थे तो अपनी दिन भर की मेहनत से बनाया हुआ जूता उठाकर सादर उसे देते थे. तंग आकर उनके पिता ने उन्हें घर से अलग कर दिया. ये घर के पीछे झोपडी डालकर अपनी साध्वी पत्नी 'लोना' के साथ रहने लगे तथा पुराने जूते –<br>संगति और प्रभु भक्ति के प्रति इनका अनुराग फिर भी कम नहीं हुआ. संत रैदास का अधिकतम समय काशी में ही व्यतीत हुआ, किंतु फिर भी वे देश भर भ्रमण करते रहे. जीवन के अंतिम समय में उनक, शरीर वृद्धावस्था के कारण इतना

भी असमर्थ हो गये थे.

न्य लग्न<br>उस समय मध्यकालीन भारत अंधविश्वासों के घनधोर अँधेरे मे सॉस ले रहा था. कुछ बेबूनियाद रुढियों ने उ<sub>समें</sub> जनर<br>और सडन पैदा की थी. रैदास की वाणी इसका घोर विरोध जार सही थी. लेकिन सवर्ण लोग उनका उपहास कर रहे <sub>थे</sub><br>-रेसे समय पर सजग साहत्यिकार का जो दायित्व होता है ्<br>उसका संत रैदास ने बडी सहजता से निर्वाह किया है ँ<br>सर्वप्रथम हिंदू मुसलभानों में एकता स्थापित करने का प्रया<sub>पे</sub> किया. यह तभी संभव था जब राम और रहीम को एक समझा .<br>जाये तथा वेद और कुराण को लोग बराबर सम्मान दें, मंदिर और मरिजद के झगडे आज की तरह तब भी सांप्रदायिकता -...<br>स्तर पर हिंदू और मुसलमानों को दूर कर रहे थे. किंतु रैदास ने तब भी इन दोनों को एक ही परम पिता परमात्मा का धर्म स्थल बताकर हिंदू और मुसलमानों को आपस में न लड़ने की सलाह दी. उनका मत था–

> "मंदिर मस्जिद एक है, इन मॅह अनतर नाहिं। रैदास रान रहमान का, झगडउु कोउ नाहिं।। रैदास हमारा राम जोई, सोई हैं रहमान। काबा कासी जानि यहि, दोउ एक समान।।" 4

इसका अर्थ यह है कि, प्रत्येक व्यक्ति जन्मतः एक समान है सबमें एक ही रंग का रक्त, एक प्रकार का मांस और असिथयॉ हैं. फिर भी इस संसार में आकर व्यक्ति, धर्म, जाति, वर्ण आदि के नाम पर क्यों बॅटें? संत रैदास ने इस बुनियादी तथ्य को सबके सामने रखा. इस प्रकार संत रैदास जी ने तत्कालीन परिसिथतियों में समाज को उचित दिशा देने के लिए धार्मिक अंधविश्वासों का भण्डाभोउ करके समस्त मनुष्यों .<br>को भेदभाव भूलकर आपस में मिलजुलकर इस देश की उन्नति के लिए कार्य करने का उपदेश दिया. उनका यह उपदेश तत्कालीन परिस्थितियों में जितना आवश्यक था, सामयिक संदर्भो में भी इतना ही प्रासंगिक हैं क्योंकि भोतिक दृष्टी से इतनी वैज्ञानिक उन्नति कर लेने के बावजूद धार्मिक -<br>अंधविश्वास पूर्णतः नष्ट नहीं हो पायें हैं. आज भी मंदिर और मस्जिद को लेकर राम ओर खुदा के नाम पर सांप्रदायिक दंगे निरंतर हो रहे हैं. ऐसे स्थिति में संत रैदास के काव्य में सबक लेना आवश्यक हैं.

उस काल के समस्त रुढियों पर संत रैदास जी ने डटकर प्रहार किया हैं. वर्ण व्यवस्था को हिंदू धर्म का कोढ माना जाता है.वर्ण व्यवस्था का अभिशाप चतुर्थ वर्ण अर्थात शूद्र को सहना पड़ा. रैदास इसी वर्ण से संबधित थे. इसी कारण उन्हें उच्च वर्ण का उपहास सहना पडा ही, कभी कभी प्रतिशोध का शिकार भी होना पडा था. इसलिए उन्होंने सबसे पहले इन मान्यताओं का विरोध किया—

### CONTEMPORARY RESEARCH IN INDIA (ISSN 2231-2137): VOL. 6: ISSUE: 2

र्नुहास एक ही बूँद सौं, सब ही भयों विचार। <sub>मूरिय</sub> है जो करत है वरन अवरन विचार।। ू<br>रैदास' एक ही नूर ते, जिमि उपज्यों संसार। ्<br>उँच–नीच किहि विध भये, ब्राम्हान और चमार।।'5

<sub>इसके बाद उन्होंने स्पष्ट घोषणा कर दी कि कोई व्यक्ति</sub> \*''<br><sub>जनमें</sub> कारण उँच—नीच नहीं हो सकता, क्योंकि मन के जा।<br>अनुसार जन्म लेना किसी के हाथ मे नहीं होता. लेकिन वह ज<sub>. आपने कर्म के आधारपर श्रेष्ठत्व धारण कर सकता है, समस्त</sub> ्<br><sub>मिथ्या</sub>चारों तथा आडंबरों का संत रैदास ने डटकर विरोध .<br><sub>किया।</sub> उनकी मानयता थी कि 'मन चंगा तो कठौंती में गंगा' .<br><sub>वस्तुतः</sub> मन का शुद्धता सर्वोपरि हैं. उन्होंने समस्त बुराईयों पर ,<br>एक-एक कर सशक्त चोट की हैं. एक समाज सुधारक के नाते उन्होंने समाज की सहि नब्ज पकड ली. उस काल के राजा दिन रात श्राब में डूबे रहते थे जिसका परिणाम यह हुआ कि, 'यथा राजा तथा प्रजा' इस उक्ती के अनुसार सभी जू<br>लोगों के बीच भी यह शराब की बीमारी फैलती गयी जो इनके पतन का मुख्य कारण सिद्ध हुआ. संत रैदास जी ने इसका विरोध करते हुए कहा हैं कि,

रैदास मदुरा का पीजिएै, जो चढै-चढै उतराव।

नाव पहारस पीजियै, जो चढै नाहिं उतराव।।" 6 इसी प्रकार मांसाहार भी इन व्यसनों में से एक था. यह पापाचार एवं आत्मिक अशुद्धता का मूल कारण हैं. संत रैदास ने इसके मूल जीव हत्या पर चोट की तथा जीव हत्या को पाप बताकर 'अहिंसा के सिद्धांत का प्रचार किया–

"दया भाव हिरदै नहीं, भखहिं पराया मास।

ते नर नरक मॅह जाइहिं, सत भाषै रैदास।। 7 उन्होंने मुसलमानों द्वारा जीव हत्या कर नमाज पढने की मनोवृत्ति को दूषित करार दिया. उन्होंने स्पष्ट किया कि किसी जीव को मारकर कभी भी खुदा की प्राप्ति हो नहीं सकती. जिस गाय और बकरी को खुदा ने पोषण के लिए

बनाया हैं. भला उसे मारकर ईश्वर की प्राप्ति कैसे हो सकती है?

निष्कर्श –

संत रैदास ने समस्त मानव जाति को अपने हृदय में दया भाव को स्थान देने का उपदेश दिया, यह तभी संभव हैं. जब व्यक्ति अपनी समस्त इंद्रयों को वश में करना हैं. इंद्रिय निग्रह आनंद का आधार हैं. इच्छाओं को सोग से दूर रखने पर ही व्यक्ति का मन शांत रहता हैं, मन की शांति ही संतोष का कारण हैं, और संतोष व्यक्ति का सवसे बड़ा धन हैं. धन संचय करने से सुख नहीं मिलता. सत् संगति का जीवन में बड़ा महत्व हैं. संत रैदास संतोष और सदाचार को ही जीवन का आधार मानते हैं. जो मनुष्य कभी सत्य नहीं बोलता, विश्वासघात करता है ऐसे व्यक्ति से कभी बात न करने की सलाह संत रैदास देते हैं.कोई उँचे कुल में पैदा होंकर महान हो जाय, यह कोई आश्चर्य की बात नहीं हैं. किंतु कोई साधारण आय वर्ग के लोग तथा सामाजिक दृष्टी से हेय समझे जानेवाले कुल मे उत्पन्न होकर महान हो जाय यह अपने आप में आश्चर्य की बात हैं. संत रैदास इन्ही में से एक हैं.उनकी इन महानता का एकमात्र रहस्य हैं ओर वह है उनकी 'श्रम के प्रति आस्था' निष्कियता व्यक्ति को हर स्तर पर तोड देती हैं. इसलिए संत रैदास व्यक्ति को सदैव कर्मशील रहने का उपदेश देते हैं. उन्होंने एक ऐसे समाज की कल्पना की थी जिसमें कोई विषमता न हो. प्रत्येक व्यक्ति श्रमः करके जीविकोपार्जन करें तथा लोगों के सर्वांगीण विकास .<br>के लिए कार्य करें. इस संपूर्ण तथ्यों पर गंभीरता से विचार करने के उपरांत हम कह सकते हैं कि संत रैदास के कावय का वैचारिक आधार बहुत दृए तथा उसकी भावात्मक पृष्टभूमी बहुत ही विस्तृत तथा सामाजिक महत्व हैं जिसकी प्रासंगिकता आज भी अक्षण्ण हैं.

#### संदर्भ ग्रंथ-

Ě

- 1. संत कवि रैदासः मूल्यांकन और प्रदेय, डॉ एन्. सिंह–पृष्ठ 28–29
- 2. वही पृष्ट-34
- 3. संत गुरु रविदास वाणी पदसंख्या-119,पृष्ठ-118
- 4. संत कवि रैदासः मूल्यांकन और प्रदेय, डॉ. एन्. सिंह-पद संख्या-15 पृष्ट-44
- 5. श्री. गुरु रविदास चरितम्- सं. डॉ. बी. पी. शर्मा, पृष्ट- 51
- संत कवि रैदासः मुल्यांकन और प्रदेय, डॉ. एन्. सिंह— पृष्ठ संख्या—51 6.
- 7. वही पदसंख्या-224,पृष्ठ-30

VOLUME - V. ISSUE - II - FEBRUARY - JULY - 2017 GENIUS - ISSN 2279 - 0489 - IMPACT FACTOR - 4.954 (www.sjlfactor.com)

### **ISSN 2279 - 0489** AN INTERNATIONAL MULTIDISCIPLINARY HALFYEARLY AND PEER REVIEWED REFEREED RESEARCH JOURNAL

# GENIUS

**VOLUME - V** 

FEBRUARY-JULY - 2017 ISSUE - II

**AURANGABAD** 

**IMPACT FACTOR-2017** 

4.954

www.sjifactor.com

### $+$  EDITOR  $+$

### Assit. Prof. Vinay Shankarrao Hatole

M.Sc (Math's), M.B.A. (Mkt), M.B.A.(H.R), M.Drama (Acting), M.Drama (Prod & Dirt), M.Ed.

+ PUBLISHED BY +

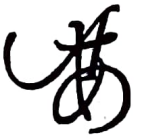

Ajanta Prakashan Aurangabad. (M.S.)

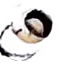

VOLUME - V. ISSUE - II - FEBRUARY - JULY - 2017 GENIUS - ISSN 2279 - 0489 - IMPACT FACTOR - 4.954 (www.sjlfactor.com)

### संत साहित्य में नामदेव और कबीर के काव्य की समाज चेतना

डॉ. विद्या एस. शिंदे असोसिएट प्रोफेसर, आय.सी.एस. कॉलेज, खेड, रत्नागिरी.

संत काव्य का स्वरुप

हिंदी संत काव्य भक्तिकाल की प्रमुख काव्यधारा है. गक्तिकाल हिंदी साहित्य का सुवर्णकाल माना गया हैं. काव्य और शिल्प दोनों दृष्टीयों से इसका विशेष महत्व हैं. जहॉं एक ओर इसकी सामाजिक–सांस्कृतिक तथा लौकिक–अध्यात्मिक महत्ता अक्षुण्ण हैं, वहाँ दूसरी ओर यह युग भाषा,काव्य शैली आदि की दृष्टि से बेजोड हैं. भवितयुगीन कवियों ने जिन मानवीय मूल्यों की स्थापना की और वसुदैव कुटुंबकम् का संदेश दिया तथा अम्युदय और निःश्रेयस दोनों दृष्टियों से मानव कल्याण का मार्ग प्रशस्त किया, उसने न केवल तत्कालीन सामाजिक–धार्मिक व्यवस्था को बहुत दूर तक प्रमावित किया अपितु आज भी उसकी उपादेयता और सार्थकता विद्यमान हैं.

उदेश्य

h

- संत कवियों ने सभी प्रकार की संकिर्णताओं, रुढियों तथा गलत बाहयाचारों का विरोध करते हुए मानवतावाद  $\mathbf{1}$ का संदेश दिया उसे सबके भीतर प्रेरित करना.
- दार्शनिक मतवाद अथवा कोरे तर्क के चक्कर मैं न पडकर स्वानुमूती पर बल दिया.शताब्दियों से शोषित एवं  $2.$ पीडित तथाकथित निम्न वर्ग के उत्थान की घोषणा करके समाज में व्याप्त छुआछुत, उँच–नीच की भेद मावना तथा जन्मगत श्रेष्ठता का विरोध किया उसे वर्तमान समाज के सामने रखना है.
- शास्त्रवचन की अपेक्षा अनुभव को महत्त्ता देते हुए सत्य का उद्घाघटन किया. इन कवियों ने ईश्वर की 3. सर्वशक्तिमत्ता और सर्वव्यापकता का उद्घोष करते हुए परम सत्य को निर्भीक वाणी में किस तरह अभिव्यक्त किया है उसको समाज के सामने लाने का प्रयास करना.
- हिंदी संत काव्य मूलतः भारतीय चिंतन की स्वामाविक़ अभिव्यक्ति हैं, युर्गो युर्गो की आध्यात्मिक चिंता का  $\boldsymbol{A}$ . प्रतिफलन हैं. वस्तुतः सामाजिक दृष्टी से यह न्याय और समानता का आंदोलन हैं. वर्तमान जगत् के साथ इसे जोडकर प्रस्तुत करना है.

संत शब्द का अर्थ और व्याप्ति

आलोच्य कवियों और उनकी रचनाओं की समीक्षा के पूर्व संत शब्द के सामान्य और रुढ अर्थो की मीमांसा करते हुए यह स्पष्ट किया गया है कि यद्यपि 'संत' शब्द व्यापक अर्थो में साधु, त्यागी, ईश्वर, मक्त, सज्जन, महात्मा, पवित्र आत्मा आदि का द्योतक हैं. किंतु आधुनिक समीक्षा के क्षेत्र में यह शब्द ऐसे कवियों के लिए सीमित और रुढ हो गया है कि जो ब्राम्हण वेद पुराण में आस्था नहीं रखते थे, अवतारवाद में जिनकी कोई निष्ठा नहीं थी, जो प्रायः पिछडे वर्गो से संबंधित थे. जो जाति बंध ानों को मानते नहीं थे. वस्तुतः समग्र प्राचीन और मध्यकालीन धार्मिक साहित्य में संत ओर भक्त में कोई अंतर नहीं माना गया हैं. मध्यकाल में जब मक्ति आंदोलन अपने शिखर पर था और ईश्वर के सगुण निर्गुण रुपों की विविध रुपों में साधना अर्घना हो रही थी, तब भी संत और मक्त में कोई अंतर नही माना हैं. हिदी साहित्य का संत साहित्य अत्यंत व्यापक हैं.समूवे उत्तर भारत में संत मत से संबंधित अनेक मठ, आश्रम दिखई देते हैं. दक्षिण भारत में भी इसका प्रसार दिखाई देता हैं.

#### VOLUME - V, ISSUE - II - FEBRUARY - JULY - 2017 GENIUS - ISSN 2279 - 0489 - IMPACT FACTOR - 4.954 (www.sjlfactor.com)

संत काव्यधारा में कबीर का महत्व श्रेष्ठ माना गया हैं. वह एक समाजसुधारक, साधक और कविरुप में सर्वाधिक महिमा संपन्न रहा है किंतु वह हिंदी के प्रथम संत कवि नहीं थे. उनके आविर्माव के लगमग दो सौ वर्षा पूर्व से ही संत काव्य की अविच्छिन्न परंपरा मिलती हैं. जिनमें नामदेव, जयदेव, त्रिलोचन, संत बेनी आदि मुख्य थे. इन सब में रामानंद का व्यक्तित्प मुख्य था. एक प्रकार से वह हिंदी भक्ति आंदोलन के प्रमुख सूत्रधार अथवा प्रवर्तक माने गये हैं. उन्होंने भगित का द्वार सबके लिए खुला कर दिया.वस्तुतः यह सामाजिक वैषम्य से बहुत क्षुब्ध थे. सच्चे अर्था में मानवतावादी संत थे. वह जन्म के आधारपर किसी प्रकार के वैषम्य के कद्टर विरोधी थे. अतः उन्होंने सामाजिक और धार्मिक दृष्टी से उपेक्षित और शोषित गनुष्यों के उद्धार का बीडा उठाया. इसी उदार भावना से प्रेरित होकर उन्होंने बारह शिष्य बनाए जो विभिन्न जाति और वर्गो के थे. उसमे अनंतानंद, सुखानंद,सुरसुरानंद, नरहरियानंद और मोगानंद ब्राम्हण थे. पीपा क्षत्रिय, कबीर जुलाहा, सेन नाई, घना जाठ और रैदास चमार थे. इसी काल में मराठी में भी अनेक संतों की परंपरा रही. उसमें नामदेव का स्थान उच्च माना गया हैं. इन्होंने मराठी के साथ साथ हिंदी में भी समाजसुधार का कार्य किया.

संत नामदेवः-- हिंदी और मराठी काव्य में सामाजिक चेतना

संत नामदेवजी का जन्म परिचय

महाराष्ट् में नामदेव नाम के छ कवि देखे जाते हैं. पायः यह माना जाता है कि सर्वाधिक लोकप्रिय नामदेव वह थे जिन्होंने उत्तर भारत में कबीर के पहले भागवत धर्म का प्रचार किया था और हिंदी में भी काव्य रचना की थी. संत नामदेव का जन्म संवत् 1337 में सातारा जिले के नरसी वमनी नामक गॉव मे हुआ था. इनके पिता का नाम दामाशेट और माता का नाम गोनाबाई था. ये प्रसिद्ध संत ज्ञानेश्वर के समकालीन थे. से जाति के शिपी थे, कबीर ने इनकी भक्ति के महिमा का गान किया हैं. महाराष्ट् के प्रसिद्ध संत विसोबा खेचर इनके गुरु थे. इन्होंने मराठी के अमंगों के अतिरिक्त हिंदी में भी पदों की रचना की. इनकी सभी उपलब्ध रचनाओं को डॉ. भगीरथ मिश्र जी ने संत नामदेव की किंदी पदावली नाम से प्रकाशित किया जिसमें 230 पद और 13 साखियों हैं.

्रसंत नामदेवज़ी के काव्य द्वारा समाज चेतना

संत नामदेव पहले सगुण भक्त थे. किंतु बाद में ये निर्गुणवादी हो गये. वे उस ब्रम्ह की साघना में लीन हो गये और अलख निरंजन देव है, घट घट व्यापि हैं इसके उपर उनका विश्वास बैठ गया. वह कहते हैं–

"हिंदु पूजै देहुरा, मुसलमान मसीत,

नमे सोई सोविया, जहं देहुरा न मसीत।"

नमदेव ने उसे राम, केशव,विठ्ठल, रहीम, करीम आदि अनेक नामों से पुकारा हैं. उनके मत से नाम भेद से रुप में अंतर नहीं आता. नामदेव ने बाहयाचार, मूर्तिपूजा, विमिन्न देवी देवताओं की भक्ति की भर्त्सना की हैं. राम नाम के आराध्य है, जो घट में ही विदयमान हैं. नामदेव ने उन्हें खसम और भर्तार कहा हैं.

बचपन से मॉ पिताजी द्वारा प्राप्त भक्ति सगुणवादी थी. परंपरागत भक्तिमावना को अपनाते हुए बचनन से नामदेव भक्तिरस) मे डूबे रहे. मगर सच्ची ईश्वर मक्ति का मतलब वह नहीं जानते थे. सामान्य मनुष्य की तरह ईश्वरीय चमत्कार पर भरोसा रखकर उन्होंने पाडुरंग को अपना ईश्वर मानकर उनका नामस्मरण आरंम किया. पाडुरंग का घ्यान करते समय वह अपने संसार से विरक्त होने लगे. तब घरवालों ने इनका विरोध किया. ईश्वर के सगुण भक्ति में वह सदा विलीन रहने लगे. उन्हें अपने इस भक्ति पर गर्व होने लगा था. लेकिन तब मुक्ताई उस अहंकार को देखकर कहती हैं–

### VOLUME - V, ISSUE - II - FEBRUARY - JULY - 2017 GENIUS - ISSN 2279 - 0489 - IMPACT FACTOR - 4.954 (www.sjlfactor.com)

अखंड जयाला देवाचा गजर

कारे अहंकार नाही गेला।

इसका अर्थ जिसके साथ हरदम ईश्वर रहता है उसके पास गर्व भावना कैसे आ गयी? ज्ञान के बिना गक्ति व्यर्थ है ऐसा वह उपदेश करती हैं.तब संत गोरा कुंगार उनकी परीक्षा लेते है और कहते हैं कि गवित के मार्ग में वह अभी तक कच्चा हैं. तब वह अपमानित हो जाते हैं. उसके बाद वियोबा खेचर को वह अपना गुरु मानकर उनसें दीक्षा प्राप्त करते हैं. तभी ईश्वर चराचर में हैं इस बात पर उनका विश्वास बैठता हैं. त बवह कृतार्थ होकर कहते हैं-

सद्गुरु नायकें पूर्ण कृपा केली

निज वरतु दाविली माझी गज।

गुरु के प्रति निष्ठाभाव ज्ञान प्राप्ति का साक्षात्कार और अहंकार का नाश इस घटना द्वारा आज भी सामान्य लोगों को भवित्त भावना की चेतावनी प्राप्त होती हैं. इसलिए वह कहते हैं–

सर्वकाळी परमात्मा परमात्मा आहे सर्व देशी।

भावना हे अहर्निशी दृढ धरी।

ईश्वर चराचर में व्याप्त है, उसकी प्राप्ति की लालसा अच्छे कर्म द्वारा प्राप्त हो सकमती है इस ज्ञान`का दर्शन होता हैं। भवित्त में आत्मनिरीक्षण द्वारा मन की शुद्धि को महत्व दिया गया हैं इस बात का साक्षात्कार नामदेवजी का हो जाता हैं. तब वह कहते हैं कि भक्ति का जीवन के साथ अटूट रिश्ता हैं, इसलिए गृहस्थी जीवन का कर्तव्य निमाते हुए सहजसाध्य मक्ति ही ईश्वर का साक्षात्कार कर सकती है. भवित्त का मानवी जीवन के साथ संबंध होने के कारण विवेकपूर्ण आचरण करना ही

भक्ति का लक्ष्य माना गया हैं.संत नामदेवजी ने अपनाया हुआ यह भक्तिमार्ग मानव कल्याण की भावना प्रेरित हैं. संत नामदेव गृहस्थाश्रम मे रहकर कर्म करते हुए भक्ति करनेवाले मनुष्य को श्रेष्ठ कहते हैं. उनका कहना है कि, गृहस्थी जीवन कष्टदायी हैं, उसमें अनेक कठनाईयॉ हैं मगर उसे आसानी से झोलनेवाले मनुष्य ही मक्ति के मार्ग पर चल सकती हैं. संसार के भवसागर को संयम के साम पार करनेवाले मनुष्य ही सच्चा साधक हैं. निरवार्थी माव से किया हुआ हर कर्म ईश्वर की भक्ति हैं. इसलिए वह कहते हैं-

> रांगनि रांगड सीवनी सिवड रामनाम बिन धरि अन् जीवड भगति करड करिके गुन गावड

आठ पहर अपना खसम धिआवड।। जिस मनुष्य का जीवन राममय हो गया हैं. वह दिन, रात कर्म करते हुए नामस्मरण करता है, हर सॉस लेते हुए और छोडते हुए राम नाम का नामस्मरण करता है उसी अवस्था का सहज समाधी की अवस्था कहते है। नामदेव ऐसी ही समाधी

अवस्था नें रहते हैं.

 $\beta$ 

कबीरदास के काव्य में कर्मचेतना

कबीरदास एक कवि, साधक और समाजविचारक के रूप में संत काव्य परंपरा के सर्वात्कृष्ट व्यक्तित्व संपन्न महापुरुष थे इसलिए वे सभी धर्म के अवंलंब में श्रद्धामाजन बने. जहॉं समकालीन संत महात्माओं ने उन्हें सम्मान दिया, उनके शिष्यों और अनुयायिओं ने उन्हें ईश्वर का अवतार तक धोषित कर दिया, वही वह उन्नीसावी शताब्दी के नवजागरण <mark>के केंद्रबिंदु बने</mark>. उन्होंने जिस मानव धर्म का प्रचार किया वह सभी प्रकार के मताग्रहों के तथा धार्मिक मान्यताओं से रहित हैं. वह ऐसे सत्य पर आष

### VOLUME - V, ISSUE - II - FEBRUARY - JULY - 2017 GENIUS - ISSN 2279 - 0489 - IMPACT FACTOR - 4.954 (www.sjlfactor.com)

TIRत है जो किसी भी प्रकार की वेशमूषा कर्मकांड से रहीत हैं.उनका उपास्य मंदिर, मरिजद तक सीमित नहीं हैं.,वह सर्वव्यापी तथा घट–घट व्यापी हैं. उनकी भक्ति किसी धर्मग्रंथ पर आधारित नहीं हैं. वह अंदर व्याप्त हैं. वस्तुतः निर्गुणमार्गी काव्य सामाजिक सांस्कृतिक जागरण की उपज हैं. जिसमें पंडित पुरोहित वर्ग का वर्चस्व टूटता है. कबीरदास इस नूतन कांति के अग्रदूत ु-माने गये हैं. वह स्वमाव के संत थे, वे कर्म के साधक और सुधारक थे. कर्म चेतना द्वारा समाज कल्याण उनका लक्ष्य था. दया, ू<br>क्षमा,अहिंसा, प्रेम, सत्य, परोपकार तथा कल्याण उनके जीवन का लक्ष्य था. उनकी कथनी और करनी में पूर्ण सामंजस्य था. इसलिए कबीर कहते हैं—

पोथी पढी-पढी जग मुवा, पंडित गया न कोई,

एक आखर पीव का, पढ़ै सो पंडित होई।

इस पद के माध्यम से संत कबीर ने जीवन में प्रेम को अधिक महत्व दिया हैं. राम नाम का गहत्व समझना यही जीवन का सार हैं. वह आगे कहते है कि.

कहै कबीर सुनहुँ रे संतों, धन माया संगिन गया,

आइ तलब गोपाल राइ की धरती सैन गया।

संत कबीर समाज को बुरे कर्मो का फल किस तरह मुगतना पडता है यह बताते है. जीवन में छ विकारों के मोह में फॅसकर सत्य रुपी ईश्वर को भूलना अच्छी बात नहीं हैं.मनुष्य को अमरता का दान अच्छे और सच्चे आचरण से ही मिलता हैं. संत कबीरजी संसार के समरत मनुष्यों का चेतावनी देते हुए हर एक को अपने मन के साथ सवाल पुछने पर मजबूर करते हैं. वे कहते हैं-

> रे रे बुधिवंत मंडारा, आप आप ही मरहु विचारा।। कवन सयांन कौन बौराई, किही दुख पाइये किही दुख खाई।। कवन सार को आहि असारा, को अनहित को आहि पियारा।। कवन साच कवन है झूठा, कवन करु को लकै मीठा।। किही जरियै किहि करिये अनंदा, कवन मुकति को मल के फंदा।। रे रे मन मोहि ब्यौरि कहि, हौ तत पूछो तोहि।

संसै सूल सबै भई, समझााई कहि मोहि।। कबीरदास सभी मनुष्यों को कर्म चेतना देते हुए कहते हैं कि, हे मन तुम बुद्धिवान हो तथा ज्ञान के मंडार हो.तुम स्वयं अपने आप ही विचार करो. जीवों में कौन चतुर है और कौन पागल अथवा मूर्ख है– वह जो विषयों में अनुरक्त है अथवा वह जो ईश्वराभिमुख हैं. कौनसे कर्म दु:ख के हेतु है और किन कर्मो से दु:ख की निवृत्ति होती है? किसमें हर्ष है, किसमें विषाद है? किसे अहित समझै और किसे हित माने? कौन वस्तु सार है और कौन निस्सार हैं? कौन प्रेम शून्य हैं और कौन प्रेम करनेवाला है? क्या सत्य है और क्या मिथ्या है? जीवन में कौनसी अनुमूती मधुर हैं? कौन वस्तुतः दुःखों स`जल रहा है और कौन सुखपूर्वक जीवन व्तीत करता है? कौन से कर्म मुक्ति के हेतूू बनते है और किस कर्मो के करने से गले में फंदा पडता है? जीवन के मूल तत्व प्रयोजन के इन प्रश्नों पर तुम स्वयं विचार करके मुझे बताओ. इस तरह कबीरदास हर मनुष्य को विचार करने के लिए प्रवृत्त

### VOLUME - V, ISSUE - II - FEBRUARY - JULY - 2017 GENIUS - ISSN 2279 - 0489 - IMPACT FACTOR - 4.954 (www.sjifactor.com)

करते हैं. कर्म के प्रति साक्धनता यही जीवन की सच्चाई मानी हैं.

### निष्कर्ष

कहने का तात्पर्य यह हैं कि संत नामदेव तथा कबीर के उदात्त और गरिमामय व्यक्तित्व ने तत्कालीन युग को प्रमावित किया ही था, समय के अंतराल के साथ उनकी महिमा बढती गयी और सा सौ वर्षो के बाद आज भी उनकी वाणी उतनी ही प्रासंगिक, सार्थक और कर्मप्रेरित है जितनी वह पहले थी, बल्कि कुछ अर्थो में आज उनके वचन पूर समाज को सही दिशा निर्देश देने में अधिक प्रेरणामयी सिद्ध हो सकते हैं. वर्तमान समय सामाजिक– राजनितिक दृष्टी से जितना संकटपूर्ण है, धर्म, संप्रदाय और जाति के नाम पर पूरे देश में जो अराजकता, आतंक और भय व्याप्त है, मानव मानव के बीच भेद और घृणा की जो दीवारे बढती जा रही हैं, असुरक्षा की जो भावना पूरी संरकृति को नश्ट करने के लिए तत्पर है, उसमें त्राण लाने के लिए संतों की वाणी द्वारा निकली कर्मचेतना अमोघ अस्त्र का कार्य करती हैं. संतों के काव्य का धर्म सच्चा मानव धर्म हैं जो मनुष्य को जोडता हैं, तोडता नही, जिसमें ऐसी सच्चाई हैं जो सभी धर्मो के मूल में हैं, किंतु जो सभी धर्मो के बाहयाडंम्बरों से और पाखंडो से रहित हैं. उनकी कर्मचेतना का संदेश सभी प्रकार के बनावटीपन से दूर हैं. वह ऐसे सत्य पर आधारित है जो हमारे भीतर निहित हैं. उनका अनुसंधान ही हमारा श्रेय और प्रेय है. आज मनुष्य विविध प्रलोमनों में पडकर सत्य के प्रति समझाौता करता हुआ आचरण में ढो रहा हैं. मुँह में रामऔर बगल में छूरी रखनेवालो ढोंगी मानवों के लिए संतों का सत्यरुपी कर्मवचन निश्चित रुप से सही दिशा दिखाने के लिए सक्षम हैं.

संदर्भ

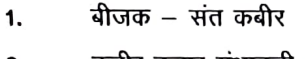

- कबीर हजार ग्रंथावली– संत कबीर 2.
- अमंगवाणी -संत नामदेव 3.
- गुरु ग्रंथ साहिब–गुरु नानक देव 4.
- संत कबीर के काव्य का भक्तिमाव–नरहरिदास 5.
- कबीर हजार ग्रंथावली-सं.डॉ सावित्रि शुक्ल 6.

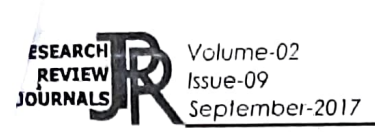

ISSN: 2455-3085 (Online) RESEARCH REVIEW International Journal of Multidisciplinary www.rrjournals.com

### समकालीन हिंदी कहानियों में चित्रित महानगरीय जीवन

डॉ. विद्या शशिशेखर शिंदे

हिंदी विभाग प्रमुख, आय. सी. एस. कॉलेज, खेड रत्नागिरी

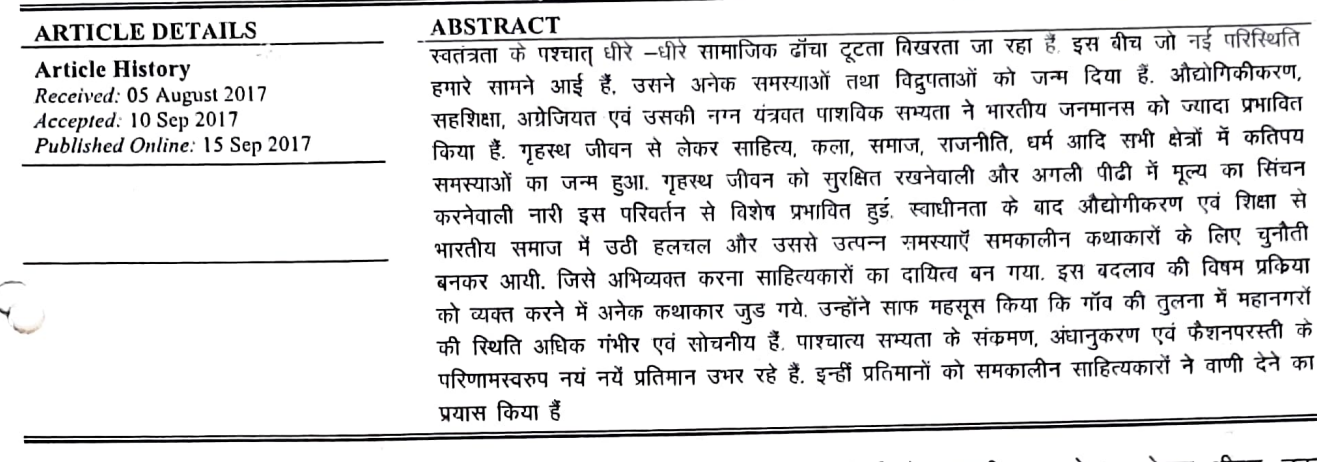

#### प्रयोजन:

- 1. महानगरों में रहनेवालों का जीवन यांत्रिक एवं स्वकेद्रित होता हैं. उनकी सुख सुविधाएँ यंत्र के साथ जुडी हुई होती हैं. समकालीन कथाकारों ने उसे किस तरह चित्रित किया है उसे प्रस्तुत करना हैं.
- 2. यंत्र और उसके शोर के बीच रहकर व्यक्ति भी यांत्रिक बन गया हैं. वह दिन-ब-दिन संवेदनहीन बनता जा रहा हैं. समकालीन कथाकारों ने कथा के माध्यम से दिखाया हैं.
- अजनबीपन, अकेलापन, संवेदनहीनता, संत्रास, तनाव, 3. घुटन, कुण्ठा, अनिश्चितता, दोहरापन जैसी अनेक समस्याएँ जाने अनजाने में महानगरीय जीवन शैली का हिस्सा बन गई हैं.उसे कथाकारों ने अपने पात्रों के माध्यम से चित्रित किया हैं उसे सबके सामने प्रस्तुत करना हैं.

### प्रस्तावना –

इस प्रकार महानगरीय जीवन उपर से जितना सहज, सरल, आकर्षक एवं सुखमय दीखता है उतना नहीं हैं. पाश्चात्य प्रभाव को तोड मरोड कर धारण करने की प्रवृत्ति ने महानगरिय जीवन को अंदर बाहर दोनों स्तर पर बुरी तरह झकझोर दिया हैं. इन विषम परिस्थितियों से बेखबर ग्रामीण जन नगर तथा महानगरों की तरफ प्रयाण कर रहे है जो उसके लिए घातक हैं. समकालीन कहानी साहित्य महानगरीय जीवन के जटिल संदर्भो से अनिवार्यतःजुडा हुआ हैं. महानगरों की अनेक समस्याओं, परिवेशगत जटिलता और कुरता तथा इस सबके बीच अपने अस्तित्व के लिए जूझते असहाय, विवश मानव के संघर्ष ने कहानीकार को न केवल भीतर तक झकझोर दिया हैं बल्कि उनकी संवेदनाओं को भी आहत किया हैं. यही कारण हैं कि समकालीन हिंदी कहानी साहित्य में महानगरीय जीवन के विविध पहलुओं की सशक्त एवं सजीव अभिव्यक्ति देखी जाती हैं.महानगरीय जीवन शैली का चित्रण कहानीकारों का वर्ण्य विषय रहा हैं. उनकी अनेक कहानियों में महानगरीय जीवन की कटु यथार्थ का चित्रण सुक्ष्मता से व्यक्त किया हैं.

### कृत्रिम यांत्रिक जीवन —

-<br>कृत्रिम एवं यांत्रिक जीवन पद्धति महानगरीय जीवन का एक स्वाभाविक हिस्सा हैं. आज के इस यंत्र युग में व्यक्ति खुद मशीन हो गया हैं. बाहर की पार्थिव दौड़–धूप की अंधाधुंद खींचतान में उसके भीतर का सूक्ष्म इन्सान खो गया हैं. महानगरों का संपूर्ण वातावरण कृत्रिमता से भरा हैं. आचार–विचार. रहन-सहन, व्यक्ति के महानगरीय खान–पान, बातचीत एवं आपसी संबंधों में बनावटीपन झलकता हैं. अलमारी में सजी हुई पुस्तकें बुद्धिजीवी होने का दिखावा करती हैं, तो ड्रोइंग रुम में सुसज्जित विलासिता की चीजे आर्थिक स्तर का प्रदर्शन करती हैं.

अज्ञेय कृत 'रोज' कहानी की नायिका मालती एक बंधी यांत्रिक जिंदगी जी रही हैं. मालती का व्यक्तित्व पारिवारिक माहौल में पथरा कर यंत्रवत हो चुका हैं. अब उसे गृहस्थी जीवन का आनंद प्रभावित नहीं करता. ——मालती एक बिलकुल अनैच्छिक, अनुभूतिहीन, नीरस, यंत्रवत् वह भी थके हुए यंत्र के से स्वर में कह रही हैं-'चार बज गये-'मानो इस अनैच्छिक समय गिनने–गिनने में ही उसका मशीन तुल्य जीवन बीतता हो.'1

इस बात से पता चलता है कि इन्सान ने खुद ही ऐसी चीजों का संसार अपने चारों ओर खड़ा कर लिया हैं, जिनका अस्तित्व पहले कभी था ही नहीं. वह सामाजिक संरचना का एक ऐसा ढॉचा निर्मित करता जा रहा हैं, जिसमें वह स्वयं मशीन का पूर्जा बनकर रह गया हैं. अपने ही हाथों से नाई चीजों के बीच उलझ चुका हैं. इससे स्पष्ट हैं कि इस प्रकार के परिवेश में चारों ओर तेजी से हो रहे महानगरीकरण, मशीनीकरण तथा औद्योगिकीकरण के कारण जीवन में गति, यांत्रिकता एवं शोर पैदा हुआ हैं. इस बीच रहकर व्यक्ति ने अपनी भावनात्मकता को खत्म कर दिया हैं.

### संयुक्त परिवारों का विघटन -

भारतीय संस्कृति की सभ्यता संयुक्त परिवार का समर्थन ्रिकुरती आ रही हैं. वर्तमान काल में जीवन की व्यस्तता एवं अर्थ ,<br>केंद्रित दृष्टी ने संयुक्त परिवार प्रथा को अधिक ठेस पहुँचाई हैं. अब लघु परिवार को महत्व दिया जाने लगा हैं. आज अर्थ के केंद्र में सारे रिश्ते एवं संबंध बिगड गये हैं. लालच एवं सवार्थ की बुनियाद पर खडे रिश्तों की बुनियाद खोखली हो गयी हैं. आज ग्रामीण आबादी नगर एवं महानगरों की ओर आकर्षित हुई. नगरों में आबादी की तुलना में बुनियादी सुविधा नहीं बची जिसकी वजह से अनेक प्रकार की समस्याएँ खडी हो गयी. इन समस्याओं के बीच संयुक्त परिवार में रहना और जीना मुश्किल ही नहीं असंभव-सा लगने लगा. नई और पुरानी पीढी के वैचारिक टकराव भी पारिवारिक विघटन का एक महत्वपूर्ण कारण हैं: वैचारिक असमानता ने दोनों पीढी के बीच दूरियाँ बढा दी हैं. जिसमें पुरानी पीढी के वृद्ध अकेले पड रहे हैं.

रमेश बतरा की कहानी 'हुटर' में संयुक्त परिवारों के टूटने का र्वित्रण किया गया हैं. जग्गी अपने पति के आय में अपना तथा अपने बचचों का निर्वाह कर नहीं पाती अतः वह संयुक्त परिवार का बोझ को ढोने से साफ इन्कार कर देती हैं. अर्थ के कारण टूटते परिवार का चित्रण कृष्णा अग्निहोत्री की 'टुईया की अम्मी' कहानी में किया गया हैं.टीटू मॉ-बाप को पूछे बगैर शादी कर लेता हैं और अपनी पत्नी के साथ अलग रहने के लिए चला जाता हैं.वह मॉ को खाना भी नहीं देता. पिता जब शिकायत करते तब वह कहता हैं– ''ये सब हमनकहाँ से लाए? मेरी भी दो लडकियाँ हैं. इनसे कहते है कि ये अपना जेवर मुझे दे दे. उसे बेच मैं रुपया बैंक में जमा कर दूँगा और उसका ब्याज आसानी से खाता रहूँगा."अंत में माँ लाचार होकर भीख मॉंगती फिरती हैं."2

भारतीय परिवार पश्चिम के अंधे अनुकरण के कारण भी टूटता नजर आ रहा हैं. गोंविंद मिश्र की शापग्रस्त' कहानी इसी का प्रमाण हैं. नायिका पैसों की चकाचौंध में भोतिक सूख की ओर आकर्षित होकर परिवार को भी भूल जाती हैं, वह पति को छोडकर किसी विदेशी व्यक्ति के साथ जुडकर अपने परिवार को त्याग देती हैं. कामतानाथ की कहानी 'मकान' में पारिवारिक विभाजन का चित्रण बारीकी से हुआ हैं. " इसके बाद मून्नू दादा अधिक दिनों तक घर में नहीं रहे. उनकी पत्नी और मॉ दोनों में अनबन रहने लगी. पहले तो घर में दो चुल्हे जले. —यह सिलसिला भी ज्यादा दिन नही चला. जल्दी ही मुन्नू दादा घर छोडकर चले गये और धीरे-धीरे दोनों परिवारों में आना-जाना तक बंद हो गया."3

इस प्रकार आधुनिक कहानीकारों ने संयुक्त परिवार के विभिन्न भावों को सूक्ष्मता से अंकित किया गया हैं. परिवार में त्याग, परोपकार जैसे मूल्यों का अभाव दिखाई दे रहा हैं. आपसी रिश्तों में आत्मीयता का भाव दिखाई नहीं देता.

### अकेलापन एवं एकाकीपन की अभिव्यक्ति—

महानगरों में संयुक्त परिवार व्यवस्था टूटने के कारण अकेलेपन की समस्या बढी हैं. यांत्रिक जीवन, व्यस्तता एवं स्वार्थ भावना ने मानव–मानव के बीच अपरिचय की दीवार खडी कर दी हैं. महानगरीय आदमी भीड में रहकर भी अजब सी बेचैनी और अकेलापन का अनुभव कर रहा हैं. अपनी दौडती जिंदगी में वह ठिक से न किसी से आपसी संबंध रख पाता हैं और न निभा पाता हैं.व्यक्ति अपने अकेले में जीता हे और पास रहकर भी दूरियों का अनुभव करता हैं. अपनी प्रतिकिया देते हुए देवेंद्र इस्सर ने लिखा है कि -''इस अर्थव्यवस्था में स्वार्थ, भौतिक सुख, धन और पद प्रतिष्ठा महत्वपूर्ण हैं. निजी रिश्तों और परिवार के विघटन में हर आदमी को अपने भाग्य का निर्णय करने के लिए बेसहारा और तनहा छोड दिया हैं. वैयक्तिक रिश्तों और संयुक्त जीवन के विघटन के कारण मनुष्य एक ऐसी स्थिति से गुजर रहा है, जिसे कई नाम दिये गये हैं-एकाकीपन, अजनबीपन, अवैयक्तिकता,अलगांव और एलिएनेशन,"4

महानगरीय परिवारों के दाम्पत्य जीवन में वैवाहिक कारणों से आये तनावों में उसका खोखलापन, रिक्तता एवं जीने की मजबूरी 'शहर--दर-शहर' कहानी में अभिव्यक्त हुई हैं. –'पत्नी में एक कमजोरी थी. वह शाम से दूर भागती थी. पति को शहर ने शाम के भय से मुक्त किया हुआ था, शाम उनके लिए क्लब, बाजा, प्याला होती थी. पत्नी से शाम अकेली झेली नहीं जाती. बगीचे दरख्त, मकान के दरवाजे, बंद और खुली खिडकियाँ, खाली भरे कमरे, खाली कुर्सि**र्यो** 

से भरा बरामदा सब मिलाकर उन्हें काटने दौडने थे.''5 निर्मल वर्मा की एवं नयी कहानी परंपरा की पहली कहानी समझी जाने वाली कहानी 'परिंदे' में लतिका के अकेलेपन का उजागर किया गया हैं. मिस लतिका एक पहाड़ी कस्बे की कान्वेंट स्कूल में टीचर हैं. अपने प्रेमी गिरीश की मौत के बाद लिकुल अकेली पड जाती हैं. वह अकेलेपन में इतनी खोई है कि छुट्टीयों में कही बाहर जाने के बंजाय वीराने अकेले स्कूल में रहना पसंद करती हैं.हयूबर्ट के पूछने पर

, हती हैं— ''अब यहाँ मुझे अच्छा लगता हैं—पहले साल अकेलापन कुछ अखरा था, अब आदी हो गई हूँ'6

इसके अलावा अकेलापन एवं संध शून्यता को उषा प्रियंवंदा की 'जिंदगी और गुलाब के फूल', मोहन राकेश की 'आद्रा', अमरकांत की रक्तपात आदि कहानियों में अकेलेपन को वाणी देने का प्रयास किया गया हैं.

#### घुटन, तनाव एवं कूंठा -

स्वतंत्रता के पश्चात् महानगरों की तेजी से वृद्धि 'हुई और उतनी तीव्रता से आर्थिक वैषम्य भी बढा. सामान्य जनता अभावें की चक्की में पिसती और कराहती रही, महानगरीय मध्यवर्ग की बढती महॅंगाई, चारो ओर से जीवन को जकडती यांत्रिकता और सम्मान पूर्वक जीने की उसकी आकांक्षाओं ने उनके संघर्ष की तीव्रता को बढा दिया हैं. इसमें वह वर्ग टूटता एवं घटता रहा. घोर निराशा ने कुण्ठा को जन्म दिया और बेधक ,एकाकीपन ने उसे घेर लिया. वर्तमान समाज में हर व्यक्ति ,<br>टूटता एवं घूटता नजर आ रहा हैं. आज व्यक्ति का जीवन इतनी विसंगतियों से भरा पड़ा हैं और मानसिक रतर पर इतने अंतर्द्वन्द्व है कि व्यक्ति निरंतर घुट रहा हैं, वैयक्तिक जीवन में यह संघर्ष, जीवन मूल्यों की टूटन, नैतिकता के विरुद्ध अनैतिकता का दबाव तथा आपसी संबंधों में दरार आदि का तनाव के कारण है जिसकी अभिव्यक्ति सांप्रत कहानियों का प्रधान वर्ण्य विषय हैं

कमलेश्वर की 'दुःख भरी दुनिया' कहानी में तनाव एवं निराशा का चित्रण हुआ हैं. बिहारी बाबू एक लाचार, विवश पिता है जिसकी आर्थिक स्थिति पतली हैं. बिजली कंपनी में काम करते हुए बिहारी बाबू अपने से उँचे अफसरों को देखकर अपने वर्तमान को कुढते हैं. बिहारी बाबू अपने बच्चे दीपू के साथ दो-तीन घंटे माथा खपाते हैं, किंतु फिर भी दीपू पढता नहीं है तो बिहारी बाबू निराश होकर तनाव महसूस करने **जिगते हैं. एक ही बिस्तर पर सोते हुए भी पति—पत्नी किस** प्रकार एक-दूसरे से अलग और दूर चले जाते हैं इसका यथार्थ वर्णन मणिका माहिनी की 'एक ही बिस्तर पर' कहानी में देखा जा सकता हैं.-'उसके साथ लेटे हुए उपर से तो यही लगता हैं कि जैसे हम एक दूसरे के हो रहे है या हो जानेवाले है लेकिन हम दोनो के दिल हमें छोडकर कितनी– कितनी दर उड रहे थे, इसका एहसास मैं आसानी से कर रही थी. उसके साथ मेरे जीवन की यही देजेडी है कि वह मेरे साथ रहकर भी मेरं साथ नहीं रह रहा होता. उसकी बॉहें मेरे इर्द-गिर्द लिपटी हुई उसके पतित्व का निर्वाह भले ही कर रहीं हों, किंतु उनमें किसी किस्म की गर्माहट नहीं थी. एक जाना पहचाना ठंडापन उसके रोओं से निकलकर मेरे चारों ओर फैलता जा रहा था.''7

शिक्षित स्त्री अधिक सजग एवं बौद्धिक हो गई हैं, अतः समाज और परिवार के साथ वैचारिक तालमेल न बैठ सकने

पर वह कुंठा तथा तनाव का शिकार हो जाती हैं. मालती जोशी की कहानी 'मध्यांतर' में विमल पंडित के कंधों पर धर गृहस्थी और कार्यालय का बोझ है जिसे बेलेन्स करते करते स्वयं तनाव एवं धूटन का अनुभव करती हैं. विशेषतः पति के दोहरे मापदंड से परेशान हैं. उसका पति 'अगला बच्चा अभी नहीं, दो के बाद कभी नहीं का नारा लगा रहा हैं.जबकि बहन को चार लडकियों के बाद लडका होने प रवह खुशी मनाता हैं, तनाव बढने पर विमल चीखकर कहती हैं—''औरत कहलाने को कुछ बॉकी भी रहने दिया है तुमने... सब तो निचोड लिया हैं. पैसे कमाने की मशीन रह गई हूँ मैं इसलिए मेरा रोना कल्पना सबकी ऑखों में आता हैं.मशीन हूं न, रोने का हक थोड़े ही है मुझे.''8

महानगरों की भीड में व्यक्ति की अकुलाहट, जीवन की वेदना, घुटन आदि आधुनिक बोध का परिणाम हैं. नित्य एक सा जीवन, पारिवारिक झगडे, कार्यालय का घुटनभरा जीवन, नीरस तथा अनिश्चित वातावरण, रास्ते की भीड-भाड, शोर और धक्का-मुक्की आदि से व्यक्ति का मन घुटन एवं तनाव से भर जाता हैं, उपर से समाज के प्रति असंतोष, आर्थिक असमानता और जीवन निर्वाह की समस्या ने मानसिक तनाव को बडावा दिया हैं. साप्रंत पूँजीवादी अर्थव्यवस्था इतनी भयानक और सशक्त होती जा रही है कि उसमें जीने वाले साधारण मनुष्य के प्राण निराशा, घुटन, पीडा आदि से छटपटा रहा हैं. मजबूरी और विवशता में व्यक्ति में कुंठाएँ और विकृतियाँ उत्पन्न कर दी हैं.

### निष्कर्ष –

महानगरीय जीवन में मनुष्य के मन एवं मकान का धरातल शनैः शनैः सिकुडता जा रहा हैं. रिश्ते दिल से नहीं बुद्धि एवं रुपयों के आधारपर निश्चित किये जाने लगे हैं. दो पीढियों के बीच में आत्मसम्मान की जगह अहम जागुत हुआ है जिससे दोनों के बीच दूरियाँ बए रही हैं. महानगरीय स्पर्धा, महॅगाई और व्यस्तता ने पारिवारिक भावात्मकता को खत्म कर दिया. आवास समस्या ने माता-पिता को साथ न रखने के लिए लोंगों को मजबूर किया हैं. स्त्री-पुरुष अपने पद, प्रतिष्ठा एवं महत्वाकांक्षा की पूर्ति हेतू चोरी छिपे अपनी मर्यादा एवं संस्कारों को तोड रहे हैं. नाजायज संबंधों क स्वीकारने लगे हैं. कही आर्थिक शोषण होता हैं, तो कई शारीरिक. इन सभी की पूर्ति के अभाव में महानगरीय मनुष् तनाव, कुंठा एवं संत्रास का अनुभव कर रहा हैं, ऐ अनगिनत सवालों और समस्याओं के जरिये महानगरी जीवन की यथार्थता को प्रस्तुत करने का समकार्ल कहानीकारों ने सार्थक प्रयत्न किया हैं

### दर्भ ग्रंथ –

- .<br>1. कथान्तर –सं. परमानंद श्रीवास्तव एवं डॉ. गिरीश रस्तोगि–पृष्ठ–67
- ...<br>2. दूसरी औरत– कृष्णा अग्निहोत्री–पृष्ठ–109
- -.<br>3. तीसरी सॉस-कामतानाथ-पृष्ठ-95
- 
- 5. संपूर्ण कहानियाँ खंड-गिरिराज किशोर-पृष्ठ-24
- .<br>6. परिंदे –निर्मल वर्मा–पृष्ठ–143
- 7. खत्म होने के बाद –पृष्ठ–14
- ,<br>8. -पध्यांतर —मालती जोशी—पृष्ठ—97

### **ISSN 2231-2137**

# **CONTEMPORARY RESEARCH IN INDIA**

A Peer-Reviewed Multi-Disciplinary International Journal

 $, \cdot$ 

### Volume : 8 Issue : 1 (II) March, 2018

### Dr. Deepak Nanaware

Editor-in-Chief

www.contemporaryresearchindia.net UGC Approved Journal No. 62441 **Indexed in Indian Citation Index** 

Impact Factor: 0.956 (GIF)

**NAAS Score 2018: 3.23** 

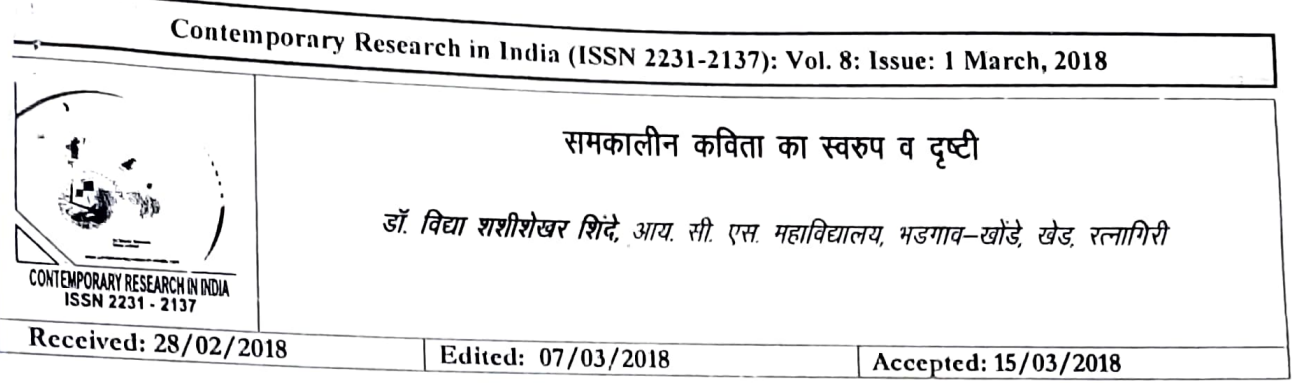

सारांश: साठोत्तरी कविता में आधुनिक काल में जो कविता लिखी गयी उसे हम समकलीन कविता की दृष्टी से देखते हैं। उसमें यंत्रयुगीन मानव के भीतर का अकेलापन, आत्मीयता से दूर होती हुई मावना दिखाई देती है। आज समाज पाश्चात्य संस्कृति से प्रमावित होकर गारतीय आदर्श संस्कृती से दूर हो रहा है। इसके परिणामस्वरुप सांस्कृतिक ऱ्हास की प्रकिया का आरंभ हो चुका है। पाश्चात्य भाषा का रंग हमारी भाषा पर भी चढ़ गया है जिसके कारण भाषा के नष्ट होने का भय भी व्यक्त हो रहा है। प्रस्तृत शोध निबंध में समकालिन हिन्दी कविता में ने जो नयी करवट ली है उसे व्यक्त किया गया है। यह कविता समाज को नयी चेतावनी देने की क्षमता रखती है। कवि हमें आज की समस्याओं का ्साम्म्ना करने के लिए चेतावनी देते है। समकालीन कविता में आत्मीयता की तलाश करनेवाली कविताओं के द्वारा कवि हमें किस तरह जागृत –करेंग का प्रयास कर रहा है उसका वर्णन किया है। वर्तमान समाज में मुल्यों के इस भारी संकट को कतिवद्वारा किस तरह चित्रित किया है उसे सबके सामने लाकर मनुष्य के भीतर हलचल पैदा करके समस्याओं से सजग किया गया है। आज अंग्रेजी भाषा भारतीय सम्यता की पहचान बनती जा रही है। समकालीन कवी इस यथार्थ को निर्भिकता से व्यवत करके पाठकों को जागृत कर रहा है। समकालीन कवि की कांतीकारी भावना का उजागर करने का प्रयास इस शोध निबंध द्वारा किया गया है।

### 1. प्रासंगिकता

समकालीन कवी उदय प्रकाश, अरुण कमल, कुमार कृष्ण, राजेश जोशी कुमार अम्बुज, ज्ञानेन्द्रपति, मंगलेश डनराल, बोधीसत्व, विश्वनाथ प्रसाद तिवारी, अशोक वाजपेयी, निर्मला पुतुल, किरण अग्रवाल, प्रभा मजुमदार आदी कवियों की प्रकाशित कविताओं का अध्ययन करने पर एक बात स्पष्ट हा जाती है कि समकालीन कविता का स्वरुप और दृष्टी परिवर्तित हो रही है। कवि ने अपने समय के प्रश्नो को जागृत करने का प्रयास किया है। हमे इन कविताओं का ि ेे करके यथार्थ के प्रति सजग होकर चेतना प्राप्त करनी है।

#### विषय क्षेत्र  $\mathbf{2}$

- समकालीन कविता के व्दारा कवि हमे बता रहे है कि आज अ) आत्मीयता किस तरह खत्म हो रही है। आज मनुष्य घर की आत्मीयता को तलाश कर रहा है लेकिन उसे वह प्राप्त नही हो रही है। कवियों कि चुनी हुई पंक्ताियों व्दारा व्यक्त करने का प्रयास किया गया है।
- आज समाज पाश्चात्य संस्कृती से प्रभावित हो रही हे और अपनी ৰ) संस्कृती से किस तरह दुर जा रही है उसका वर्णन इस समकालीन कवि ने किस तरह किया है और परिणाम स्वरुप सांस्कृतिक न्हास की प्रकिया आरंभ हो चुकी जो हमारे जीवन पर दृष्प्रभाव डाल रही है उसे यहा स्पष्ट किया गया है। भाषा के नष्ट होने का मय भी व्यक्त किया गया है।

### 3. विषय उपलब्धि

समकालोन कविता ने आज नयी करवट ली है। उसका तेवर और प्रवृत्ती बदल गयी है। इस काल के कवि ने अपने समय को अत्यंत निकटता से देखा, परखा और व्यक्त किया है। यह कविता पाठकों को चेतावनी देने की क्षमता रखती है। वह हमे आज के समाज की आराजक और दिशाहीन स्थिती से अवगत कराती है जिससे मनुष्य प्रभावित हो रहा है। कवि हमे किस तरह आज की समस्याओं का सामना करने के लिए तत्पर कर रहे है उसका वर्णन करके समाज मे जागृती लाने का प्रयास इस शोघ अध्ययन से किया गया है।

समकालीन हिन्दी कविता मे आत्मीयता की तलाश

कुमार कृष्ण की 'पहाड पर नदियों के घर' इस कविता व्दारा कहते है –

> 'हम नही पूछते उस आदमी से उन छोटे-छोटे रिश्तों के बारे मे जिनको उठाकर बिना दिये उसने पहाड जैसे साठ बरसा।

आज रिश्तोंका महत्व नष्ट हो`रहा है। सब लोग धन के पिछे पागल होते जा रहे है। बुढे लोग आज भी उन रिश्तों को याद करके समय अच्छी तरह बिता रहे है। आज मन् यों को किसी से दो बाते करने और किसी की दो बाते सुनने का वक्त नही है वहा किसी के बारे मे सोचने की बात करना मुश्कील है। हमारी भारतीय संस्कृती

### Contemporary Research in India (ISSN 2231-2137): Vol. 8: Issue: 1 March, 2018

历元 आज संयुक्त परिवार बिखर रहा है लेकिन मनुष्य <sub>मीर</sub>द्य आत्मकेंद्रित होकर समाज से भी कट रहा है जिसे समाज के लिए हन अच्छी स्थिती नहीं कह सकते। आज अहंकार के बढने तथा रिश्तों के हो परायेपन के कारण अकेलेपन, अजनबीपन की स्थ्थिती पैदा हो रही है। आज युवा पिढी भौतिक सुख—सुविधाएँ जुटाने तथा अपने सामाजिक स्तर को बढाने का प्रयास कर रहे है। उसके लिए किसी भी अनैतिक मार्ग से धन प्राप्त करने की लालसा बढ रही है। 'फ्लॅट' संस्कृती की चकाचौंघ मे वुढलोगों के लिए घर मे जगह नही है। उन्हे आश्रम मे पहुँचाकर बच्चे चैन की सॉस लेते है। लेकिन अपने बच्चों के सामने वह कौनसा आदर्श रखते है इसकी चिंता उन्हे नही है। खुद मुल्यहीन जिंदगी जिते हुए दुसरों को और अपन बच्चों को भी झूठ, वेपर्वाही, अनैकिकता सीखा रहे है। आज आप जो आचरण्ण करते है उसका अनुकरण कल आपके लिए वच्चे कर सकते है इसकी चेतावनी कवि पाठकों को देना चाहते है।

राजेश जोशी की कविता पुस्तक 'दो पंक्तियों के बीच' की कविता ' तीन शोकगीत' मे कवि यह कहना सही है-

हमे कितना अकेला किया है हमारे समय ने, समाज ने स्वजन भी इसके अपवाद नही है।

आज मनुष्य ने अपनी जवानी मे घन के पिछे सबकुछ लुटा दिया है। सबकुछ प्राप्त करने के बाद ज बवह पिछे देखता है तव उसे पता चलता है कि रिश्ते बचे ही नही है। मानवीय संदना नष्ट होती जा रही है। इस मुल्यविहीन परिवेश से उत्पन्न विसंगतियों को देखकर ही समकालीन कवि आज उस घर की तलाश के लिए बाध्य हुआ है जहाँ ये मुल्य मौजुद हो और विसंगतिमापनप न सके। उदय प्रकाश की 'रात मे हारमोनियम' पुस्तक की कविता 'हम वही है' मे कवि को बडी अम्मा से बचपन मे जो स्नेह मिला उसे आज याद कर वापस उसे पाने की चाह मे कह उठता है-

> लौट कर फिर आते है हम तुम्हारे पास लेकर अपनी वही पुरानी निर्मरता किसी यत्नपुर्वक मुलाई गयी चीज को बेशर्मी से फिर—फिर फिर से मॉंगने अन्न।

मतलब यह है की आज मनुष्य भौतिक सुविधाओं के पिछे मुल्यहीन होते जा रहे है। जीवन मे किसे महत्व देना है इसकी समझदारी संही समय पर आना बहुत जरुरी है। समकालीन कवि इसी बात की चेतावनी देने के लिए समाज के यथार्थ का दस्ताऐवज कविता के माध्यम से स्पष्ट कर रहे है।

समकालीन हिन्दी कविता व्दारा पाश्चात्य संस्कृती का प्रभाव और भाषा का संकट का वर्णन–

समकालीन हिन्दी कविता भाषा गायब होने की चिंता तथा उसे बचाने की कवायद को व्यक्त करती है। निर्मला पुतुल की कविता पुस्तक 'नगाडे की तरह बजते शब्द' की कविता 'मेरा सबकुछ अप्रिय है' उनकी नजर मे भाषा के गायब होने के भय को साफ देखा जा

'अतिथी देवो भव'। के रुप मे मानी जाती थी। संयुक्त परिवार का मेलजोल हमारी संस्कृती सभ्यता मानी जाती थी। लेकिन आज मनुष्य अकेलापन महसुस कर रहा है। उन दिनों की याद करते हुए कवि कहते है—

> वहा बाबा थे, दादी थी, मॉ और पिता थे लडते-झगडते भी साथ साथ रहते थे सारे गाई बहन कोई न कोई हर वक्त बना ही रहता था घर मे पल-दो-पल को बिठा ही लिया जाता हर आने वाले को ताना देकर शायद ही कभी कोई लौटा होगा घर से।

यहाँ कवि पुराने जमाने की याद को ताजा करके पाठकों का ध्यान आकृष्ट करके उन्हे चेतावनी दे रहे है। आज एकल परिवार की यह स्थिती है की अगर सभी को काम के कारण बाहर जाना पड रहा है तो घर अकेला छोडना पडता है। बुढे लोग शहर मे रहने लायक नहीं है ऐसा बच्चों का कहना है। ऐसाी स्थिती में आनेवाला मेहमान फोन करके) ही आपके घर आ सकता है या ताला देखकर वापस जा सकता है। मेहमान के प्रति आदरमाव, स्नेहभाव कम होता दिखाई दे रहा है। आज मनुष्य धन के पिछे इस तरह भाग रहा है कि उसे अपने लोगों के लिए समय नही मिल रहा है आज सुख मे शरीफ होने के लिए भी किसी के पास समय नही है इसी को व्यक्त करते हुए कवि कहते है-

कम हो रहा है मिलना-जुलना कम हो रही है लोगों की जान-पहचान सुख दुःख मे भी पहले की तरह इकठ्ठे नही होते लोग तार(व्हॉट्सअप) से आ जाती है बघाई और शोक संदेश।

आज लोग सुख दुःख मे उपस्थित लोगों व्दारा भावनाओं का जिस तरह से संचार होता है उस तरह का संचार, संचार माध्यमों व्दारा प्रेषित बधाई और शोक संदेश नही कर सकते। सुख दुःख के मौके पर उपस्थित लोगों के बघाई और शोक संदेश जितने प्रमावी और संवेदनशील होते है उतने संचार माध्यमों व्दारा हो ही नही सकते। आज मनुष्य स्वार्थी बनता जा रहा है वह धनलालुपता के कारण प्रेम, सहानुभुती,आत्मीयता इन चीजों को भुलकर भौतिक सुविघाओं के पिछे पडा हुआ है। पुराने जमाने मे गाँव के लोग एक दुसरे के साथ अपनत्व का रिश्ता जोडकर रखते थे। सब एक दुसरे को अच्छी तरह पहचानते थे लेकिन आज शहरों मे और गाँव मे भो 'फ्लॅट' संस्कृती के कारण कोई एक दुसरे को पहचानता नही है। इसी कारण जो स्थिती पैदा हो गयी है उसका वर्णन करते हुए कवि कहते ≹−

> बाबा को जानता था सारा शहर पिता को भी चार मोहल्ले के लोग जानते थे मुझे नही जानता मेरा पडोसी मेरे नाम से अब सिर्फ एलमन मे रहते है परिवार के सारे लोग एकसाथ।

Contemporary Research in India (ISSN 2231-2137): Vol. 8: Issue: 1 March, 2018

्राला है। आज लोगों के जीवन मे बदलाव आ रहा है। अपने को *भी <sub>ध</sub> बनने की होड मे अनेक चीजे*—भाषा, चाल—चलन, रीती रिवाज, लिए <sub>नावा,</sub> ओदावा मे भी यह बदलाव स्पष्ट झलकता है। इस बदलाव के देखकर कवि कहते है-

मजाक उडाते है हमारी माषा का

हमारे चाल-चलन, रीती रिवाज

कुछ भी पसंद नही उन्हें

ही

f

पसंद नही है हमारापहनावा, ओदावा।

पाश्चात्य लोग हमारेबीच मे रहते हुए भी हमारी भाषा नही रीखना चाहते। हमारे लोग उनकी भाषा को अपनाकर खुद को सम्य कहलाते है। ये लोग पूरी तरह से पश्चिती सभ्यता का अन्धानुकरण करना चाहते है और हमसे भी ऐसी अपेक्षा रखते है क्योंकि उनका तर्क है-सभ्य होने के लिए जरुरी है उनकी भाषा सीखना, उनकी तुरह बोलना,बतियाना,उठना,बैठना।

.<br>- जरुरी है सभ्य होने के लिण् डनकी तरह पहनना—ओढना। आधुनिक काल के सभ्य लोगों की चाहत को देखकर यह डर लगने लगा है कि कही हमारी भाषा और संस्कृतीलुप्त न हो जाय।वह भाषा जिसमे हमारे जिवन की धडकने व्यक्त होती है। हमारी भाषा, चाल—चलन, रीती—रिवाज, पेहराव मे बदलाव आने पर जाहीर है कि उनसे संबधित शब्दावली मे भी बदलाव आयेगा और एक दिन हमारी भाषा ही नष्ट हो जायेगी। कवयित्री ने इस बात को तखूबी पहचाना है और इस स्थिती से पाठकों को परिचित कराके इस बात पर सोचने के लिए मजबुर किया है। अंग्रेजी भाषा बच्चों के पढने का माध्यम बनता जा रहा है।

आज मनुष्य अपनी जरुरतों को पूरा करने के लिए और अपना जिवन स्तर उँचा उठाने के लिए इतना व्यस्त है कि उसके गस किसी के लिए समय नही है। पुराने जमाने मे लम्बे लम्बे पत्रों <sup>-</sup> े मीयता से भरी भाषा जो भावनात्मकता और मैत्री के रिश्तों को दर्शाती थी जो आज गायब हो रही है। इस स्थिती को व्यक्त करते इए कवि कहते है—

> चार पन्नों के पत्र ई—मेल की दो लाइनों मे सिमटने लगे या भाल दो साल के अन्तराल भे एकाघ फोन कॉल में।

समय की इस रफ्तार मे इंसान आत्मकेंद्रित हो रहा है और वार्थीपन का शिकार हो रहा है। उसे इन चिजों से कोई लेना-देना ही है। उसे कोई फर्क नही पडता। इसी तरह के विचार विश्वनाथ स्साद तिवारी 'कविता पुस्तक' 'शब्द और शताब्दी' की कविता 'शब्द' <u>। देखने को मिलते है।</u>

कवि इस माव को स्पष्ट करते हुए कहते है-शब्द सृष्टी की पुंजी है बेलना होठों की कसरत नही लिखना उँगलियों का खेल नही शब्द 'होने' का सबूत है वह एक विराट मौन को तोडता है एक निबिड अन्धकार से उबारता है।

इस तरेह भाषा के गायब होने पर एक तरफ वात की जा रही है। भाषा के गायब होने के भय को समकालीन कवियों ने अपनी कविताओं व्दारा स्पष्ट करके उनके दुष्परिणामों को भी व्यक्त किया है। इसके साथ-साथ इस स्थिती से निपटने का रास्ता भी दिखाया है। सिमे देश का बड़ा हिस्सा मानसिक गुलामी का शिकार होने से बच सके। कवि आज के यथार्थ को उद्घाटित करते हुए आनेवाले कल को चेतावनी देना चाहता है। क्योंकि व्यापक जिवन अनुमव ही भाषा को जिवन और प्राणवान बनाते है।

### Achievement from the Research Pepar

समकालीन कवि ने अपने परिवेश से प्रमावित होकर वर्तमान के सच की यथार्थ अभिव्यक्ती की है।आज का भारतीय परिवेश निश्चित ही मुल्यहिनता की स्थिती से गुजर रहा है। मुल्य की अवहेलना करके इंमारा जिवन कभी सुखी नही हो सकता। सांस्कृतिक तथा बुनियादी मानव मुल्यों को छोडने का आग्रह सम्यता की नही बल्की असम्यता की निशानी है। जिस रफ्तार से आज हम अपने मुल्यों मे आस्था खोते जा रहे है तथा तत्कालीन जिवन को सुखी बनाने हेतु यंत्र की मरह काम कर रहे है, वह एक असुरक्षित मविष्य का द्योतक है। वर्तमान समाज मे मुल्यों के इस भारो संकट को समकालीन कवतर व्दारा किस मरह चित्रित किया है उस तथ्यों को प्रतिपादीत किया है।

#### Summary of the Findings

समकालीन कविता ने आज नयी करवट ली है। कवि ने अपने समय को अत्यंत निकटता से बारीकी से देखा हैं और अनुमूत करके उसे वाणी दी है। तभी तो अपने समय के प्रश्नों को व्यक्त करके सार्थक तथा कालजयी तथा पाठाकों को चेतावनी देने की क्षमता रखते है। कवि ने आज के संदर्भ मे ऐसे महत्वपुर्ण सवालों को उठाया है जो कभी पहले उठाये नही गये। आज समकालीन कविता का स्वरुप और दृष्टी बदली हुई है। वह हमे आज के समाज की अराजक और दिशाहीन स्थिती से अवगत कराती है जिससे मनुष्य प्रभावित हो रहा है। वह हमे अपने समय की चुनौतियों को व्यक्त करके दनका सामना करने के लिए तैयार करती है ताकि हमारा सबका जिवन जीने लायक बने और सुंदर दुनिका का निर्माण हो सकें। असंगतियों से भरे इस समाज मे समकालीन कविता जिवन को

### Contemporary Research in India (ISSN 2231-2137): Vol. 8: Issue: 1 March, 2018

संसार से जाने पर भी कोई खास दुःखी नही दिखता। सच तो यह है ्तः<br>की दुःख तो वहा होता है जहाँ आत्मीयता होती है, लगाव होता <sub>है।</sub> ाः ।<br>हमे इन्सान होने के नाते इन बातों मे परिवर्तन लाना है यह संकेत समकालीन कवि अपनी कविताओं की माध्यम से दे रहे है।

समकालीन कविता जिन बदलते सरोकारों से साक्षात्कार करवाती है उससे पाठक उव्देलित होता है, जागृत होता है और दन ज्वलन्त प्रश्नों को लम्बने-सुलझाने की समझ अपने अंदर विकसित करता है। समकालीन कवि जिवन को बेहतर बनाने के दायित्व को बखुबी निभाते हुए नजर आ रहा है। पाश्चात्य संस्कृती के प्रति बढ़ने से व्यक्ति अपनी संस्कृती से दूर होते जा रहे है। इससे सांस्कृतिक विरासत की चिजें तो लुप्त हो रही है और साथ ही मानविय अभिव्यक्ती के सबसे सबलतम माध्यम भाषा के गायब होने भय भी पैदा हो चुका है। जो भाषा एक समय अंग्रेजों की भाषा मानी ह**ैं** ते थी आज भारतीय सभ्यता की पहचान बन गयी है। समकालीन कवि इस यथार्थ को निर्मिकता से अपनी कविता व्दारा व्यक्त करके समाज को चेतना देने का प्रयास कर रहा है। ताकी आज का मनुष्य जागृत होकर इन चीजों की तरफ गंभीरता से देखकर अपने अंदर परिवर्तन ला सके। समकालीन कवि इस दृष्टी से आज के युग के सच्चे कांतीकारक माने जाने चाहीए। युग परिवर्तन तभी होता है जब उसे कोई बखूबी निभा रहे है। प्रस्तृत शोध निबंध व्दाराइन्ही बातों को उजागर करने का प्रयास किया गया है।

बेहतर और जीने लायक बनाकर उसकी सार्थकता को चरितार्थ करती है। सच मे, समय से गहरे स्तर पर कविता यह जुड़ाव श्रेष्ठ कवि कर्म की कसौटी कही जा सकती है। समकालीन कदिता मे सामाजिक, सांस्कृतिक मुल्य किस मरह बिखर रहे है और भाषा का गायब होने का भय जो व्यक्त किया है वह धिंता को स्पष्ट करनेवाला है। आज हमारे सांस्कृतिक तथा बुनियादी मानव मुल्य खत्म हो रहे है, जिसके कारण घर, घर नही रह गये है। घर ईट, पत्थर से नही बनता बल्की इन मुल्यवान चीजों की मौजूदगी से बनता है। आज इन्सान इनसे दूर होता जा रहा है। सांस्कृतिक तथा बुनियादी मानव मुत्य के न्हास के कारण आज अहं तथा अकेलापन बढ रहा है, मानवीय संवेदना तथा संयुक्त परिवार खत्म हो रहा है। हमें दन मूल्यों की ओर वापस लौटना बहुत जरुरी है। अन्यथा हमारे जिवन मे दुःख सिवाय कुछ नही रह जायेगा। समकालीन कवि आपनी कविता व्दारा दस हार की तलाश कर रहा है जिसमे कही मूल्य बचे हुए हो। कवि हमे उस ओर आकर्षित कर रहे है जहाँ मूल्य बचे हुए है और मूल्यहिनता को प्रकटीत कर सके। रिश्तों के विघटन के कारण आपसी आत्मीयता खत्म होती नजर आ रही है उसे स्पष्ट करके कवि पाठकों को चेतावनी देते हुए कहते है कि हमे अपने अंदर झॉककर पूछना चाहीए की सचमुच हम गलत राह पर चल ता नही रहे है? अगर इसका जवाब सही है तो हमे अपने अंदर परिवर्तन लाना पडेगा। आज स्थिती चह है की जिसके साथ जिवन के कई वर्ष बिताए है उसके इस

#### संदर्भ–

- अरुण कमल, 'पुतली मे संसार' पृष्ठ ४८ 1.
- राजेश जोशी ' दो पंक्तियों के बीच' पृष्ठ 54  $2.$
- वही पृष्ठ 54 3.
- वही पृष्ठ ५४  $\overline{4}$ .
- वही पृष्ठ 75 5.
- उदय प्रकाश 'रात मे हारमोनियम' पृष्ठ ३७ 6.
- निर्मला पुतुल 'नगाडे की तरह बजाते शब्द' पृष्ठ 72 7.
- वही पृष्ठ 73 8.
- प्रमा मजुमदार 'ओ के उन्नयन' पृष्ठ 166–167 9.
- 10. निर्मला पूतूल 'नगाडे की तरह बजाते शब्द' पृष्ठ 27

Printed by Deepak C. Nanaware, Palavi Printers, 129/498, Vasant Vihar, Nr. Old Pune Naka, Solapur - 413001 and published by Shilpa Deepak Nanaware, 129/498, Vasant Vihar, Nr. Old Pune Naka, Solapur - 413001 on behalf of Shilpa Deepak Nanaware, 129/498, Vasant Vihar, Nr. Old Pune Naka, Solapur - 413001 and printed at Palavi Printers, 129/498, Vasant Vihar, Nr. Old Pune Naka, Solapur - 413001 and published at 129/498, Vasant Vihar, Nr. Old Pune Naka, Solapur - 413001 editor Deepak C. Nanaware.

#### Disclaimer

The views expressed by the authors in their articles, reviews etc in this issue are their own. The Editor, Publisher and owner are not responsible for them. All disputes concerning the journal shall be settled in the court at Solapur, Maharashtra

UGC Approved Journal (Sr. No. 3430 Journal No. 62441) / NAAS Score 2018: 3.23, GIFactor: 0.9 102

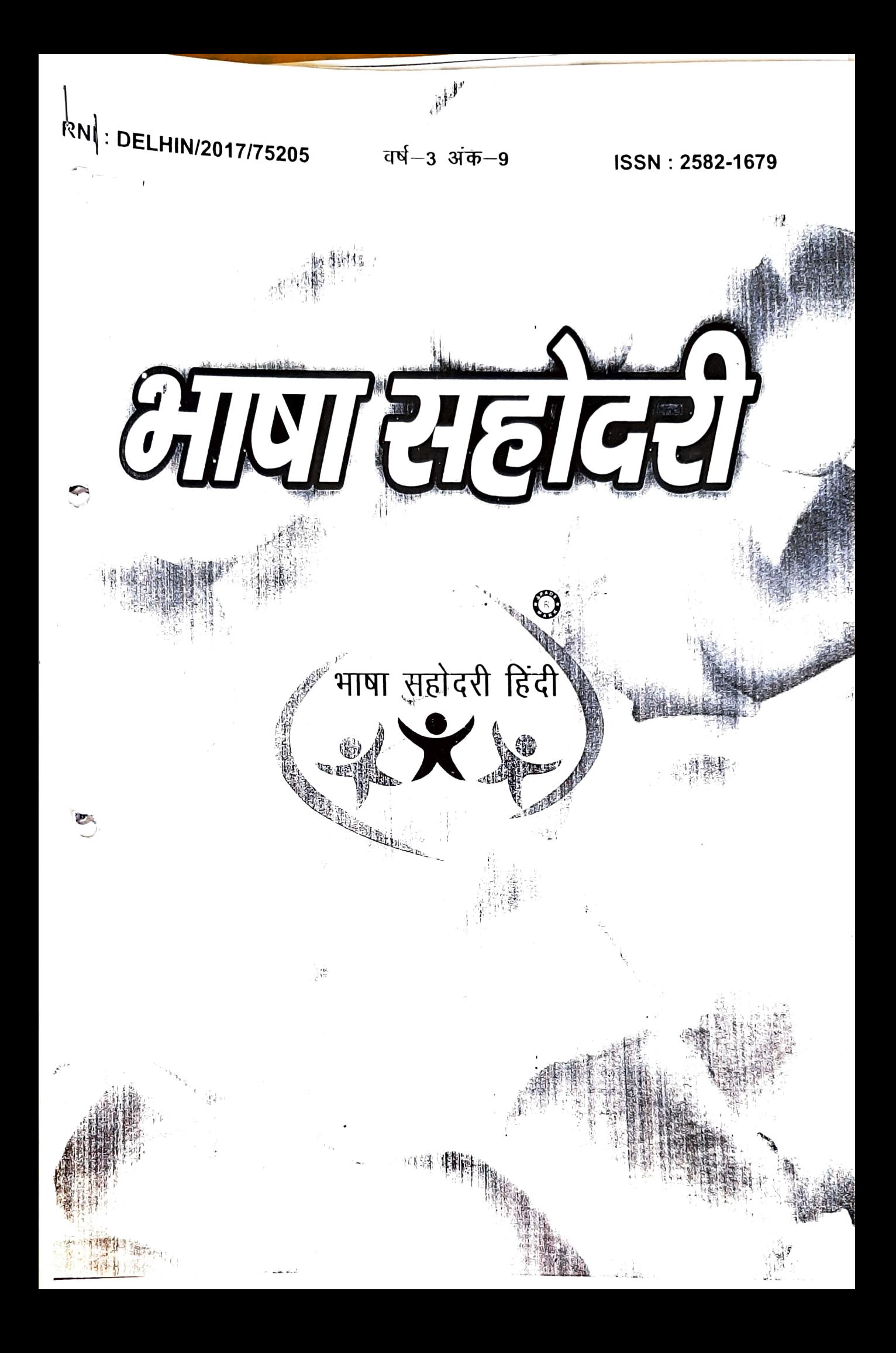

### हिन्दी उपन्यास और स्त्री परिवार विमर्श

उपन्यासों में व्यक्त हुई है। प्रभा खतान समकालीन महिला उपन्यासकार् में प्रमुख हैं। इनके उपन्यासों में स्त्री पहचान की एक तड़प, ए बेचैनी दिखती हैं। 'छिन्नमरता' उपन्यास हमारे समाज की उस चीखत सच्चाई की कहानी है, जिसे हम सुनकर भी सुनना और समझना नई चाहते हैं।

प्रभा खेतान कृत आओ पेपे घर चलो' उपन्यास का परिवे परदेशी हैं। इसमें विदेशी संस्कृति का खुलापन और उसमें उत्प समस्याओं को मुख्य विषय बनाया गया हैं। भारतीय परिवेश में प बढ़ी प्रभा ब्यूटी थैरपी का डिप्लोमा हासिल करने वह अमेरिका ज है। आर्थिक स्वतंत्रता प्राप्त करने के लिए वह पलायन करती शोषण की दूसरी शिकार वृद्ध आईलिन हैं जिसका चरित्र पूरे उपन में अत्यंत मार्मिक बन पड़ा हैं। दो पति और पाँच प्रेमियों की श्रृं में अपने पहले पति की स्मृतियों को जीवंत रखने का प्रयास इस का द्योतक हैं कि आईलिन भावनात्मक रतर पर बेहद लूटी गर्य वह अपने 'पेपे' याने कुत्ते को वेटा कहती है और अपना सारा प्रेम पर केंद्रित करती है। खच्छंद समाज के विरोधाभासों, जटिलताओं पारिक बिखराव को इस उपन्यास में दिखाया गया है।

उषा प्रियंवदा के 'पचपन खंभे लाल दीवारें' में एक सुशिक्षि आत्मनिर्भर स्त्री की मार्मिक व्यथा कथा है जो पारिवारिक और कारणों से विवाह नहीं कर पाती है और अंत में अविवाहित र निर्णय लेती है। आर्थिक रुप से आत्मनिर्भर सुषमा पारिवारिक जि में इस प्रकार जकड़ी है कि इससे निकल नहीं पाती हैं। कम होने की वजह से उसके माता–पिता ने भी कभी उसकी शादी अपेक्षित प्रयास नहीं किया। भारतीय समाज में आज सँक लड़कियाँ है, आजीवन कुँआरी रहने के लिए विवश हैं। विव उम्र में आर्थिक समस्या तथा दहेज की माँग के कारण योग्य मिलता और एक उम्र के बाद लडकियाँ स्वयं कुंठाओं, मानरि और हीन भावना की शिकार हो जाती है।

उषा प्रियंवदा कृत एक महत्वपूर्ण उपन्यास 'रुकोगी नह है। इसमें एक ऐसी युवती की कहानी है, जो खुद में इस त गयी है कि जिंदगी के हर मोड पर हताश और निराश दिख राधिका एक पढ़ी–लिखी एवं आधुनिक सोच वाली लडकी अचानक जब उसके विधुर पिता अपने से उम्र में लगभग छोटी विद्या से शादी करते हैं तब उसका अंतर्मन घायल ह तक वह अपने भन से पिता को स्वीकार नहीं कर पाती

समकालीन उपन्यासकारों के उपन्यासों में स्त्री परिवार से जुड़ी हुई कहानियाँ मिलती हैं। 'स्व' की अस्तित्व के संघर्ष से पैदा हुए सवाल उपन्यास में उठाए की समस्याएँ अनंत हैं। उन समस्याओं के बीच से ही रि शुरु होता है। परंपराओं के दुर्ग पर प्रहार करते हुए चेतावनी के साथ जीने की चाहत पैदा की गयी हैं।

डॉ० विद्या शरि

रत

**प्रासंगिकता** – प्राचीन काल से सभ्यता एवं संस्कृति के सर्वांगीण विकास में स्त्रियों की भागीदारी हमेशा से महत्वपूर्ण रही है। परिवार और समाज में सहभागिता के अतिरिक्त वह निर्विवाद रुप से पुरुषों के आकर्षण का केंद्र भी रही है। ज्यों–ज्यों सभ्यता का विकास होता है स्थितियाँ क्रमशः बदलती हैं। जाहिर है बदलते हालात में स्त्री और पुरुष के बीच का पारस्पारिक संबंध स्वाभाविक रुप से बदला भी है और बिगड़ा भी है। परिवार में महत्वपूर्ण जिम्मेदारी निभाने के बावजूद उसकी स्थिति महत्वपूर्ण नहीं रही बल्कि पितृसत्तात्मक व्यवस्था के अधीन वह आश्रित बनी रही। मानवीय डूकाई के रुप में स्त्री और पुरुष का परिवार में समान महत्व है लेकिन सच्चाई में यह दिखाई नहीं देता।

विषय क्षेत्र – स्त्री अपने ही घर में बेगानेपन के एहसास के साथ जीते जीते उसके अंदर असंतोष का घना होना धीरे धीरे व्यक्त होने लगा। उसमें अपनी शक्ति और पहचान की लालसा पैदा होने लगी। शिक्षा के साथ यह एहसास बढ़ता गया। हिन्दी साहित्य के उपन्यासों में स्त्री जीवन तथा पारिवारिक समस्याओं का जिक्र दिखाई देता है। विषय उपलब्धि – साहित्य की प्रमुख विशेषता यह है कि वह अपने समकालीन समांज की हर गतिविधियों को प्रतिबिम्बित करता है। आधुनिक शिक्षा—दीक्षा और घर से बाहर निकलने की चाह ने आधुनिक नारी को महत्वाकांक्षी बना दिया है । आज वह घर की चारदीवारी में बंद रहने की अपेक्षा बाहरी कामकाज में व्यस्त रहना चाहती है।

मोहन राकेश के उपन्यास 'अंधेरे बंद कमरे' की नायिका नीलिमा ऐसी ही आधुनिक है। नीलिमा और हरवंश का प्रेम विवाह हुआ है। नीलिमा महत्वाकांक्षी होने के कारण दोनों का वैवाहिक जीवन तनावग्रस्त रहता है। दोनों एक-दूसरे के लिए अपने स्वभाव को बदलना नहीं चाहते इसलिए आपस में टकराते रहते हैं। नीलिमा का व्यक्तित्व एक अँधेरे बंद कमरे के समान अवरुद्ध है। वह अहंवादी नारी है। जिसके कारण परिवार संबंध बिगड़ जाते हैं।

भगवतीचरण वर्मा कृत 'रेखा' नामक उपन्यास में स्त्री का मनोवैज्ञानिक भाव प्रकट किया गया है। रेखा जैसी पढ़ी–लिखी स्त्री की महत्वाकांक्षाएँ निरंतर बढ़ती जा रही है। वह स्त्री पुरुषों के साथ स्पर्धा करती हुई सफलता के शिखर छूने लगती है। यहाँ तक पहुँचने के लिए उसे बड़ी कीमत चुकानी पड़ती है। अपनी भावनाओं को कुचलना पडता है। पति, परिवार और बच्चों का मोह त्यागना पड़ता है। सुरेंद्र वर्मा कृत 'मुझे चाँद चाहिए' उपन्यास में सिलबिल के वर्षा

वशिष्ट बनने की संघर्ष गाथा है। वर्षा परिवार की रुढ़ियों और संस्कार कहे जाने वाले तमाम अवरोधों को तोडती हैं। जो एक मध्यमवर्गीय लड़की के लिए सपने भी संभव नही हैं, वर्षा वह सब कुछ ज़ लेती है। कई प्रकार के सम्मान से सम्मानित वर्षा शादी से पहले हर्ष से एक हद तक रिश्ता बनाती है । कामयाबी के उच्च शिखर पर पहुँचने के बाद वर्षा की उपलब्धि उस समय व्यर्थ और बेमानी लगने लगती है। जब हर्ष आत्महत्या करता है। वह अंदर से टूट जाती है।

पितृसत्तात्मक सोच और संस्कृति के बीच महिला लेखन स्थापित परंपरा से परे जाकर अपने व्यक्तित्व की तलाश और पहचान भी है और उसकी व्यापक अभिव्यक्ति समकालीन महिला उपन्यासकारों के

सहोदरी पत्रिका-2019

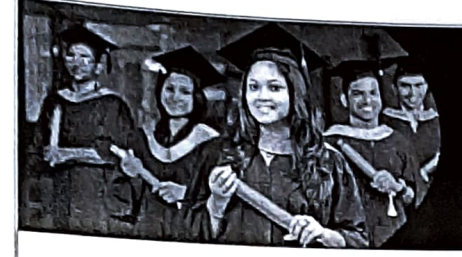

### International Journal of Applied Research

Peer Reviewed Journal, Refereed Journal, Indexed Journal ISSN Print: 2394-7500, ISSN Online: 2394-5869, CODEN: IJARPF

Publication Certificate

This certificate confirms that "डा0 विद्या शशिशेखर शिंदे" has published manuscript titled "नरेश मेहता के काव्य में राजनीतिक मूल्य".

Details of Published Article as follow:

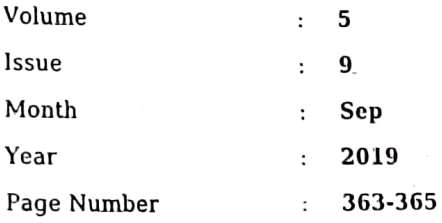

Certificate No.: 7-9-28 Date: 01-09-2019

Yours Sincerely,

Akhil Gupts

Akhil Gupta Publisher International Journal of Applied Research www.allresearchjournal.com Tel: +91-9711224068

ullik **Directo** 

**Internal** Email: allresearch.article

Applied Research Mebsite: www.allresearchjournal.com

برائي.<br>س

International Journal of Applied Research 2019; 5(9): 363-365

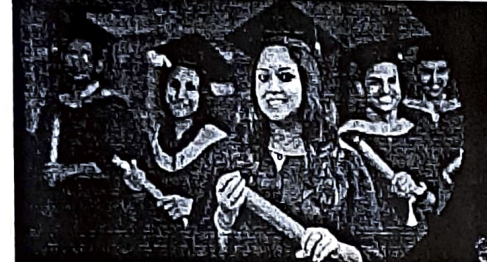

**ISSN Prints 2394-7500 ISSN Online: 2394-5869** Impact Factor: 5.2 IJAR 2019; 5(9): 363-365 www.allresearchjournal.com

Received: 20-05-2019 Accepted: 23-07-2019 डा0 विद्या शशिशेखर शिंदे

हिंदी विभाग प्रमुख, आय. सी.

एस. कॉलेज खेड, रत्नागिरी,

महाराष्ट्र. भारत

### International Journal of Applied Research

### नरेश मेहता के काव्य में राजनीतिक मूल्य

डा0 विद्या शशिशेखर शिंदे

#### सारांश

राजनीति का प्रभाव संपूर्ण देश पर पडने के कारण उस देश की जनता का उससे प्रभावित होना अनिवार्य हैं. कलाकारों की कला, कवियों की कविता, लेखकों की कृतियाँ जनता की भावनाओं को परिष्कृत कर जनता पर प्रभाव डालती है कोई भी साहित्यकार तभी सफल साहित्यकार कहला सकता है जब वह अपनी अनुभूति को जो उसे साहित्य का सृजन करते हुए होती हैं जो पाठक तक पहुँचा सके. साहित्यकार द्वारा डाला गया सद्भाव विभिन्न समस्याओं को समझने में तथा उसका समाधान करने में नूतन दृष्टिकोण प्रस्तुत करता है. नरेश मेहता राजनीति से खुद् भी जुड़े हुए थे इसलिए उन्होंने राजनीतिक व्यवस्था को नजदीक से देखा था. कवि ने कहा भी है-''राजनीति जीवन का अंग तो है साथ में राजनीति का दबाव रचना और रचनाकार पर पड़ता है और इसका परिणाम चिंतनीय होता हैं. राजनीति में तनाव और टकराहट स्वामायिक हैं. यह राजनीति की प्रकृति है यहाँ सहमति" का कोई अर्थ नहीं हैं. सहमति होती भी हैं. तो दिखावटी होती हैं इसलिए राजनीति न तो विश्वसनीय होती है और न ही स्थायी. इस तनाव और टकराहट से राजनेता का व्यक्तित्व निखरता हैं. राजनीति में उदारता की तो संभावना ही नहीं हैं क्योंकि वर्चस्व के लिए राजनीति में संघर्ष अनिवार्य हैं. विचार किया जाना चाहिए कि राजनीति और लेखन के चरित्र में क्या कोई तात्विक अंतर है और यदि अंतर है तो हमें चिंतित होना चाहिए कि यह अंतर लगातार लुप्त हो रहा हैं.'''नरेश मेहता तार सप्तक के कवियों में से एक हैं. अपने काव्य में राजनीति के उतार चढाव को इन्होंने प्राचीन आख्यानों के माध्यम से प्रस्तुत किया है।

वस्तु

- नरेश मेहता ने अपने काव्य में व्यक्ति और राज्य व्यवस्था के विषय में संतुलन और मानव मुक्ति की Ī. संभावनाओं पर विचार किया हैं.उसे सबके सामने लाना हैं.
- कवि ने अपनी कविताओं के माध्यम से बताया है कि किस प्रकार नेता सुचारु प्रशासन की घोषणा करते  $2.$ हैं और सामान्य जन अन्याय सहता हैं.उसे प्ररतुत करना है.
- शासक किस प्रकार पद प्राप्त होने पर भ्रष्ट आचरण करते है और न्याय, धर्म, शस्त्र खरीद लिए जाते हैं और इन षडयंत्रों और कुरताओं से मरी व्यवस्था में व्यक्ति का जीवन दुर्भाग्यपूर्ण हो जाता है उसे काव्य  $3<sub>1</sub>$

के माध्यम से दर्शाना हैं.

कूटशब्दः राजनीति, कृतियॉं, परिणाम चिंतनीय

नरेश मेहता के काव्य में भी हमें राजनीति से प्रभावित कृतियाँ मिलती हैं. उन्होंने पौराणिक आख्यानों में आधुनिक समस्याओं का समावेश कर मानव मूल्यों की तलाश करने की कोशिश की हैं. वो सामाजिक और राजनीतिक समस्याओं पर प्रकाश डालते हैं. इन्होंने अपनी अलग सोच से भारतीय मानसिकता को समझते हुए "महाप्रस्थान" खंडकाव्य में राज्य और व्यक्ति के संतुलित संबंधों का वर्णन किया हैं. ''संशय को एक रात'' में युद्ध की समस्या को व्यक्त किया है. ''प्रवाद पर्व'' में व्यक्ति, राजनीति, प्रशासन, राज्य और सामान्य जन की समुचित शालीन एवं तर्कशुद्ध वैचारिकता को प्रस्तुत करते हुए समकालीन दबावों को वाणी प्रदान की हैं.हमारे देश में सत्ता प्राप्ति के लिए गरीब जनता को झूठे आश्वासन देकर ठगाया जाता हैं. यही कारण हैं कि देश में गरीबी, बेकारी,स्वार्थी वृत्ती, भ्रष्टाचार तथा वर्ग संघर्ष बढने लगा हैं. गरीब जनता का शोषण हो रहा हैं. ऐसी स्थिति में नरेश मेहता जी का काव्य हमारे भीतर चेतावनी निर्माण कर सकता हैं.

### राजनीति का यथार्थ चित्रण

नरेश मेहता जी ने राजनेताओं की ओर संकेत करते हुए अपनी काव्य कृतियों में आज की भ्रष्ट नीति को प्रस्तुत किया हैं, कवि कहता हैं कि आज के नेता देश के नाम पर कलंक हैं. वैसे कहने के लिए कहा जाता हैं कि देश की प्रगति नेताओं के कारण होती हैं. परंतु वास्तव में ऐसा नहीं हैं. नेता लोग

Corresponding Authors डा0 विद्या शशिशेखर शिंदे हिंदी विभाग प्रमुख, आय. सी. एस. कॉलेज खेड, रत्नागिरी, महाराष्ट्र. भारत

मिलने के बाद चूंचे आकाश में उडने लगते हैं. सारी सुख धाएँ अपना लेते हैं. हरदम देश के भविष्य की चिंता न करते , .<br>वह अपने स्वार्थ की बातें सोचते हैं. इसी कारण हमारा देश ,<br>बातल पर जा रहा है. ''संबंध'' कविता में कवि इसके प्रति अपने ,<br>विचार व्यक्त करते हैं—

"वे जितना–जितना उडते जाते हैं। उतना-उतना देश रसातल में जाता हैं।"?

नरेश मेहता जी ने राजनीति को जंगल की तहजीब के समकक्ष प्रस्तुत किया हैं. जंगल जैसे कुर रहता हैं और उसका कोई नियम नहीं होता वहाँ पर सिर्फ शेर और भडिए जैसे खूँखार जानवरो का राज चलता हैं. वैसे ही राजसत्ता का कानून होता हैं. राजनीति के क्षेत्र में जिसके पास कुर्सी आ जाती है वही सत्ता का मालिक बन जाता है.और अपने ढंग से राज्य के कानून बनाता हैं....

"जंगल के जाग उठने का मतलब हुकूमत की म्यान से तलवार का बाहर निकलना होता हैं। गॉंद से बाहर निकलता शेर''

राजनीति के मूल्य के बारे में कवि कहते है कि प्राचीन युग में भी इसका यही रुप था और आधुनिक युग में भी इसका यही रुप हैं. युग बदल गये परंतु राजनीति का दृष्टीकोण वैसा ही रहा है. जो कुर्सी पर बैठ जाता है वही खुदा हो जाता है. बाकि उसके आगे कीडे-मकोडों की तरह हो जाते हैं. राजनीति में डर पैदा करने के लिए फॉसी, हत्या, कत्लेआम शब्दों का प्रयोग मामूली सी बात हो गयी हैं. असीरगढ किले पर लिखी कविता में कवि ने यही भाव व्यक्त किया हैं.-

'फॉसी!! हत्या!! कत्लेआम!! ये भी तो शब्द ही हैं! सिर्फ शब्द– जिस प्रकार तमाम दूसरे शब्द होते हैं-जैसे फूल, आकाश, नदी घर, रोटी, मटठा या और कुछ भी।"

राजा लोगों की मर्जी संपादन करते हुए अच्छे लोग भी अपने मूल्यों को भ्रष्ट कर देते हैं.राजनीति में सच बोलनेवाला दाँव पर लग जाता हैं.

सत्य की अभिव्यक्ति और साधारण लोगो का महत्व-

'संशय की एक रात' इस खंडकाव्य में साधारण जनता कितनी महत्वपूर्ण होती है यह दर्शाया गया हैं. सीता को राजा की पत्नी और पतिव्रता स्त्री होने के बावजूद भी धोबी के द्वारा कहीं बात के कारण वनवास जाना पडता है. इससे यही सिद्ध होता हैं कि साधारण जन के पास चाहे राजा जैसी भाषा न हो परंतु वह देह से बोलता हैं. किसी का राजा के सामने हाथ उठे तो उसे काटा जा सकता हैं. परंतु जो तर्जनी उठती है उसे न काटा जा सकता न ही झुकाया जा सकता हैं. राम के शब्दों में-

"साधारण के पास कब भाषा रही हैं? वह तो सदा देह से ही बोलता आया है।

हाथ झुकाया जा सकता है पर एक अनाम साधारणजन की तर्जनी-समय के पत्रों और लोगों के इतिहास निरीह नेत्रों में जब एक जलता प्रश्न उत्कीर्ण कर देती है जैसे प्रति-शिलालेख हो।"5

"महाप्रस्थान" के स्वाहा सर्ग में युधिष्ठिर अर्जुन से साधारण जन के सत्व की चर्चा करते हुए कहते हैं कि कभी उन साधारणजनों के बारे में सोचो अर्जुन जो हमारे इन श्रेष्ठ साम्राज्य का ग्रास बन जाते हैं. अपने व्यक्तित्व को खो देते हैं-

"कभी उन विचारहारा साधारणजनों के बारे में सोचो-जो सदा अपमानित होते रहे हैं. जिनके सत्व का अपहरण ही हमारे ये दीप्तित साम्राज्य हैं।''

सत्य को यथार्थ का रुप देकर निर्दिष्ट उँचाई पर खड़ा कर देना नरेश की काव्य कला के प्राण हैं. प्रवाद पर्य में जब सीता धोबी के कहने पर वनवास दिया जाता हैं तो राम के इस फैसले पर सभा जन मानने के लिए तेयार नहीं होती. तब राम उन्हें समझाते हुए कहते हैं कि, "अधिपति का अर्थ राजा हैं राष्ट्र नहीं हैं. शासक कितना भी महान हो वह शासक ही हैं. वह कभी राष्ट् नहीं बनता. जिस दिन राजा अथवा शासक को राष्ट् मान लिया जायेगा उसी दिन लोकतंत्र समाप्त हो जाएगा.

राष्ट् का मूल्य-राष्ट्र एक व्यक्ति से नहीं बल्कि संपूर्ण जातीय चेतना अथवा समग्र राष्ट्रीय दृष्टि से वनता हैं. व्यक्ति राष्ट्र नहीं होता. राष्ट्र से बड़ा कोई नहीं होता. इसलिए कवि कहते हैं कि-

"किसी की वैयक्तिकता नहीं वरन् संपूर्ण की समग्रता ही राष्ट्र हैं.।''

विभीषण राम का साथ तो देते है परंतु अपने राष्ट् के प्रति, देश के प्रति भी अपने देशभक्ति की भावना को कायत रखते हैं और प्रजा के हित की सोचते हैं. वह यही सोचते है देश की दूर्दशा को कैसे रोका जाए—

"प्रत्येक क्षण मेरा सोचना यहीं पर टूट जाता हैं। अपने देश की दुर्दशा का कौन कारण है?''"

राजनीतिक मूल्य में व्यतीत कुरता के कारण भी हमारे राष्ट्र का मूल्य घटता जा रहा हैं. कवि ने किले के माध्यम से सारी विगत ऐतिहासिकता का वर्णन किया हैं. इतिहास की कुरता में सच की आवाज दबाई जाती हैं. राजनीति के सारे छल-कपट, राजाओं की कुर हठीली अमानवीय इच्छाएँ तांडव करती हैं. फिर इतिहास की कूरता के सामने सबकी विवशता आती हैं.स्त्री सिपाहियों की विवशता और कर्मचारियों का कपट सातने आता हैं-

"भले ही वह आमदरफल खून टपकाते, बेडियों में कसे

#### International Journal of Applied Research

वागी साहबे-आलमो या दगाबाज, सुबेदारो, सिपहसालारो की रही हो या जिबह के लिए ले जाए जाते. भेड–बकरी जैसे युद्ध बंदियों की रही हो या फिर रोती कलपाती दहशत जदा ओरतों का ऑसुओ से तर नूरानी चेहरों की रही हो।''

इतिहास अपने आपको दोहराता हैं. दोहराते हुए इतिहास से हमें सबक लेना चाहिए. कभी कभी ऐसी घटनाएँ भी घटीत होती है जो पहले भी घट चुकी होती हैं. परंतु मानव कभी भी पहले घट चुकी घटनाओं से सबक नहीं लेता. अगर वह इन बीती घटनाओं, र्बेति इतिहास से सबक ले, तो हमारा आनेवाला कल सुनहरा हो सकता हैं.–

"वैसे यह मत भूलो, कि बीतती तारीखें हैं तबारीखें नहीं. तबारीखें— तारीखें नहीं, घटनाएँ होती हैं. या वो बदनसीब लोग होते हैं."10

नरेश मेहता जी ने अपने काव्य में युद्धों का विरोध किया हैं. युद्ध इस शताब्दी के मानव की एक मुख्य समस्या हैं. प्राचीन युग में जिस प्रकार युद्धों में क्षति होती थी.तब इन्सानियत का विनाश होता था.वैसे युद्धों की स्वीकृति में मानव मूल्यों के संरक्षण की भावना मिलती हैं. पर युद्ध स्वयं में मूल्य नहीं माना जा सकता. वह तो उपलब्धि का उपकम मात्र होता हैं. कवि ने युद्ध की आड़ में सामंतवादी अथवा साम्राज्यवादी प्रवृत्ति दासता अत्याचार के विरुद्ध न्याय अधिकार और स्वतंत्रता के महत्व को स्वीकार किया हैं, कवि कहते हैं कि−

"क्षमा करें महाराज हम केवल घटना है इतिहास नहीं संभव हैं हमारे कारण ही अनागत युद्धों की नींव पडे पर इस डर से क्या हम न्याय और अधिकार छोड़ दे।'''

युद्ध का कारण अपमान भी हैं. प्रायः सभी युद्धों के मूल कारणों में अपमान का बोध प्रमुख हैं. रामचरितमानस में राम रावण का युद्ध अपमान से ही हुआ हैं. मानव के सभ्यता के अभाव में और सद मूल्यों के विघटित होने पर युद्ध की रिथति बन जाती हैं. सत्ता को कुरता और निरंकुशता व्यक्ति तथा समाज के विकास को अवरुद्ध कर देती हैं.

निष्कर्ष

इस प्रकार कवि नरेश मेहता के काव्य में राजनीति के सभी पक्षों पर विचार मिलते हैं. जो आज के वर्तमान स्थिति की तरफ भी संकेत करते हैं. कवि ने अपने कावय में स्थान-स्थान पर सदमूल्यों को ही महत्व दिया गया है. उन्होंने भारतीय संस्कृति के सभी उन श्रेष्ठ मूल्यों को आचरणीय माना है. जिनसे मनुष्य समाज और राष्ट्र की सत्ता और प्रतिष्ठा बनती हैं. उन्होंने झूल, नकारा हैं. इन्होंने सत्य, सभ्यता, सहानुभूती, दया, करुणा, प्रेम,

#### http://www.allresearchjournal.com

भक्ति, उपकार आदि मूल्यों को महत्व दिया हैं. नरेश मेहता जी का काव्य इन्हीं सब मानवीय मूल्यों की अभिव्यक्ति का काव्य है.

#### संदर्भ ग्रंथ

- 1. नरेश मेहता एक एकांत शिखर -प्रमोद त्रिवेदी-पृष्ठ 33,34
- देखना एक दिन -नरेश मेहता-पृष्ट 53 2.
- पिछले दिनों नंगे पॉवों –नरेश मेहता पृष्ठ 34 3.
- वही पृष्ठ 82 4.
- महाप्ररथान नरेश भेहता पृष्ठ 110 5.
- प्रवाद पर्व -नरेश मेहता पृष्ठ 68 6.
- महाप्ररथान –नरेश मेहता पृष्ठ 112 7.
- 8. प्रवाद पर्व नरेश मेहता पृष्ठ 98
- 9. संशय की एक रात -नरेश मेहता पृष्ठ 74
- 10. पिछले दिनो नंगे पॉंव -नरेश मेहता पृष्ठ 62
- 11. संशय की एक रात नरेश मेहता पृष्ठ 67
	-

 $~1$  365  $~1$ 

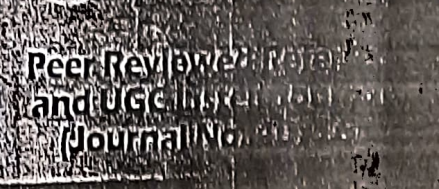

**A** 

# William

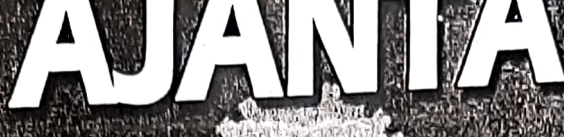

GN T

Goals

Lead by example

> Volume - IX, Issue - II<br>April - June 32020 Hindi Partoll

/ision

 $\frac{1}{2}$ 

ImpactFactor/Indexing 2019-6399 www.sjifactor.com

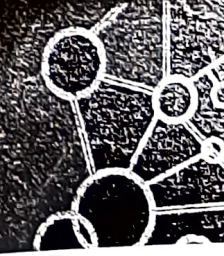

Ajanta Prakashan

### १०. संत साहित्य की प्रासंगिकता

### डॉ. विद्या शशिशेखर शिंदे

हिन्दी विभाग प्रमुख, आय. सी. एस. कॉलेज, खेड, रत्नागिरी.

स्वरुप

महाराष्ट्र के मराठी संत नामदेव तथा हिन्दी के निर्गुणवादी संत कबीर के उदात्त और गरिमामय व्यक्तित्व ने तत्कालीन युग को प्रभावित किया था,मगर समय के अन्तराल के साथ उनकी महीमा बढती गयी।आज साडेसात सौ बरसों के बाद भी उनकी वाणी उतनी ही प्रांसंगिक,सार्थक और कर्मप्रेरित है जितनी पहले थी। बल्कि सहीं अर्थो में आज उनके वचन पूरे समाज को सही दिशा निर्देश देने में अधिक प्रेरणादायी सिद्व हो सकते है।वर्तमान समय सामाजिक,राजनीतिक दृष्टी से जितना संकटपूर्ण है उतना धर्म,संप्रदाय और जाति के नाम पर आतंकवाद फैल रहा है।धर्मभेद,जातिभेद के कारण मानव–मानव के बीच भेद और घृणा की दीवारे बढती जा रही है।इसी कारण मानव के मन में असुरक्षा की भावना बढ रही है। उससे बचने के लिए संतों की वाणी और उनकी कर्मचेतना अमोघ अस्त्र का कार्य कर सकती है।संतो के वाणी का धर्म सच्चा मानवतावाद है। जो मनुष्य को जोडता है,तोडता नहीं।जिसमें ऐसी सच्चाई है जो सभी धर्मो के मूल में है,किन्तु वह सभी धर्मो के बाहय आडंबर तथा पाखंडों से रहित है। उनकी कर्मचेतना का संदेश सभी प्रकार के ढोंग से दूर हैं। वह ऐसे सत्य पर आधारित जो हमारे सबके भीतर निहित हैं। उसका अनुसंधान हमारे लिए जरुरी हैं। आज मनुष्य विविध प्रलोभनों में फॅसकर ढोंग के साथ जीवन व्यतीत कर रहा है। 'मुँह में राम और बगल में छुरी रखनेवाले ढोंगी मानवों के लिए संतों का सत्यरुपी कर्मवचन निश्चित रूप से ॲघेरे में प्रकाश की सही दिशा दिखाने के लिए सक्षम हैं।संत नामदेव और संत कबीर के काव्य की कर्मचेतना का दृष्टीकोन इतना सक्षम है कि,जिससे मनुष्य चिंता,हीनता,भय से उपर उठकर अपने अंदर आत्मविश्वास निर्माण करता है।

संत नामदेव की हिन्दी और मराठी मक्ति साहित्य में कर्मचेतना

संत नामदेव का जन्म तथा परिचय

महाराष्ट् में नामदेव नाम के छ संतो के संदर्भ उपलब्ध होते हैं।इसलिए कभी– कभी एक की बातें दूसरे से जुड जाती हैं।पाठकों के मन में कभी–कभी इंसी कारण भ्रम पैदा होता हैं। अधिकतर यह माना जाता है कि सर्वाधिक लोकप्रिय नामदेव वह थे जिन्होंने उत्तर भारत में कबीर के पहले भागवत धर्म का प्रचार किया था और हिंन्दी में भी काव्य रचना की थी। संत नामदेवजी का जन्म संवत् 1327 में सातारा जिले के नरसी वमनी नामक गाँव में हुआ था। इनके पिता का नाम दामाशेठ और माता का नाम गोनाबाई था। मराठी के प्रसिद्व संत ज्ञानेश्वर जी के यह समकालीन माने जाते हैं।यह जाति के सिंपी थे। संत कबीरजी ने इनकी भक्ति की महीमा का गान किया हैं। महाराष्ट्र के प्रसिद्व संत विठोबा खेचर इनके गुरु थे। इन्होंने मराठी के अभंगों के अतिरिक्त हिन्दी में भी पदों की

8L

रचना की है। इनकी सभी रचनाओं कों डॉ भगीरथ मिश्र जी ने संत नामदेव की हिन्दी पदावली नाम से प्रकाशित किया है। जिसमें 230 पद और 13 साखियाँ है।

### संत नामदेव के काव्यद्वारा कर्मचेतना

संत नामदेव पहले सगुण थे। किन्तु कुछ समय के बाद निर्गुणवादी संप्रदाय में उन्हें रुची निर्माण हो गयी। वह उस ब्रम्ह साधना में लग गये जो अलख,निरंजन,निर्गुण,निराकारी और घट-घट व्यापी है। उनके अनुमार ईश्वर को मंदिर,मस्जिद,चर्च में खोजना व्यर्थ है।वे कहते हैं-

### "हिन्दू पूजै देहरा,मुसलमान मसीत।

### नमे सोई सेविया,जहॅं देहरा न मसीत।"1

नामदेव जी ने उसे राम,केशव,विवृतल,रहीम, करीम आदि अनेक नामों से पुकारा हैं।उनके मत से नाम भेद से रुप में अंतर नहीं आता।उन्होंने बाहयाचार,मूर्तिपूजा,विभिन्न देवी देवताओं की भक्ति की भी निंदा की है।राम उनके आराध्य हैं,जो घट-घट में विराजमान है।

बचपन से मॉ पिताजी द्वारा सगुणवादी भक्ति की परंपरा थी।परंपरागत भक्ति भावना को अपनाते हुए बचपन से वह भक्तिरस में डूबे थे। सामान्य मनुष्य की तरह ईश्वरीय चमत्कार पर भरोसा रखकर उन्होंने पांडुरंग को अपना ईरवर माना था। अन्य भक्तों की तरह विठ्ठल के नामस्मरण में इतनक व्यस्त हो गये कि उनका गृहस्थी जीवन के कर्तव्यों की तरफ ध्यान नहीं था। नामदेव की भक्ति का घर से विरोध होने लगा। लेकिन उन्हें भक्ति के अलावा किसी भी कर्म में रस नहीं था।विठ्**ठल के सगुण रु**प को उन्होंने वश में कर लिया है ऐसा अहंकार उन्हें हों<sup>ें</sup>गया था।उनके इस रुप को देखकर मुक्ताई उन्हें फटकारती हुई कहती है-

"अखंड जगाला देवाचा शेजार,  $\qquad$ 

### करे अहंकार नाही गेला?"2

इसका मतलब जिसके साथ हरदम ईश्वर रहता है उसके पास गर्व की भावना कैसे आ गयी?सच्चे ज्ञान के बिना भक्ति व्यर्थ है ऐसा उपदेश देती हैं। उन्हें सच्चे ज्ञान का दर्शन कराने के लिए संत गोरा कुंभार द्वारा उनकी परीक्षा ली जाती हैं और भक्ति मार्ग में अभीतक कच्चे है ऐसा कहा जाता है तब वह अपमानित हो जाते हैं।सच्चे ज्ञान की प्राप्ति की लालसा उत्पन्न हो जाती है। तब उन्हें सच्चा ज्ञान प्राप्त होता हैं और वे कृतार्थ होकर कहते 書-

### "सदगुरु नायकें पूर्ण कृपा केली।

निज वस्तू दाविली माझी मज।"3

गुरु के प्रति निष्ठाभाव, ज्ञान की प्राप्ति की लालसा और अहंकार का नाश इसके द्वारा आज भी सामान्य लोंगों को भवित्तभावना की चेतावनी प्राप्त होती है इसलिए वह कहते है-

"सर्वकाळी परमात्मा आहे सर्व देशी।

भावना हे अहर्निशी दृढ धरी।"4

ईश्वर चराचर में व्याप्त हैं, उसकी प्राप्ति के लिए अच्छा कर्म ही महत्वपूर्ण हैं।ऐसी भक्ति में आत्मनिरीक्ष तथा आत्मपरिक्षण द्वारा चित्त की शुद्वि को महत्व दिया गया हैं इस बात का साक्षात्कार नामदेवजी को हो जा ै हैं।संत नामदेवजी जान चुके थे कि,गृहस्थाश्रम में रहकर कर्म करते हुए भक्ति के मार्ग पर चल सकता हैं। संसार व भवसागर को पार करनेवाला मनुष्य ही सच्चा साधक हैं।निःस्वार्थ भाव से किया हुआ हर कर्म ईश्वर की भकि हैं ।इसलिए वह कहते हैं-

''रांगनि रांगड सीवनि सिवड।

रामनाथ बिन धरि अन जीवड।।

भगति करड करिके गुन गावड।

आठ पहर अपना खसम धिआवड।।"5

मतलब जिस मनुष्य का जीवन राममय हो गया है,वह दिन रात कर्म करते हुए नामरमरण करता है,हर सांस लेते हुए और छोडते हुए राम नाम का जप करता है,उसी अवस्था को सहज समाधि की अवस्था कहते हैं। भक्ति के लिए किसी भी ढोंग की जरुरत नहीं। सच्ची भक्ति का मतलब बताते हुए वे कहते हैं–

''हरिनाम सतत घ्यावे,

त्या आधी मनास मुंडावे,

देहभाव सांडावा,वासना दंडावी,

आणि आत्ममय होवूनी रहावे।"6

हर मनुष्य ने विकारों से रहित जीवन को अपनाकर प्रेम को महत्व देना होगा। उसके लिए चित्त शुद्ध रखकर कर्म के प्रति निष्ठा रखनी होगी। आधुनिक काल में मानव धर्मभेद,जातिभेद,वंशभेद के अनुसार ईश्वर भक्ति का ढोंग कर रहा है। अपने ढोंग को छिपाने के लिए चमत्कारों का आश्रय लिया जा रहा हैं।पाप का धन मूर्तियों पर चढाकर पुण्य कमाने का ढोंग किया जा रहा हैं। ऐसे अवसर पर नामदेवजी के जीवन का परिवर्तन और भक्ति का मार्ग हर सामान्य मनुष्य के लिए प्रेरणादायी सिद्ध हो सकेगा यह मेरा अपना विश्वास हैं।

कबीरदास के काव्य की कर्मचेतना

कबीरदास एक कवि,साधक और समाज सुधारक के रूप में संत काव्य परंपरा के श्रेष्ठ व्यक्तित्व संपन्न महापुरुष थे। इसलिए वह सभी लोंगों के आदरणीय बने। जहाँ समकालीन संत महात्माओं ने उन्हें सम्मान दिया,उनके शिष्यों और अनुयायी ने उन्हें ईश्वर का अवतार तक घोषित किया। दूसरी तरफ वह उन्नीसवी शताब्दी के नवजागरण आंदोलन के केंद्र बिंदु बने। रवींद्रनाथ टैगोर और महात्मा गाँधी के पथप्रदर्शक बने तथा अब भी उनकी उपादेयता और सार्थकता का गुणगान हो रहा हैं। उन्होंने जिस मानव धर्म का प्रचार किया,वह सभी प्रकार के .<br>मताग्रह तथा औपचारिक धार्मिक मान्यताओं से रहित है। वह ऐसे 'सत्य'पर आधारित है जो किसी प्रकार की वेशभूषा,कर्मकांड और बाहयांचार में नहीं पाया जाता वह मानव की एकता का प्रतिनिधित्व करते हैं। उनका उपास्य मंदिर,मस्जिद तक सीमित नहीं हैं।वह सर्वव्यापी तथा घट–घट व्यापी है। उनकी भक्ति किसी धर्मग्रंथ पर आधारित नहीं हैं। किसी धर्माचार्य के उपदेश की अनुकृति नहीं हैं। वह आत्मा से प्रेरित हैं।इसलिए उसका प्रभाव अक्षुण्ण हैं।

40

वस्तुतः निर्गुणमार्गी संत काव्य सामाजिक–सांस्कृतिक जागरण की उपज हैं।जिसमें पंडित,पुरोहित का वर्चस्व टूटता हैं और कविता में सामान्य लोगों के लिए कर्मचेतना दी जाती हैं।कबीरदास इस नूतन सामाजिक–सांस्कृतिक कांति के अग्रदूत थे। वह स्वभाव से संत थे,किन्तु कर्म से साधक और सुधारक थे।कर्म चेतना द्वारा समाज का कल्याण उनका लक्ष था। दया, अहिंसा, प्रेम, सत्य, परोपकार और लोककल्याण संतों की विचारधारा के मूलमंत्र थे। यही उना्छा धर्म हैं। सत्य ही उनका ईश्वर हैं।इसलिए कबीर कहते हैं–

"पोथी पढि पढि जग मुवा, पंडित भया न कोय।

एकै आखर पीव का पढ़ै सू पंडित होई।।''7

इस पद में कबीर ने प्रेममंत्र का जीवन में महत्व प्रतिपादीत किया हैं।रामनाम का महत्व समझना यही जीवन का सच्चा ज्ञान हैं। वह आगे चलकर कहते है कि,

कहै कबीर सुनहु रे संतों,धन, माया कछू संगनि गया।

आई तलब गोपाल राइ की,धरती रैन गया।।''8

यहाँ अंधे मनुष्यों को बुरे कर्मो का फल किस तरह भुगतना पडता है यह बताकर उसे चेतावनी दी गयी। हैं।जीवन में बुराई के रास्ते से कमाया हुआ धन मृत्यु के पश्चात साथ नहीं देता।छः विकारों के मायाजाल में फॅसकर 'सत्य'रुपी ईश्वर को भूल जाना अच्छी बात नहीं।सेसार की सुंदरता कर्म और सत्संग में ही होती हैं।समाज की चेतावनी देते हुए कहते हैं कि,हे मन तुम बुद्धीवान हो तथा ज्ञान के भंडार हो।तुम स्वयं अपने आप विचार करो कि इन जीवों में कौन चतुर है और कौन पागल है? कौन ईश्वराभिमुख है? कौन से कर्म दुःख के हेतु है और किन कर्मो से दुःख की निवृत्ति होती है? किसे हित माने? कौन वस्तु सार है?कोन निस्सार है? कौन प्रेम शून्य है और कौन प्रेम करनेवाला है? क्या सत्य और क्या मिथ्या है? जीवन की कौनसी अनुभूती कडवी है और कौनसी अनुभूती मधुर है? कौन वस्तुतः दुःख स`जल रहा हैं और कौनसुखपूर्वक जीवन व्यतीत कर रहा है? कौन से कर्म मुक्ति के हेतू बनते है और किस कर्मो के करने से गले में फंदा पडता है? जीवन के मूल तत्व एवं प्रयोजन के इन प्रश्नों पर तुम स्वयं विचार करके मुझे बताओ।इस तरह कबीरदास हर मनुष्य को विचार करने के लिए प्रवृत्त करते हैं। कर्म की सावधानता यही जीवन की सच्चाई मानी गयी हैं।कबीरजी कहते हैं-

"एक पल जीवन की आस नाहि,जम निहारे सासा।

बाजीगर संसारा कबीरा जानि ढारौ पासा।''9

इसका मतलब मनुष्य ने गृहस्थी जीवन) को अपनाकर ईश्वर की प्राप्ति की लालसा कभी नहीं रखनी नहीं चाहिए। यह जीवन क्षणभंगुर है,यह जीवन बाजीगर की तरह जीतने के लिए सत्कर्मो की आवश्यकता है।भगवान उन्हीं का उद्धार करते है जो स्वयं अपने उद्धार में प्रयत्नशील रहते हैं।वे कहते है-

"छाडि कपट भजौ राम राई.

कहै कबीर तिहु लोक बडाई।।"10

इस तरह संत कबीर सच्चे कर्मभाव को महत्व देते है।कोई भी कर्म करते समय मन में कपट भाव धारण किया तो वह कर्म बुरा होगा।यही कर्मभक्ति आधुनिक काल में मनुष्य को चेतावनी देती है।

५१

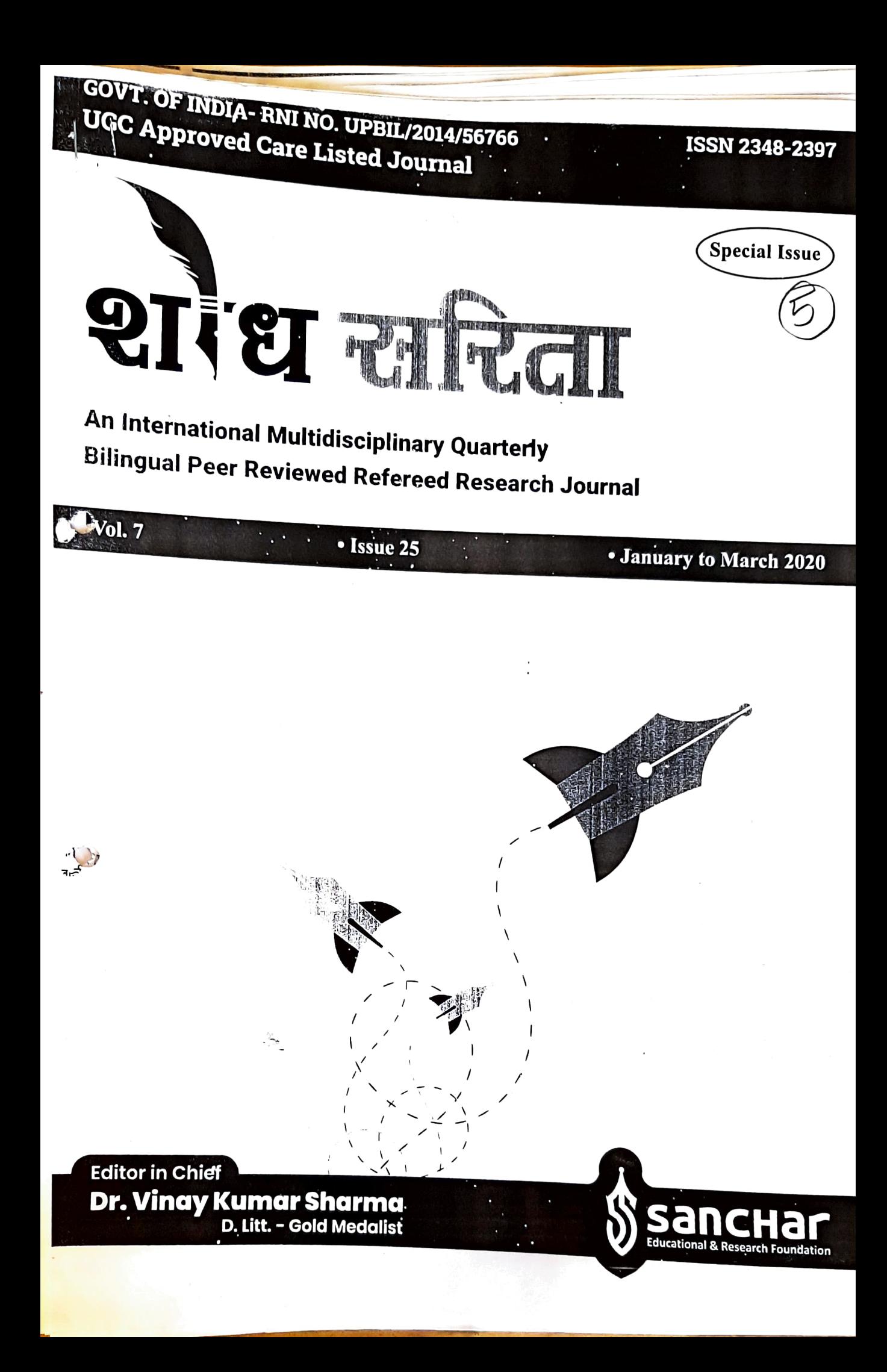

2348-2397 OVED UGC CARE

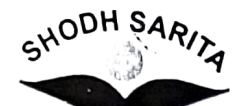

SHODH SARITA Vol. 7, Issue 25, January-March, 2020 Page Nos. 179-182

AN INTERNATIONAL BILINGUAL PEER REVIEWED REFEREED RESEARCH JOURNAL

### समकालीन काव्य में युग चेतना

□ प्रा. डॉ. विद्या शशी शेखर शिंदे\*

शोध सारांश अधिकारिक प्राप्त हैं।

मूल्य संक्रमण एव मूल्य विघटन महानगरीय जीवन के हरं पहलू में देखने को मिलता है। संयुक्त परिवार के समानन्तर मूल्य विघटन को महसूस किया जा सकता है। संयुक्त परिवार एकाकी परिवार में परिवर्तित हो गया है। बाप बेटे के बीच वैचारिक असमानता ने दोनों पीढ़ियों क बीच गहरी खाई पैदा कर दी जिससे परिवार में संघर्ष बढ़ता ही चला गया। ऐसी संघर्षमय रिथती में माना पिता को समझौता करना पड़ रहा है या तो उसे परिवार छोड़कर वृद्धाश्रम में शरण लेनी पड़ रही है। महानगरीय स्त्री पुरुष के लिए विवाह संस्था का कोई मूल्य नहीं रहा। महानगरीय मानव अधिक सुख के लिए पूरा दिन भाग दौड़ करता है। अर्य महानगरीय मानव की कमजोरी है। ि कि लालच में लोग घिनौने से घिनौने कार्य करने को तैयार हो जाते हैं। अर्य को पाने के लिए नारी अपना तन बेचती है। तो पदोन्ती लिए घर की नारी को दूसरों के सामने परोसा जाता है। समकालिन कविता में उन मूल्यों की तलाश की जा रही है जो आज नष्ट होते जा रहे हैं। बाजारवाद के गंभीर दुष्परिणाम के प्रति हमें सचेत होना पड़ेगा। पश्चिमी सभ्यता के अंधानुकरण क कारण हमारी सोच बिगड़ती हुई नजर आती है। भारतीय संस्कृती की सभ्यता को पहचानकर उसे फिर से अपनाने की जरूरत महसूस की जा रही है। Keywords : पश्चिमि सभ्यता, अंधानुकरण, महानगरीय जीवन, मूल्य संक्रमण, मूल्य विघटन

TENTHO WAS INTO THE RESEAND ON A P

हमारे भारत देश कों गाँवों का देश कहा जाता है। फिर भी नगरीकरण और औद्योगीकरण की तीव्र गती के कारण देश में कस्बे नगर और नगर महानगर बनते जा रहे हैं। ऐसे कस्बाई जिंदगी जीने वाला व्यक्ति महानगर में आकर अपने आपको नगरी संस्कृती में 'एडजस्ट' नहीं कर पाना। महानगर का जीवन उस गाँव के अपनेपन तथा स्नेहशक्ति जीवन का अनुभव न होकर ्उदासी और शुष्कता का जीवन लगता है। भारत में ग्रामीण जनता की गरीबी, अभाव, निर्धनता, बेकारी ने उन्हे अपनी भूमी से उखड़ने ्री रूए विवश किया और उसे यहा नगरों की और जाने के लिए बाद्ध किया। परंतु गाँव से आये व्यक्ति के लिए महानगर में समायोजन का प्रयास काफी कष्टदायक तथा तनावपूर्ण अनुभव बन जाता है। शहरों में रहने वाले लोगों को सांस्कृतिक तथा बुनियादी मानव–मूल्य खत्म हो रहे हैं। उसका वर्णन समकालीन कविता में किया गया है। उसी की और ध्यान खींचने का प्रयास इस शोध कार्य द्वारा किया गया है।

### विषय क्षेत्र:

समकालीन कवि उदय प्रवन्ध, अरुण, कमल, कुमार कृष्ण, राजेश जोशी, कुमार अम्बुज, ज्ञानेंद्रपति, मंगलेश डनरंत्न बोधिसत्व, विश्वनाथ प्रसाद तिवारी, अशोक वाजपेयी, निर्मला पुतुन, किरण अग्रवाल, प्रज्ञा मजूमवार तथा दुष्यंत कुमार जी की कविताओं में युग चेतना का वर्णन समाज की वास्तविक स्थिती को दर्शाता है उसका वर्णन किया गया है। विशय उपलब्धि –

समकालीन काव्य विद्वानों ने 1960 के उपरांत माना है। लेकिन मैंने तत्कांलीन कवियों की समकालीन कविताओं के भीतर की वास्तविकता को पहचानने की कोशिश की है। आज के कवियों ने अपने समय को अत्यंत निकटता से, बारीकी से देखा है और उसे अनुभूत कर उसे वाणी देने का सफल प्रयास किया है। वहा हमें आज के अराजक और दिशाहीन स्थिती से अवगत कराती हैक जिससे मनुष्य प्रभावित हो रहा है। इस कविता के माध्यम से आधुनिक समाज को चेतना देने का प्रयास कवियों ने किया है उसे ढूँढकर पाठकों के सामने लाना इस शोध निबंध का महत्वपूर्ण उद्देश्य है।

 $1)$ समकालीन कविता में मानव मूल्यों की तलाश —

आज हमारे सांस्कृतिक तथा बुनियादी मानव मूल्य खत्म हो रहे हैं जिससे कारण घर संस्कृती बह गयी है। घर ईट–पथ्थर से नहीं बनता बल्कि मानव मूल्यों के कारण बनता है। आज इन्सान इन्सान से दूर होता जा रहा है। संचार के इस युग में तथ आधुनिकता की स्पर्धा के इस युग में मूल्यवान वस्तुएं हमसे छूटत जा रही है । संचार के इस युग में भावनाओं का संचार नष्ट ह रहा है। सांस्कृतिक तथा बुनियादी मानव मूल्यों के हास के कार आज अहंकार तथा अकेलापन बद राहा है, मानवीय संवेदना तः

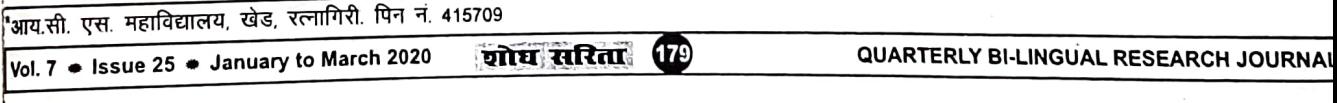

संयुक्त परिवार खत्म हो रहे। इसलिए कवि अरुण कमल जी

'दुनिया में इतना दुःख है इतना ज्वर सुख के लिए चाहिए बस दो रोटी और एक घर और वही दिन–ब–दिन मुश्किल पड़ रहा है।'1

कवि के अनुसार आज हम जहां पहुंच गये हैं, वहां से हमें लौटना पड़ेगा अन्यथा जीवन में दुःख और उदासी के सिवाय कुछ नहीं रह जाएगा। इसी कारण शायद आज कवि उस घर की तलाश के लिए बाध्य हो गया जिसमें मूल्यों की खोज करनी न पड़े। आज धन की लालसा ढाढ रही है उसके लिए रिश्तों को भी तोड़ा जा रहा है। धन का अहंकार इतना बढ़ गया है कि आदमी हवा में सैर करने लगा है। उसके पांव धरती से छूटते नजर आ रहे हैं। सहानुभूती, प्यार, दया शांति ये चीजे खत्म होती जा रही हैं । जिसके कारण अकेलापन महसूस होने लगा है। अरितत्व को इस लड़ाई में स्त्री पुरुष रिश्ते आपसी प्रेम संबध बिगड़ते हुए नजर आ रहे है। प्यार के नष्ट होने के कारण और अहंकार के बढ़ने का नया नतीजा होता है उसे उदय प्रकाश जी कहते हैं–

''मैं तुम्हारे बिना रह सकता था पृथ्वी पर अपनी उम्र भर यह मुझे सिद्ध करना था चुपचाप

यह मैंने सिद्ध किया।

तुम भी रह सकती थी अपनी उम्र भर इसी पृथ्वी पर मेरे बगैर

### तुमने भी सिद्ध किया।"2

इस तरह समाज में मूल्यों का हास होने के कारण आज आपसी संबधों का ताना बाना भी टूटता नजर आ रहा है, तालमेल खत्म हो रहा है जिससे समाज में असंतुलन की स्थिती पैदा हो गयी है। यांत्रिक युग में लोग यंत्र की तरह दिन रात काम में इतने यस्त हो गये हैं कि उन्हें एक दुसरे से दो शब्द कहने की फुर्सत ग्हीं है। यही कारण है आज अजनबीपन बढ़ने लगा है। कवि गज के मनुष्यों का ध्यान बार–बार मूल्यों की तरफ खींचने का यास कर रहे है ।

रिश्तों के विघटन के कारण अकेलापन का आना गमाविक ही है। सबंधो के विघटन से उपजे अकेलेपन को कवि बखूबी प्रस्तृत किया है। आज व्यक्ति समाज में इतने व्यस्त है ो गली मोहल्ले में भी एक दूसरे को नहीं पहचानता। समय की ∏ ही ऐसी है यही कहा ज्मू सकता है ।

ग्तों का विघटन इन पक्तियों में देखा जा सकता है –

"माँ धीरे-धीरे चली गयी है इतनी दूर

तक उसके सबसे स्मरणीय और चमकदार रुप के लिए लौटना होता है कई साल पहले के वक्त में मै चाहूं तो भी नहीं रोक सकता मां को जाने से दूर दूर तक नहीं बची रह गयी है मुझमें अबोधन।

धीरे धीरे मै खुद चला आया हूं मां से इतनी दूर  $7 \div 1$  issue 25  $\div 1$  January to March 2020

कि मेरे घर में अन, मां एक अतिथी है।''3 कुमार कृष्ण जी की अनेक कविताओं में बचपन में बितो हुए स्नेह के मधुर अवसर की पहचान मिलती है। वह दिन याद करके वह भावविभोर होते हुए कहते है –

''बहुत छोटा था जानता था मैं – दादा के कम्बल में है कोई जादू कह झट से झूला देता है बच्चों को बहुत बार मैने सोती हूई बहन को उसी कम्बल में सोता देखा था ।''4

में 7

पश्

अप

आ

दिन

**हैं** पुर<br>क

अन्

माः

स

कं ງਵੈ

,<br>के

व

Ŧ

है

P<sub>0</sub><sup>1</sup>

मतलब है की आत्मीयता मुनष्य को अपनापन देती है। वह स्मृतियों के आधार पर भी जी सकता है। मगर आज अकेलापन इसलिए महसुस हो रहा है क्योंकि कह सार चीजे छूटती नजर आ रही है। जिंदगी में हमारे आसपास सुविधााओं का ढेर लगा हुआ है मगर प्रेम, सहानुभूती, आत्मीयता जैसी चीजे विखरती हुई नजर आ रही है। यह व्यथित करने वाला चिंतन है। आज वह क्षमता होकर अकेले भटकने को मजबूर हो गया है। वह सिर्फ अपने लोगों का प्यार चाहता है मगर उसे कुछ नहीं मिल रहा है। समकालीन कवियों की कविता में चेतावनी दी गयी है की आज जीवन में प्यार की प्रमुख भूमिका है। इसमें वह ताकत मौजूद है जो व्यक्ति को व्यक्ति से, परिवार और समाज से जोड़ती है। प्यार की इस जीवनदायीनी शक्ती को समझने की जरुरत है। प्रेम के अभाव के कारण मनुष्य–मनुष्य से दूर होकर अकेलापन महसूस कर रहा है।

समकालीन हिंदी गजलों में वास्तविकता का चित्रण —

आज भारत की सामाजिक हालत बिगड़ी हुई नजर आती है। देश में बेकरी, गरीबी का, महंगाई, भ्रष्टाचार, धोखाधड़ी, बेईमानी, धर्म के नाम पर देंगे, पूजीवाद, सर्वहारा वर्ग का शोषण उसकी समस्याएं आम आदमी की पीड़ा आदी कई तरह की समस्याएं देखने के लिए मिलती है। आज की सामाजिक व्यथा का कारण समाज ही है। वर्तमान समाज व्यवस्था के मापदंड कुछ बदले हुए नजर आते है। वे पतन की और जा राहे है। समाज फिर भी विवंश है। वह इन आपत्तियों का सामना करना नहीं चाहता बल्की जैसा है वैसे ही जीवन जीना चाहता है । इसी को दृष्टि में रखकर दुष्यंत जी ने सहनशीलता की परिसीमा का दिखाते हुए

''न हो कमीज तो पांवों से पेट ढक लेंगे ये लोग कितने मुनासिब है इस सफर के लिए ।''5

आज सामाजिक व्यवस्था ही भ्रष्ट होती जा रही है। सड़कों पर भ्रष्टाचार का कीचड़ फैला हुआ है और हम सभी उसमें सने हुए है। दुष्यंत जी ने भ्रष्ट सामाजिक व्यवस्था पर करारी चोट की है। वे कहते हैं –

शोघ सरिता **IBO** 

करने की तैयार होती है। उनके वच्चे आवारा कुत्तों से गलियों से घूमते हैं और बच्चियों की तो दशा दर्दभरी है। कवि कहते है कि –

मुठ्ठी भर भुने चने या मूंगफली देकर कोई भी उसकी बच्चियों को फुसला ले जाता है वे नहीं जानती 'बलात्कार' शब्द वे सुबक सुबककर रोती हैं बस और उपनी नन्ही नन्ही मैली हथेलियों से

अपने धूल से सने आंसू पोछती जाती है।"10 वह तो आज अपने घर में भी सुरक्षित नहीं दिखाई देती । भाई बहन का पवित्र रिश्ता भी आज सिर्फ नाम का रह गया है। अस तरह आज की स्त्री उपेक्षित, लाचार शोषित दिखाई देती है। महानगर में कामकाजी लड़की किस तरह से तनाव और दानवों के बीच जी रही है असे ज्ञानेंन्द्रपती ने अपनी कविता पुस्तक 'भितसार' में बनानी बैनर्जी कविता में बखूबी प्रस्तूत किया है। ऑफिस में काम करने वाली मिस बैनर्जी नकली हंसी हंसते थक गयी है । जीवन के जंगले में वास्तविक हंसी वह भूल गयी है । इन, बस, ट्राम में सफर करते समय वह इज्जत लुटने के डर से भयभीत रहती है। इस डर के कारण वह रात को अच्छी तरह सो भी नहीं सकती। उसके परीवार के सदस्य इसके बारे में कुछ नहीं जानते विश्वनाथ प्रसाद तिवारी की कविता पुस्तक 'शब्द और शताब्दी की ही है कविताएं 'स्त्री की तिर्थयात्रा' और 'वह लड़की' में भी औरतो की जिंदगी किया है की कटू वास्तविकता की अभिव्यक्ति देखने को मिलती है। स्त्री सिर्फ एक दुसरे सेविका है और उसके प्रति समाज का नजरिया उत्पीड़नकारी है। इसमें कवि ने एक स्त्री की दुनिया को बखूबी पहचानते हुए उसके सुबह बिस्तर से उठने से लेकर शाम को बिस्तर पर जाने तक की क्रिया का वर्णन किया है। वह घर के काम से लेकर बाहर सबके लिए सेविका के रूप में हाजिर है परंतु उसके लिए कोई सहानुभूती तक व्यक्त नहीं कर रहा है। उसके लिए किसी के पास कोई वक्त नहीं है। वह अपने को हर रिथती में एडजस्ट कर लेती है। कम सामान में गुजारा कर लेती है। कवि कहते हैं की –

'दोपहर भोजन के आखिर दौर में आ गये गए मेहमान दाल में पानी मिलाकर किया उसने अतिथी सत्कार और खुद बैठी चटनी के साथ बची हुई रोटी लेकर।'11

उसका जीवन समर्पित है घर तथा कार्यालय के र सदस्यों के लिए लेकिन उसकें लिए किसी के पास प्रेम से भरे शब्द भी नहीं है। वह कोल्हू के बैल की तरह काम में लगी हुई आज दुनिया में बड़े से बड़े बदलाव आ चुके हैं। पर स्त्री रिथती में आया बदलाव आटे में नमक के समान है। वह परंपर सांचे में ढली हुई उस स्थिती, मानसिकता में जी रही है, पुरु

ं ''इस सड़क पर इस कदर कीचड़ विछा है हर किसी का पांव घुटनों तक सना है।''6 । में नैतिकता का पतन व्यवित्त के अजनबीपन पर द्र्ष्यंत जी ्रि<br><sup>⁄</sup>श्रेग करते हुए लिखा है –

" इस शहर में जो कोई बारात हो या वारदात हर किसी भी बात पर खुलती नहीं है खिडकियाँ।"7 समाज में यह प्रवृत्ती बढ़ती हुई दिखायी दे रही है। शहरों में दोयम या दोहरे सबंध होते थे अन वह भी नहीं रहे। यहां एक पशु के रूप में गरजवंत काम करता रहता है। वहीं इन्सान घर में अपने आप को इस तरह कैंद करता है की उसे किसी अन्य की आवश्यकता नहीं। चाहे वह किसी की बारात हो या कोई उसे कोई सरोकार ही नहीं रहता। यहां दुष्यंतजी ने शहरी मूल्य दिन—न—दिन बदलते हुए दिखाये हैं। परिवर्तन ही संसार का नियम है। समाज में बहुत सी बातें हैं जो पुरानी पड़ चुकी हैं। हमें पुरानी बालों को हटाना चाहिए और नयी नयी बातों को स्वागत रना चााहिए। इसी बदलाव से हमारी उन्नती हो सकती है अन्यथा नहीं। इसो वास्तविकता को दुष्यंत जी ने अपनी गजल के माध्यम से व्यक्त किया है–

ह

 $\bar{\mathsf{t}}$ 

Ţ

₹

''पुराने पड़ गए डर, फेंक दो तुम भी ये कचरा आज बाहर फेंक दो तुम भी लपट आने लगी है अब हवाओं में भी ओसारे और छप्पर फेंक दो तुम भी यहां मासूम सपने जी नहीं पाते

इन्हें कुमकुम लगाकर फेंक दो तुम भी ।"8 समकालीन हिन्दी कविता में स्त्री विमर्श

समकालीन हिन्दी कविता में स्त्री विमर्श संबधी कविताओं को पढ़ने पर ज्ञात होता है। कि उसके साय कैसा व्यवहार हो रहा है और वहां अत्याचार अन्याय को चुपचाप कैसे सह रही है। जुल्म के खिलाफ आवाज उठाने की हिम्मत उसमें नहीं दिखती जिसकी ग्जह से शोषण तंत्र मजबूत होता जा रहा है। समकालीन कवि ने .त्री पर होते रहे दमन को अपनी आँखों से देखते हुए स्पष्ट किया है की अभी वह बद से बद्तर जिंदगी जी रही है और निरंतर उपेक्षा की शिकार हो रही है। उसकी दयनीय रिथति देखिए की पहले वह लोंगों के घरों मे जूठे बर्तन माँजती थी लेकिन इससे गुजारा न होने पर वह अब ठेकेदार के पास काम करती है –

"वह तोडती है पत्थर ढोती है सीमेंट की बोरीयां फर्श बनाती है ढलाई करती है छत की और वह सब कुछ जो ठेकेदार कहता है।''9

अंतिम दो पंक्तियों से जाहिर है कि वह मजबूरी में यह सब कुछ चाहे वह उचित हो या अनुचित, नैतिक अनैतिक सबकुछ

QUARTERLY BI-LINGUAL RESEARCH JOURI

शोध सरिता (81)

मशोनि बनकर रह गयी है। और चुपचाप अन्याय को सह रही है। लेकिन कवि कहते है कि आज को स्त्री चुप है इसका मतलब वह गूंगी नहीं है। यह सही है कि तुम्हारे खिलाफ अकेले लड़ने में अनेक खतरे मौजूद हैं। परंतू मैं उनसे नहीं घबराती। निडरता के साथ बुलंद आवाज में पुरुष का ललकारकर वह कहती है ।–

''तुम्हारी मानसिकता की पेचीदी गालियों से गुजरती मै तलाश रही हूं तुम्हारी कमजोर नसे ताकि ठीक समय पर ठीक तरह से कर सकूँ हमला और बता सकूँ सरेआम गिरेबान पकड़ कि मैं वो नही हूं जो तूम समझते हो।"12 ऐसा होने पर सच में उसकी अपने वजूद कि तलाश पूरी

हो जाएगी। और उसे इस तरह भटकना नहीं पड़ेगा यह चेतावनी कवि दे रहा है।

### उपसंहार

प्रस्तुत शोध निबंध द्वारा महानगरों कि नयी पीढ़ी ने पुराने मूल्यों को तोड़कर नये मूल्य की कोशिश की है। मूल्य संक्रमण एव मूल्य विघटन महानगरीय जीवन के हर पहलू में देखने को मिलता है। संयुक्त परिवार के समानन्तर मूल्य विघटन को महसूस किया जा सकता है। संयुक्त परिवार एकाकी परिवार में परिवर्तित हो गया है। बाप बेटे के बीच वैचारिक असमानता ने दोनों पीढ़ियों के बीच गहरी खाई पैदा कर दी जिससे परिवार में संघर्ष बढता ही चला गया। ऐसी संघर्षमय रिथती में माना पिता को समझौता करना पड़ रहा है या तो उसे परिवार छोड़कर वृद्धाश्रम में शरण लेनी पड़ रही है। महानगरीय स्त्री पुरुष के लिए विवाह संस्था का कोई मूल्य नहीं रहा। महानगरीय मानव अधिक सुख के लिए पूरा दिन भाग दौड़ करता है। अर्य महानगरीय मानव की कमजोरी है। अर्य के लालच मे लोग घिनौने से घिनौने कार्य करने को तैयार जाते हैं। अर्य को पाने के लिए नारी अपना तन बेचती है। पदोन्नती के लिए घर की नारी को दूसरों के सामने परोसा ज है। समकालिन कविता में उन मूल्यों की तलाश की जा रही है आज नष्ट होते जा रहे हैं। वाजारवाद के गंभीर दुष्परिणाम के ! हमें सचेत होना पड़ेगा। पश्चिमी सभ्यता के अंधानुकरण क का हमारी सोच बिगड़ती हुई नजर आती है। भारतीय संस्कृती सभ्यता को पहचानकर उसे फिर से अपनाने की जरूरत मह की जा रही है। मरे इस शोध निबंध की प्रासंगिकता सार्थकता इसमें ही नीहित है।

#### सन्दर्म :–

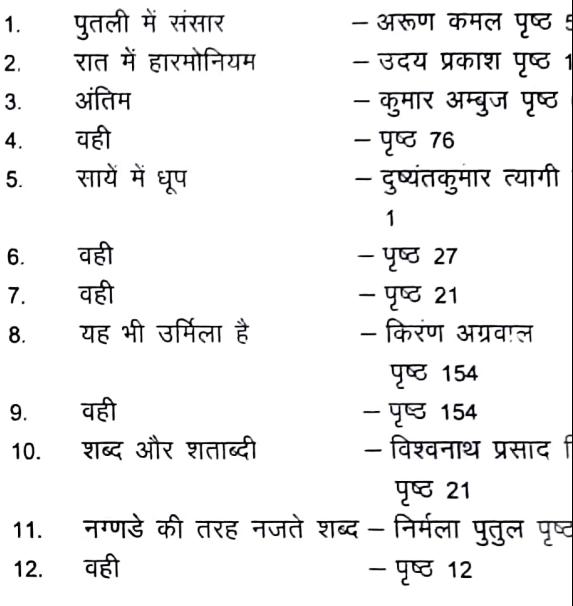

णोघ सरिता

Œ

QUARTERLY BI-LINGUAL RESEARCH

Vol. 7 \* Issue 25 \* January to March 2020

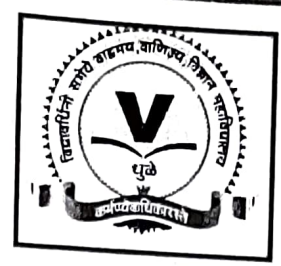

### Vidyawardhini Sabha's Arts, Commerce and Science College, Dhule (Maharashtra)

Department of Political Science

Organising

ONE DAY MULTIDISCIPLINARY NATIONAL WEBINAR ON

## CHALLENGES AND SIGNIFICANCE OF HUMAN RIGHTS **IN PRESENT SITUATIONS**

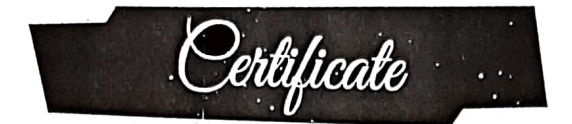

This is to certify that डॉ. विद्या शशीशेखर शिंदे, असोसिएट प्रोफसर, हिंदी, आय. सी. एस. कॉलेज, खेड, रत्नागिरी, महाराष्ट्र । has participated / presented research paper entitled ''मानव अधिकार और कोविड - १९" in the one day Multidisciplinary National Webinar on "CHALLENGES AND SIGNIFICANCE OF HUMAN RIGHTS IN PRESENT SITUATIONS" organised by Department of Political Science, Vidyawardhini Sabha's Arts, Commerce and Science College, Dhule (Maharashtra) on 27 July 2020.

His/her paper has been published in UGC Referred Journal No.- 40776 - Ajanta - 2277 -5730 with Impact Factor - 6.399

Convener Dr. Santosh S. Khatri Dept. of Political Science

Stitzbar

**Chief Organiser** Dr. Shubhada G. Thakare Principal, Head of Dept. of Political Science

Dr. V. M. Bhujade

**CO-ORDINATORS** 

Dr. P. R. Pawar

Prof. R. R. Gavit

Dr. S. C. Amrutkar

Dr. S. G. Joshi

## १. मानव अधिकार और कोविड-१९

### डॉ. विद्या शशीशेखर शिंदे

### असोसिएट प्रोफसर, हिंदी, आय. सी. एस. कॉलेज, खेड, रत्नागिरी, महाराष्ट्र ।

मानवअधिकार हर व्यक्ति का नैर्सगिक अधिकार या प्राकतिक अधिकार हैं।इसके दायरे में जीवन, आजादी,बराबरी और सम्मान का अधिकार आता हैं।इसके अलावा गरिमामय जीवन जीने का अधिकार, राजनीतिक,सामाजिक,आर्थिक,और सांस्कृतिक अधिकार भी इसमें शामिल हैं। देश के संविधान में उल्लेखित अधिकार देखना बहुत जरुरी हैं।

द्वितीय विश्वयुद्व की समाप्ति के बाद 1943 में 48 देशों के समूह ने समूची मानव–जाति के मुलभूत अधिकारों की व्याख्या करते हुए एक चार्टर पर हस्ताक्षर किये थे। इसमें माना गया था कि व्यक्ति के मानवअधिकारों की हर किमत पर रक्षा की जानी चाहिए। भारत ने भी इस पर सहमती जताते हुए संयुक्त राष्ट् के इस चार्टर पर हस्ताक्षर किये हालाँकि देश में मानवअधिकारों से जुड़ी एक स्वतंत्र संस्था बनाने में 45 बरस लग गये और तब कहीं जाकर 1993 में राष्ट्रीय मानवअधिकार आयोग अरितत्व में आया जो समय समय पर मानवअधिकारों के हनन के संदर्भ में केंद्र तथा राज्यों को अपनी अनुशंसाएँ है।

### राश्टीय मानवअधिकार आयोग

भारत ने मानवाधिकार संरक्षण अधिनियम 1993 के तहत राष्ट्रीय मानवाधिकार आयोग का गठन और राज्य मानवाधिकार आयोगों के गठन की व्यवस्था करके मानवाधिकारों के उल्लंघन से निपटने हेतू एक मंच का निर्माण किया हैं।

भारत में मानवाधिकारों की रक्षा के संदर्भ में राष्ट्रीय मानवाधिकार आयोग देश की सर्वोच्च संस्था के साथ साथ मानवाधिकारों का लोकपाल भी हैं।उच्चतम न्यायालय के पूर्व मुख्य न्यायाधीश इसके अध्यक्ष होते हैं।यह राष्ट्रीय मानवाधिकारों के वैश्विक गठबंधन का हिस्सा हैं।साथ ही वह राष्ट्रीय मानवधिकार संस्थाओं के एशिया पेसिफिक फोरम का संस्थापक सदस्य भी हैं।एन.एच.आर.सी.को मानवाधिकारों के संरक्षण तथा संवर्धन का अधिकार प्राप्त हैं।

मनवाधिकार संरक्षण अधिनियम 1993 की धारा 12,ज में यह परिकल्पना भी की गयी है कि एन.एच.आर.सी. समाज के विभिन्न वर्गो के बीच मानवाअधिकार साक्षरता का प्रसार करेगा और प्रकाशनों,मीडिया, सेमिनार तथा अन्य उपलब्ध साधनों के जरिए इन अधिकारों का संरक्षण करने के लिए जागरुकता प्रदान करेगा।

### भारतीय नागरिकों के मूल अधिकार

- समता या समानता का अधिकार —अनुच्छेद 14 से 18 तक  $1.$
- —अनुच्छेद 19 से 22 तक स्वतंत्रता का अधिकार  $2.$
- ——अनुच्छेद 23 से 24 तक शोषण के विरुद्व अधिकार  $3.$
- धार्मिक स्वतंत्रता का अधिकार --अनुच्छेद 25 से 28 तक 4.

हिंदी / Peer Reviewed Refereed and UGC Listed Journal No.: 40776

- संस्कृति और शिक्षा का अधिकार अनुच्छेद 29 से 30 तक 5.
- संवैधानिक अधिकार - अनुच्छेद 32 6.

### नागरिकों के मौलिक कर्तव्य

1976 में संरकार द्वारा गठित स्वर्णसिंह समिति की शिफारिशों पर 42 वे संशोधन द्वारा संविधान में कर्तव्य जोडे गये थे।मूल रुप से दस मौलिक कर्तव्यों की संख्या 2002 में 86 वे संशोधन द्वारा 11 तक बढाई गयी।

- प्रत्येक नागरिक का कर्तव्य होगा कि वह संविधान का पालन करें ऑर उसके आदर्शो,संस्थाओं, राष्ट्र्घ्वज  $1.$ और राष्ट्गान का आदर करें।
- स्वतंत्रता के लिए हमारे राष्ट्रीय आंदोलन को प्रेरित करनेवाले उच्च आदर्शों को संजोए रखे और उनका  $2.$ पालन करें।
- देश की अखंडता,प्रभुता और एकता की रक्षा करें। 3.
- देश की रक्षा करना।  $\overline{4}$ .
- भारत के सभी लोगों में समरसता और समान भ्रातृत्व की भावना का निर्माण करें। 5.
- ळमारी सामाजिक संस्कृति की गौरवशाली परंपरा का महत्व समझे और उसका निर्माण करें। 6.
- प्राकृतिक पर्यावरण की रक्षा और उसका संवर्धन करें।  $\overline{7}$ .
- वैज्ञानिक दृष्टीकोण और ज्ञानार्जन की भावना का विकास करें। 8.
- सार्वजनिक संपत्ति को सुरक्षित रखे। 9.
- व्यक्तिगत एवं सामुहिक गतिविधियों के सभी क्षेत्रों में उत्कर्ष की ओर बढने का सतत प्रयास करें। 10.
- माता—पिता या संरक्षक द्वारा 6 से 14 बरस के बच्चों हेतू प्राथमिक शिक्षा प्रदान करना।  $11.$

नागरिक इन कर्तव्यों का पालन करने के लिए संविधान द्वारा नैतिक रुप से बाध्य हैं।

मानव द्वारा मानव के दर्द को पहचानने और महसुस करने के लिए किसी खास दिन की जरुरत नहीं होती हैं।मगर हमारे मन में संवेदनशीलता का होना जरुरी हैं।सामान्य रुप से मानवाधिकारों को देखा जाय तो मानव जीवन में भोजन पाने का अधिकार, बाल शोषण, उत्पीडन पर अंकुश,महिलाओं के लिए घरेलु हिंसा से सुरक्षा,उसके शारीरिक शोषण पर अंकुश,प्रवास का अधिकार,धार्मिक हिंसा से रक्षा आदि को लेकर बहुत सारे कानून बनाए गये है जिन्हें मानवाधिकार की श्रेणी में रखा गया हैं।

### कोविड –19 और मानवाधिकार

हमारे देश के साथ—साथ पूरे विश्व में कोविड 19 नामक जानलेवा बीमारी का फैलाव हो रहा हैं।आये दिन मीडिया पर कोविड 19 से संक्रमित बीमारीयों के ऑकडे दिखाई दे रहे हैं। पंतप्रधान नरेंद्र मोदीजी ने 17 मार्च 2020 से लॉकडाउन जारी किया है और वह आजतक शुरु हैं। लेकिन क्या हमारी राजनीतिक संस्थाएँ लोगों की सुरक्षा चाहती है? इस पर बड़ा सा प्रश्नचिन्ह लगा हुआ दिखाई देता है।

महाराष्ट् के औरंगाबाद में मालगाउी ने पटरी पर सोए मजदूरों को कुचल डाला उिसमें 14 लोगों की मौत हो गयी और दो घायल हो गये।ये लोग प्रवासी मजदूर लॉकडाउन के बाद रेल की पटरियों के साथ –साथ चलते हुए मध्यप्रदेश में स्थित अपने गाँव पैदल लौट रहे थे।रास्ते में रात होने पर 20 लोगों का एक समुह पटरी पर सो

२

गया।सुबह साडे पॉच बजे एक मालगाडी ने उन्हें कुचल डाला।अगर लॉकडाउन जारी करते हुए इन वातों का खयाल रखा होता तो यह नौबत नहीं आती।इस पर गंभीर विचार करना जरुरी हैं।

इन जैसे कई प्रवासी मजदूर काम बंद हो जाने और अपने पास के पैसे समाप्त होने के बाद तथा अपने सिर पर छत नहीं होने के कारण सैकडों और हजारों किलोमीटर दूर रिथत अपने अपने घरों के लिए पैदल या साइकिल या किसी भी तरह निकल पडे।इस मुश्किल समय पर उन्हें अपनी घर की याद आना स्वाभाविक था।अपनी जान की पर्वा न करते हुए वह घर जाने के लिए निकले जरुर मगर वह घर पहुँच नहीं पाये।कई लोगों ने भूख से तडपकर या कमजोरी के कारण या हदय पर दबाव पड़ने के कारण रास्ते में ही दम तोड़ दिया।कुछ मजदूरों ने अपनी बचत से साइकिल खरीदकर तो कुछ लोग पीठ और सिर पर सामान लेकर बच्चों को कंधे पर लेकर सुनसान पड़ी सड़क पर पैदल ही निकल पड़े।रास्ते में अनेक लोगों की मृत्यु हो गयी।क्या उन्हें जीने का अधिकार नहीं था? उत्तर प्रदेश के शाहजहांपूर के एक अस्पताल में 32 वर्षीय आदमी की मृत्यु हो गयी।वह 28 अप्रैल 2020 को अन्य मजदूरों के साथ दिल्ली से बिहार के खगडीयों तक करीब 1200 कि.मी. के सफर साइकिल से तय की थी।इसके एक दिन पहले 50 वर्षीय आदमी की मृत्यू रास्ते में ही हो गयी।वह उत्तर प्रदेश के महाराजगंज में स्थित अपने घर जाने के लिए महाराष्ट् के भिवंडी से 390 कि.मी. साइकिल चला कर सेंधवा तक पहुँच पाया।उसकी घर पहुँचने की ईच्छा अधूरी रह गयी।35 वर्षीय आदमी उत्तर प्रदेश के अपने घर जाने के लिए मुंबई से 1500 कि.मी. पैदल अपने गांव तक पहुँचा लकिन घर नहीं जा सका उसकी मृत्यु हो गयी।ऐसे अनेक लोग लॉकडाउन से पीडित होकर मौत को अपना चुके है।इनके जीने का अधिकार किसने छिना? यह प्रश्न हमारे मन में उभरते रहते हैं।इस समय हमारी मानवतावादी संविधान की धारा,कानून और अधिकार सिर्फ कागज पर ही शोभायमान बने रहे। हर मनुष्य को अपने हक और कर्तव्यों के प्रति सजग रहने की जरुरत महसुस हो रही हैं।यह हमें जरुर समझाना होगा कि ये वास्तविक आंकडे नहीं हो सकते हैं क्योकि ऐसी कई मौते राष्ट्रीय मीडिया की खबरें नहीं बन सकी लेकिन स्थानीय मीडिया की खबरों में जरुर आयी होगी।

कोविड 19 की लडाई में मानवाधिकार

रेन्

 $\sqrt{2}$ 

26 मार्च 2020 को संयुक्त राष्ट् के अनेक मानवाधिकार विशेषज्ञों ने जोर देकर कहा है कि,सार्वजनिक स्वास्थ्य और आपदा उपाय किये जाने के बीच वैश्विक महामारी कोविड 19 का मुकाबला करने की जिम्मेदारी में हर व्यक्ति के बुनियादी अधिकारों का सम्मान किया जाना बहुत जरुरी है। इस अधिकार को सुनिश्चित करने की जिम्मेदारी हर देश के सरकारों की है। इस मानवाधिकार तज्ञों का कहना है कि संसाधनों या बिमा योजनाओं की किल्लत को बहाना बनाकर मरीजों के किसी भी समुह के खिलाफ किसी भी तरह से और कभी भेदमाव नहीं किया जा सकता।स्वास्थ्य सुनिश्चित करने का अधिकार सभी को हासिल है।

कुछ छात्र कार्यकर्ता जो नागरिकता अधिनियम के खिलाफ विरोध प्रदर्शन में शामिल थे। उन्हें 24 अप्रैल को गिरप्तार किया गया।उनके उपर प्रदर्शनी में उनकी कथित भूमिका के संबध में,दंगा करने और गैर कानूनी रुप से सम्मिलित होने के आरोप में गिरप्तार किया था।लेकिन यह धर्म के आधार पर भेदभाव प्रदान करता है।इसके अलावा अन्य लोग भी इसी स्थिति का सामना कर रहे हैं।कोविड 19 महामारी के दौरान यह और भी अधिक चिंताजनक हैं।25 मार्च 2020 को संयुक्त राष्ट् के मानवाधिकार उच्चायुक्त ने कोविड 19 महामारी के चलते सभी राज्यों से

 $\overline{\mathbf{3}}$ 

राजनैतिक बंधन और अपने आलोचनात्मक,असहमतीपूर्ण विचारों के लिए हिरासत में लिए व्यक्तियों का रिहा करने का आग्रह किया। महाराष्ट्, मध्य प्रदेश, और कर्नाटक सहित पूरे भारत में कम से कम 200 जेल कैदियों और जेल कर्मचारियों को कोविड 19 संकमण होने की पुष्टि होने के बावजूद, शांतिपूर्ण प्रदर्शनकारियों सहित, कार्यकर्ताओं और मानवाधिकार रक्षकों को हिरासत में रखने के लिए कठोर कानूनों के दुरुपयोग के जरिए प्रशासन उन्हें सिर्फ प्रताडित ं नहीं कर रहा है बल्कि अनावश्यक रुप में उनके जीवन को गंभीर जोखिम में डाल रहा हैं।

महामारी के खिलाफ लडाई में सभी को साथ लेकर चलना चाहिए और इसका इस्तेमाल चुनिंदा गानवाधिकार रक्षकों को अपने मानवाधिकारों के इस्तेमाल रोकने के लिए नहीं किया जा सकता।

24 मार्च को प्रधानमंत्री नरेंद्र मोदीजी ने कोविड 19 के प्रसार को रोकने के लिए देशव्यापी लॉकडाउन की घोषणा की थी।इससे लाखो प्रवासी मजदूर बेरोजगार हो गये।उनके मुलभूत अधिकारों के प्रति किसी ने कुछ सोचा नहीं। तब कुछ असहाय श्रमिकों ने सडक पर उतरकर अपनी घर वापसी की मॉग को लेकर आंदोलन किया।अहमदाबाद में हुआ यह प्रदर्शन मालिक और सरकारों के खिलाफ एक तरह से विस्फोट था।बहुत आंदोलन के बाद उन्हें घर वपसी के लिए सरकार की तरफ से देन और बस का इंतजाम किया गया।मगर उनके घर पहुचने तक सुविधाओं का उतना खयाल रखा नहीं गया।आज पुरे देश में लोगों को कोविड 19 से बचाने के लिए कोशिश करनेवाले डॉक्टर,उनके सहयोगी तथा कर्मचारी इनके स्वास्थ्य का खयाल रखना बहुत जरुरी हैं। लेकिन ऐसा होते हुए दिखाई नहीं देता।पुलिस कर्मचारी जान हथेली पर रखकर लोगों की सुरक्षा मे लगे हुए है। लेकिन उनकी रक्षा के लिए क्या किया जा रहा है?यह प्रश्नचिन्ह कोविड 19 के आपातकालीन स्थिति में उभरता हुआ दिखाई दे रहा है।आज मानव अधिकार और कर्तव्यों को जगाने की सख्त जरुरत महसुस हो रही है। निष्कर्ष

विकास और मानव अस्तित्व की रक्षा का सवाल भारत में विरोधाभासी रहा है,इस मुदये पर अक्सर आंदोलन भी होते रहे है और कोविड 19 संक्रमण एक पब्लिक हेल्थ इमरजेंसी हैं। लेकिन यह महामारी इससे कही अधिक आर्थिक,सामाजिक और एक मानव संकट हैं। यह खतरा वायरस हैं। हमें इसके प्रति सजग रहना जरुरी है। अपने अधिकारों के प्रति भी हमें सावधान रहकर सरकार की तरफ़ से सहायता लेकर हमें अपने कर्तव्यों के प्रति भी सचेत रहना होगा।

#### संदर्भ ग्रंथ

- मानव अधिकारः नई दिशाएँ, अंक 14 वर्ष 2017  $1.$
- राष्ट्रीय मानवाधिकार आयोग  $2.$
- गुगल समाचार  $3<sub>1</sub>$

हिंदी / Peer Reviewed Refereed and UGC Listed Journal No.: 40776

**Printed Journal Indexed Journal Refereed Journal Peer Reviewed Journal** Multidisciplinary Journal www.allresearchjournal.com

**CODEN: IJARPF Index Copernicus** Impact Factor: RJIF 8.4 **ISSN Print: 2394-7500 ISSN Online: 2394-5869** 

## INTERNATIONAL JOURNAL OF APPLIED RESEARCH

VOLUME 7 **Issue 4**  **APRIL** 

2021

**MONTHLY** 

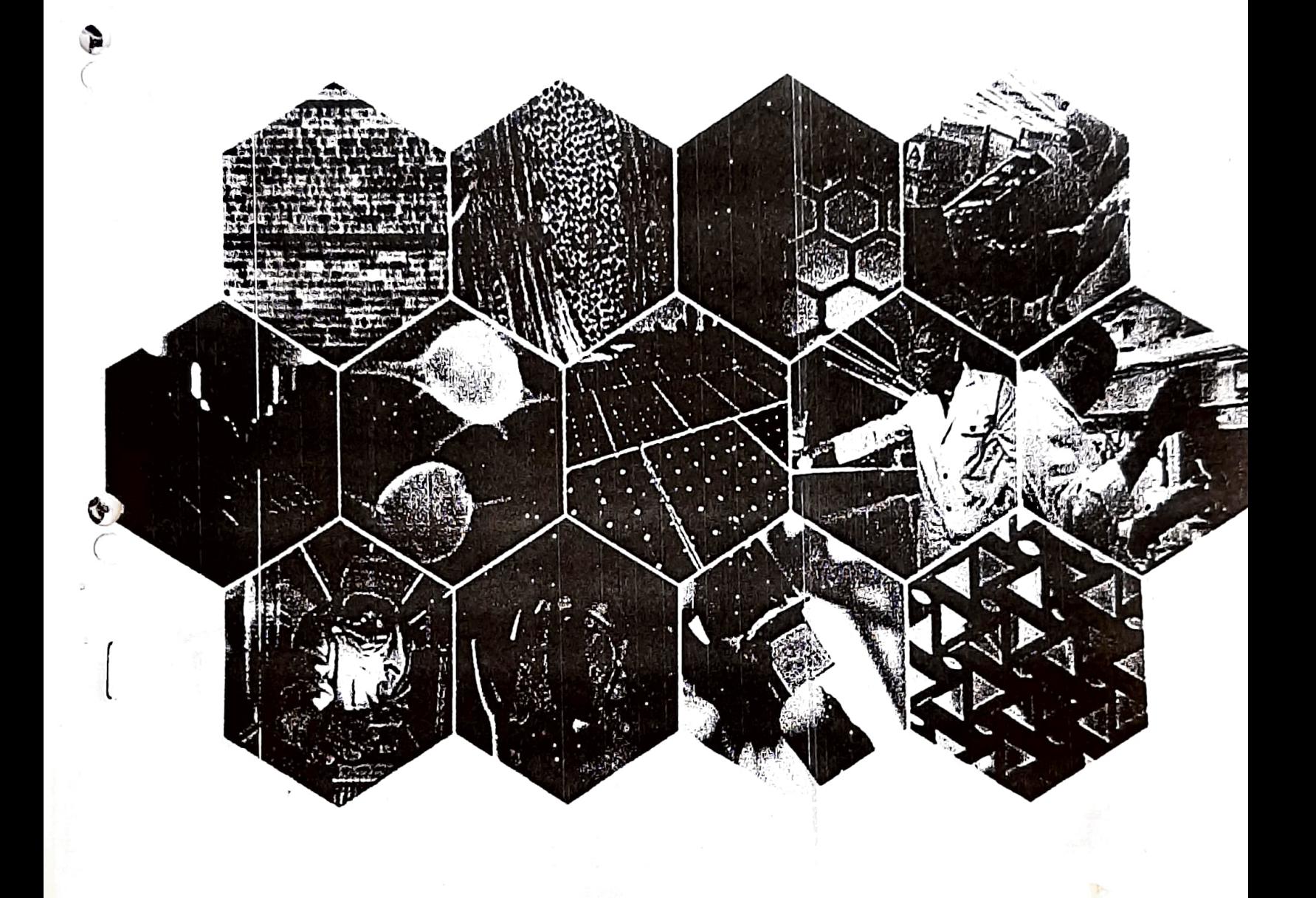

iN Print: 2394-7500 iN Online: 2394-5869 pact Factor: 8.4 AR 2021: 7(4): 42-44 cw.allresearchiournal.com ceived: 28-02-2021 cepted: 30-03-2021

#### विद्या शशिशेखर शिंदे

य सी. एस. कॉलेज खेड. गगिरी, महाराष्ट, भारत

महात्मा फुलेजी के काव्य में जनकांती की चेतना

### डॉ. विद्या शशिशेखर शिंदे

#### सारांश

महात्मा पुलेजी ब्रिटिश काल के जनकांती के जनक माने जाते हैं। पूरे विश्व में महात्मा फुलेजी समाजसुघारक के रुप में पहचानते हैं। लेकिन उन्होंने उस समय को पहचानकर समाज को जगाने के लिए काव्य की रचना भी उच्चतम रुप में की हैं। उनके समाज सुधार के सामने उनका कवि रुप पिछे रह गया। महिलाओं के लिए उनका कार्य सराहनीय हैं। अपनी पत्नी कांतिज्योती सावित्रीयाई फुले के द्वारा शिक्षा का पवित्र कार्य आरंभ किया। इस काम के साथ साथ दूसरी तरफ निम्नवर्गीय समाज के लिए काव्य के माध्यम से शिक्षा के प्रति जागरुक करना आरंभ किया था। ब्रिटीश लोग शिक्षा के माध्यम से लोंगों में उच्च नीचता का भेदभाव कर रहे थे वह उन्हें पसंद नहीं था। तब उन्होंने अपने लोगों के मन के भीतर मानवता का एहसास जगाया। वर्तमान काल में भी इसी तरह शिक्षा के क्षेत्र में जागरुकता की जरुरत महसूस होती हैं। उददेश

- महात्मा फुलेजी का साहित्य के क्षेत्र में योगदान प्रस्तुत करना।  $1.$
- उनके समाजसुधारक रुप के साथ साथ कवि के रुप में पहचान कराना। 2.
- उनकी कविता मानवतावादी चेतना को अभिव्यक्ति प्रदान करती हैं।  $3.$
- वर्तमान काल को भी उनकी कविताएं चेतावनी देती हैं l  $\overline{4}$ .

कूटशब्दः समाजसुधारक, मानवतावादी चेतनाए, शिक्षा

#### प्रस्तावना

महात्मा फुलेजी का काल आधुनिक युग के आरंभ का माना जाता हैं। उसी समय हमारे देश में ब्रिटीश सत्ता के दवारा शिक्षा के द्वार खुल रहे थे। लेकिन इसी काल में हमारे देश की सामाजिक परिस्थिति बहुत कष्टप्रद होती जा रही थी। अधश्रद्धा, रुढि, परंपरा, जाति– भेद ऐसी अनिष्ट प्रथाएँ बहुत जोरों से चल रही थी। निम्नवर्गीय समाज में इन अनिष्ट प्रथाओं के कारण उच्च वर्ग के लोगों के माध्यम से शोषण किया जा रहा था। उस शोषण के विरोध में महात्मा फुलेजी ने अपनी लेखनी के माध्यम से चेतावनी देने का प्रयास किया। इस तरह का समाज उन्हें अपेक्षित नहीं था। ऐसे भारतीय समाज का दश्चन उन्हें अंदर से बेचैन कर रहा था। निम्न स्तर का समाज गुलामी में जी रहा था। उन्हें उससे बाहर निकालकर नये समाज की निर्मिति करना उनके जीवन का ध्येय था। उनके लिए शिक्षा का द्वार खोलकर उनका विकास करना इसी मूलमंत्र को लेकर फुलेजी ने सत्यशोधक समाज का निर्माण किया। धर्मग्रंरचना यह कुछ स्वार्थप्रेरित होने के कारण वह समाज के हित में न होकर वह मानव-मानव के बीच जो असमानता का जो भेदभाव किया जा रहा था उसके विरोध में आवाज बूलंद कर दी। उन्होंने गद्य तथा पद्य दोनों में साहित्य की रचना की। उसके लिए उन्होंने काव्य के अंतर्गत पोवाडा,नाटक, अभंग, अखंड ऐसी रचनाओं के माध्यम से क्षुद्र मानव के मन में कांति की चेतना भरकर उन्हें मानव की उच्चता प्रदान करने का सफलतापूर्वक प्रयत्न किया।

#### काल की परिस्थिति का प्रभाव

महात्मा फूलेजी का काल पेशवे साम्राज्य का अस्त और ब्रिटीश सत्ता का आरंभ था। इस समय स्वाभाविक रुप से आधुनिक समाजव्यवस्था का निर्माण हो रहा था। ब्रिटीश लोग हमारे देश के ज्ञानी तथा श्रमिक लोगों की सहायता से राज्यकारभार चलाने लगे थें। उस समय हमारे देश की जनता अधिकतर अनपढ थे। शिक्षा प्राप्त लोग उच्चवर्णीय थे और श्रमिक वर्ग अज्ञानी था। ब्रिटीशों ने उन्हें गुलाम बनाया। महात्मा फुले जी ने इस गुलामी का विरोध करना आरंभ किया। सबसे पहले बिटिशों ने सबके उपर समान लगान लगा दिया। अज्ञानी और गरीब जनता इस अत्यावार को चुपचाप सहने लगी। अपने देश में रहकर विदेशीयों की गुलामी सहना यह फुलेजी को मान्य नहीं था।

**Irresponding Authors** ि विद्या शशिशेखर शिंदे ाय, सी. एस. कॉलेज खेड, नागिरी, महाराष्ट्र, भारत

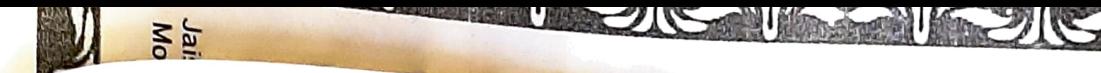

imentiational Journal of Applied Research

ब्रिटिश अधिकारीयों के हाथ के नीचे काम करनेवाले अपने देश के<br>बाटिश क्लिक के 1 से बच्चा नर्णाम को कल्फ करने क ब्राटरा जाता थे। ये उच्च वर्णीय लोग अपने ही अज्ञानी जनता पर<br>उच्च वर्णीय थे। ये उच्च चन्छ क्या को पर ही अज्ञानी जनता पर उच्च न ...<br>अत्याचार करने लगे। उन्हें लूटने लगे। इस बात का वर्णन करते हुए महात्मा फुले जी कहते हैं -

''सा–यासह फंड शुद्र किती देती। धूर्त आर्य खाती। शाळा खाती। शुद्रादिक त्यांनी किती शिकवले। कामगार केले। दावा आम्हांला। '

इसका अर्थ यह हैं कि, लगान के साथ साथ अन्य फंड शुद्र ्<br>नोगों से सबसे ज्यादा लिया जा रहा था। लेकिन हमारे देश के ैआर्य लोग इतने चालाक थे कि वह बीच में हडप कर रहे थे। ...<br>स्कूल के नाम से गरीगों से धन लुट रहे थे। तब फुले जी उन्हें प्रश्न पुछते हैं कि,इन्धेंने शुद्र लोगों को कितना पढाया और कितने लोगों को वगम पर लगाया यह हमें दिखाओ। मतलब यह हैं कि ब्रिटिशों को अंधेरे में रखकर अंधाधुंद करनेवालों की तरफ संकेत करते हैं। शुद्र लोगों को पढाना उनकी परंपरा के खिलाफ था। वह जितने आनपढ रहेंगे उन्हें अच्छा महसुस होता था। ब्रिटीश काल में हगारे देश के सभी उच्च वर्णिय लोंग महत्वपूर्ण पद पर काम कर रहे थे। यह सब देखकर पहुले जी अपने भाईजनों को कांति की वेतना देते हुए कहते हैं-

> "तरुण शुद्रांनी विद्या संपादावी। चाकरी धरावी शाळा खाती। शाळेमध्ये कधी निवड नसावी। मानवा शिकवी एक सहा।। मुळी जातिभेद खुळास त्यागावे। आर्या लाजवावे सत्कर्मी। २

इसका अर्थ यह हैं कि, फुलेजी अपने समाज को शिक्षा ग्रहण करने के लिए कहते हैं। पढ लिखकर स्कूल में अध्यापक की नौकरी करके अपने लोगों के भीतर आत्मविश्वास निर्माण कर सके। आनेवाली युवा पिढी आत्मचेतना प्राप्त कर सके। उस समय उच्च वर्णीय अध्यापक शुद्र लोंगों को पढाते नहीं थे। जातिभेद उनके रंग में बसा हंआ था। ऐसे लोगों को आर्य कहकर पुकारते हैं। उन्हें शर्मिन्दगी महसुस हो ऐसा आचरण करने के लिए कहते हैं। यही परंपरा आगे चलकर छत्रपति श्राहु महाराज ने अपनी कोल्हापूर संस्थान में सभी जातियों के लिए स्कूल तथा हॉस्टेल का आरंभ किया। महात्मा फुलेजी के विचार आनेवाले युग के लिए पथप्रदर्शक बन गये। ब्रिटीशों ने उच्च वर्णीय शिक्षित भारतीय लोंगों के हाथ में अधिकार दिए थे। उन अधिकारों का गलत उपयोग करके वे अपने ही शुद्र लोगों के अज्ञान का लाभ उठाते हुए उनके उपर अन्याय कर रहे थे। एक तरफ चाहे जितना लगान जबरदस्ती से लेते थे और दूसरी तरफ ब्राहमण लोग ईश्वर के नाम पर लूट रहे ्थि। यह सब देखकर महात्मा फुलेजी सबको समान शिक्षा का अधिकार मिलने के लिए संघर्ष करते हुए कहते हैं –

> मानव शिक्षक नेमा निर्विवाद |आर्या भेदाभेद | त्यागा सर्व | | भटाचे शिक्षण खोटा धर्म सार। कृत्रिमाचे घर मुनिमत।। 3

ठसका मतलब यह हैं कि, अगर शुद्र लोगों में आत्मविश्वास को जगाना है ती जातिभेद न करनेवाला इन्सान अध्यापक होना चाहिए । उच्च वर्णीय लोग शुद्र लोगों का तिरस्कार करते थे और उन्हें अछूत कहकर पुकारते थे। ऐसे लोगों को पढने लिखने का अधिकार नहीं हैं ऐसी उनकी सोच थी। इस तरह मानव मानव के बीच भेदाभेद करनेवाले लोग तथा धर्म के नाम पर झुठ बोलनेवाले लोगों में इन्सानियत नहीं होगी ऐसा स्पष्ट रुप में

फुलेजी कहते हैं। शुद्र लोगों के बच्चों को स्कूल में अन्य <sup>तच्च</sup> से दूर विठाया जाता था। उनकी तरफ हीन दृष्टी से देखा जात था। वर्तमान काल में भी शिक्षाव्यवस्था में जो भ्रष्टाचार दिखाः र्देता हैं उसका मूल कारण इसी व्यवस्था में छिपा हुआ दिखाः देता हैं। उच्च वर्णीय अध्यापक अपने बच्चों को जानबुझक अधिक गुण देते थे और शुद्र वर्णीय लोगों के बच्चों को कम <sup>अं</sup> **देकर उन्हें अपमानित करते थे। जिसके काऱण** उनव आत्मविश्वास कम हो जाता था। वह अपने आपको हीन समझ लगते थे। ऐसे लोगों के मन के भीतर आत्मविश्वास जगाने व प्रयत्न फुलेजी ने किया। वह ऐसे लोगों पर व्यंग प्रहार करते हु कहते हैं –

जगदृष्टे आर्य जातीचे कमीन। करी अपमान। शुद्रांचा हो। पवित्रं इंग्रज भटा वडविती। मोकळे सोडती। जोती म्हणे।। '

उच्च वर्णीय आर्य लोग हीन जाति के लोगों पर जो अत्याचार व रहे थे उन्हें ब्रिटीश लोग पुण्यवान समझकर छोड देते थे। उन खिलाफ कुछ सुनते नहीं थे। तब फुलेजी स्कूल के नियमों कुछ सुधार बताते हुए कहते हैं –

सरकारी शाळा आधी शुद्र भरा। भटोबास थारा देउ नका। भटावत तुम्हीं शिक्षक बनावे। त्यांनां हटवावे। सत्यामध्ये।। 5

महात्मा फुलेजी ब्रिटीशों को निर्भयतापूर्वक कहते हैं कि, सरक स्कूलों में शूद्र लोगों को अध्यापक के रुप में नियुक्त क होगा। अपने लोगों को अधिकारपूर्वक कहते हैं कि, अध्या बनकर सच्चाई के मार्ग से आगे बढना और गलत आच करनेवालों को पिछे छोड देना होगा। हर मनुष्य ने पढलिख समानता का धर्म सीखना होगा। ज्ञान के दान में उच्च नीच भेदभाव करना इन्सानियत के खिलाफ है यह बात उन्होंने तरह बताय़ी–

शूद्र मुली मुला। शाळेत घालावे। सुशील करावे। सर्व कामी।। <sup>6</sup>

फुलजी कहते थे कि, सब शुद्र लोगोंने पढ—लिखकर वि करना होगा और शिक्षा से ही अच्छा व्यक्तिमत्व निर्माण हो स है इसके उपर उनका विश्वास था। शुद्र लोगों के उपर वर्णीय लोग अन्याय कर रहे थे। इसका जवाब ज्ञान पाक हम दे सकते हैं यह विचार फुलजी ने शुद्र लोगों के भीतर हुए कहते हैं –

शुद्राचे वंशज तुम्ही खरे खास। दास जगतास। जोती म्हणे।। '

हम जन्म से शुद्र न होकर मानव हैं और सत्य का 3 करनेवाले हैं। यही पूरे विश्व को दिखाना होगा यह आत्मीय भाव उनके काव्यद्वारा प्रकट होता हैं। दलित, उपेक्षित, शु अज्ञान के कारण पंडितों ने बताए ईश्वर, पोशी, पुराण तथा के उपर विश्वास रखते हैं। ब्राहमण जो कहते हैं उन्हें मानकर चलते है उसका विरोध करते हुए फुलेजी कहते हैं

परजातीवा तुम्ही सोपू नका। बुडविता फुका धर्म मीषे।। वडील धाकुटे स्नही उभयतांचे।

nup.n www.airesearchjournal.com

पंच स्वजातीचे निवडूनी।। <sup>वर्ष</sup> वय गुण प्रीत परेंस्पर। 

फुलेजी कहते थे कि, शुद्र लोग अपने जीवनविषयक महत्वपूर्ण<br>राजनीय कहते थे कि, शुद्र लोग अपने जीवनविषयक महत्वपूर्ण निर्णय परजाती के उपर छोउ देते है यह सरासर गलत हैं। हमारे सकते है? इसके अलावा अपने लोगों के भीतर पंच नियुक्त करके प्रेमभाव से निर्णय ले सकते हैं। वर्तमान काल में अनेक जातियों के भीतर इस तरह की न्यायप्रकिया शुरु हैं इसका पूरा श्रेय फुलेजी के उस समय के विचारें। को दिया जाता हैं। इतना ही नही तो शादी या त्याहार के मंगल प्रसंग को लेकर भी अपने ही जाति के लोग पंडित का काम सीखकर वह पूरा करें। धीरे धीरे इस प्रथा का भी प्रचलन शुरु हो गया। आगे चलकर इन्ही <sup>विचारों</sup> से प्रेरित छत्रपती शाहु महाराज ने प्रत्यक्ष रुप<sup>|</sup>में इसका आरंभ किया था। उस समय महात्मा फुलेजी ने फक्कड शब्दों में विरोध करते हुए कहा कि,

देवा प्रार्थुनिया घालवावी माळ। मेळवुनी मेळ आनंदाचा। बाहमणाचे येथे नाही प्रयोजन। द्यावे हाकलूनी जोती म्हणे।। ९

उच्च वर्णीय अपने आपको श्रेष्ठ, ज्ञानी, कुलवत, धर्मनिष्ठ, पवित्र, उद्धारकर्ते ऐसा मानते है लेकिन आचरण इन सबरो उल्टा करते हैं। उन्होंने शुद्र लोगों के भीतर आत्मविश्वास जगाया। उच्च वर्णीयों ने शुद्र लोगों को डराया, घबराया और ईश्वर के नाम पर अंधविश्वास को जगाया। वह युग युग से अज्ञानी लोगों को ठगते रहे। इसके दारे में महात्मा फुर्लेजी कहते हैं –

भोळया भाविकाला ठक फसवितो। अधोगती जाती जोती म्हणे।। 10

उच्च वर्णीय लोगों को ठग कहकर पुकारा और ऐसे लोग सदगती प्राप्त नहीं कर सकते यह भी स्पष्ट शब्दों में कह दिया। उस समय के शुद्र वर्ग को चेतावनी देते हुए फुलेजी कहते हैं–

सत्तेवाचून सकळ कळा, झाल्या अवकळा, पुसा मनाला।। गोडी आर्जवाची लागली. लाज सोडली, पडता पाया।। "

<sub>़आज</sub> शुद्र लोगों की जो दशा हो गयी है उसका कारण आज .<br>आपके हाथ में राजकीय, आर्थिक तथा सांस्कृतिक सत्ता नहीं हैं। अपना साम्राज्य न होने के कारण यह दूर्दशा हो गयी हैं। इसी के कारण हमारा स्वाभिमान भी कुचला जा रहा हैं। उच्च वर्णीयो के सामने लाचारी से झुकने के बावजूद पेटभर खाना भी नसीब नहीं ैं। काम करने के बदले में अपमान और तिरस्कार मिलता हैं। ख़रसे बाहर आने के लिए हमें अपने स्वाभिमान को जगाना जरुरी ै। शुद्र लोगों ने इसके लिए पढ लिखकर समानता का धर्म ीखना होगा। उसके लिए उन्होंने चेतावनी देने का**ं**प्रयास रुया ।

ज्ञान के अंधःकार में भटकनेवाले भारतीय बहुजन समाज के तर आत्मविश्वास जगाने के लिए महात्मा फुलेजी ने अपना |वन समर्पित किया। इसी कारण उच्च वर्णीयों ने उन्हें बहुत शान किया फिर भी वह अपने कार्य में अटल रहें। उन्होंने यधर्म को समाज में फैलाया इसी वजह से विरोधी लोगों ने ने जी के बारे में गलत प्रचार करने लगे थे। लेकिन आजीवन

 $~144$  ~

#### http://www.allresearchjournal.com

वह सत्यशोधक समाज का निर्माण में लगे रहे हैं। आज महात्मा फुले जी समाजसुधारक के रुप में समाज में मान्यता प्राप्त हो गये। लेकिन वह एक श्रेष्ठ कवि भी थे। आज की युवा पिढी के लिए उनकी कविताएँ प्रेरणादायी साबीत हो रही हैं। वर्तमान काल में भी जातिभेद, वंशभेद, धर्मभेद, वर्णभेद की दीवारें जनमानस को उखाडने पर तुली हुई हैं। आज शिक्षाव्यवस्था में भी जो अनाचार फैला हुआ हैँ उसे रोकने का साहस पुने जी की कविताओं में स्पष्ट झलकता हैं। आज उच्च वर्ग द्वारा निम्न वर्ग का शोषण हो रहा हैं। आज पढे लिखे लोग भी अन्याय चुपचाप सह रहे हैं। ऐसे लोगों के भीतर चेतावनी तथा आत्मप्रेरणा जगाने का प्रयास<sup>ी</sup> महात्मा फुलेजी के काव्य में दिखाई देता हैं। आज तक जितने भी महात्मा इस जगत् में अवतरित हुए उसमें फुलेजी का नाम आज भी उतना ही वंदनीय तथा पूजनीय हैं। इन्होंने लिखा हुआ काव्य आज भी हमारे लिए पथप्रदर्शक हैं। यह मेरा विश्वास हैं। इनका काव्य वर्शन इतना विशाल हैं कि इसे सभी ने पढकर अपने अंदर की चेतावनी को जगाना होगा।

#### संदर्भ

- महात्मा फुले समग़ 1991 य. दी. फडके- पृष्ठ 568 1.
- वही पुष्ठ 568  $2.$
- वही पृष्ठ 568 3.
- 4. वही पृष्ठ 569
- 5. वही पृष्ठ 569
- 6. वही एष्ठ 569
- महात्मा फुले 2005 –चौधरी कृष्णा पृष्ट 95 7.
- 8. वही पृष्ठ ९६
- 9. वही पृष्ठ 97
- 10. यही पृष्ठ 570
- 11. वही पृष्ठ 533
- 12. महात्मा फुले जनकांति के जनक–धनंजय कीर

<sup>। ।</sup> অসর্ষ

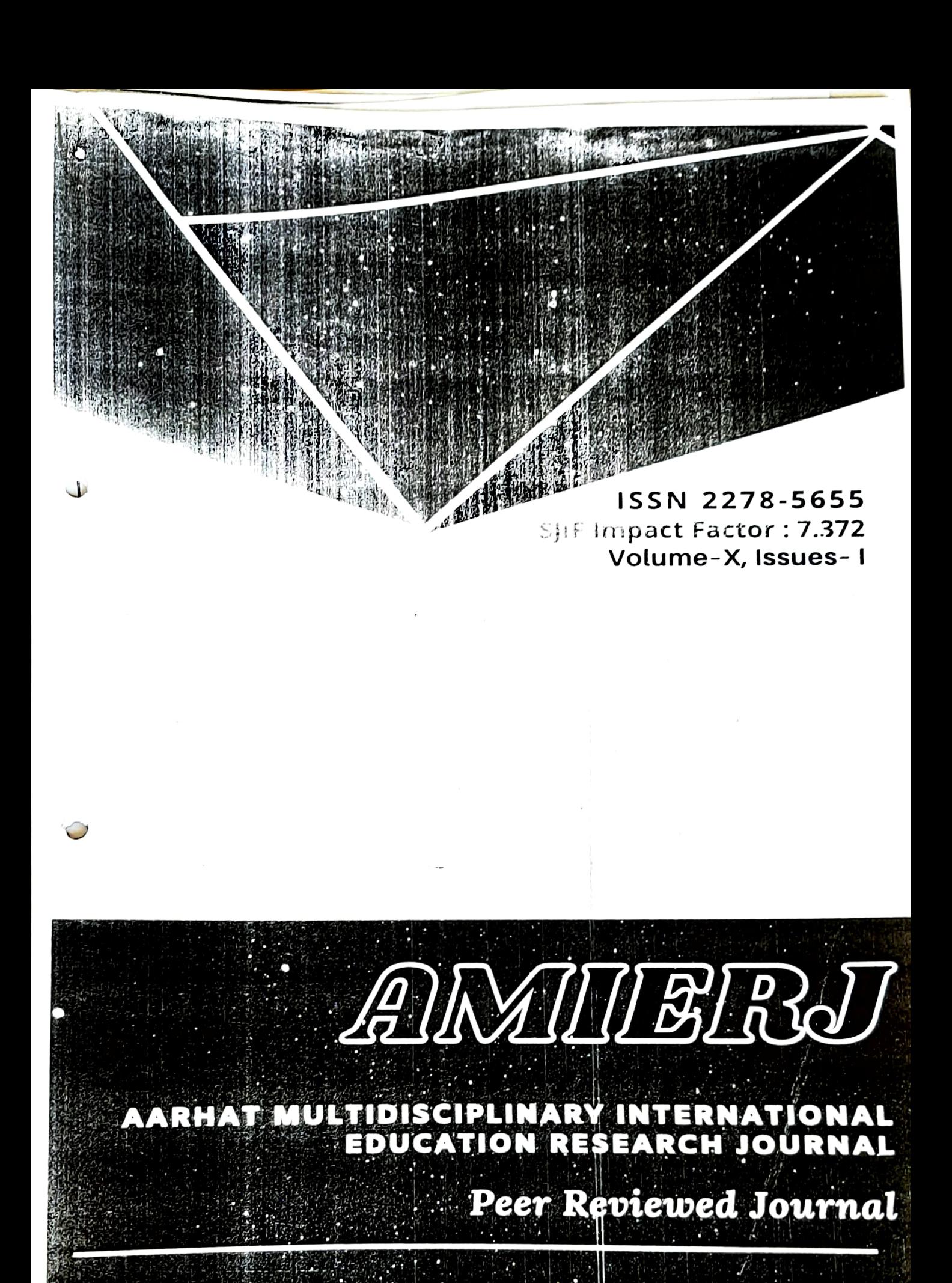

Chief-Editor: Dr. Rajendra Patil

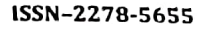

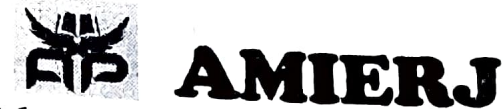

Aarhat Multidisciplinary International Education Research Journal Volume–X, Issues–I

Jan-Feb 2021

244

समकालीन मन्नू मंडारी जी की कहानियों में चित्रित महानगरीय जीवन

डॉ.विद्या शशिशेखर शिंदे आग सी. एस.कॉलेज,खेड,खोंडा मडगांव,ता.खेड 415709

#### **Abstract**

 $\mathbb{R}^3$ 

मन्नूजी महानगरीय विसंगतियों और विषमताओं की सूक्ष्म दृष्टा ही नहीं वरना विंतक भी हैं.आज भूमंडलीकरण के कारण पाश्चात्य देशों की समस्याएँ केवल उनकी अपनी समस्याएँ न रहकर वह विश्वव्यापी हो गयी हैं. यह इनकी कहानियों से पता चलता हैं.इसमें कोई शक नहीं है कि मन्नूजी ने भारतीय समाज के वदलते चेहरे को अपनी कहानियों के माध्यम से उच्च बनाया हैं.भारतीय समाज में युग परिवर्तन की प्रक्रिया युगों से चली आ रही हैं. इस बात को केंद्र मे रखकर देखे तो मन्नूजी की कहानियों में यह बात स्पष्ट रुप में झलकती है.महानगरीय चकाचौंध के पीछे छिपे अंधकार से बेखबर.ग्रामीण व्यक्ति अपनी परंपरा तथा परिवेश से कटकर शहर की तरफ दौड़ा जा रहा हैं. वहाँ पहुँचने के बाद इन लोगों के भीतर घुटन महसुस होती है उसका वर्णन करके महानगरीय संस्कृति का बदलता परिवेश मन्नू भंडारी जी ने व्यक्त किया हैं. उदेश्य –

- 1. ग्रामीण लोगों का शहर की तरफ आकर्षित होना.
- 2. महानगरीय परिवेश को व्यक्त करके कहानिकार की संवेदना को प्रस्तुत करना.
- 3. कहानियों के माध्यम से महानगरीय समस्याओं को चित्रित करना.
- 4. कहानियों द्वारा मुल्यों के विघटन को उजागर करना.

Aarhat Publication & Aarha: Journals is licensed Based on a work at http://www.aarhat.com/amierj/

### प्रास्ताविक —

साहित्य में कहानी रामृद्ध और सामान्य जनता में सबसे लोकप्रिय विधा मानी गयी हैं.साहित्य की अनेकविध विधाओं में कहानी का अपना अलग रथान हैं. कहानी का आविर्भाव जीवन के सच्चाई के साथ उजागर होता हैं. कहानी अपने कम शब्दों में सारे संसार को समेटने की कोशिश करती हैं. कहानिकार अपने आसपास घटीत,यथार्थ कथासूत्र को अपनाता हैं. भागती दौडती जिंदगी के विभिन्न पक्षों का विस्तृत गहन और सूक्ष्म विश्लेषण कहानी के माध्यम से किया जाता हैं.'शहरीकरण' आज विश्वरुपी जाल बनती जा रही हैं. भारत के आजादी के पश्चात् शिक्षा ओर औदयोगिकरण के विकास ने गॉंववालों को अपनी ओर आकर्षित किया

SJIF Impact Factor 7,372

Peer Reviewed Journal

ISSN-2278-5655

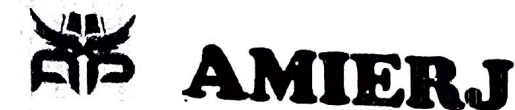

Aarhul Multidisciplinury International Education Research Journal Volume-X, Isnues-I

Jan-Feb 2021

सर्वाधिक प्रभाव उाला हैं. मानवीय संबंधों में अजीब किस्म का ठंडापन आने लगा हैं. शहरों में रहनेवाले व्यक्ति के लिए घर आश्रय स्थान या ख्वाबगाह न रहकर आसरा बन गया हैं. ऐसे परिवेश में मानव संबंधों के महीन धागे टूट रहे हैं और इससे अलगाव या विघटन की रिथति निर्माण हो रही हैं.

पीढियों में अन्तराल एवं संघर्ष -

वर्तमान समय में शिक्षा का व्यापार बढ रहा हैं. भारतीय समाज में दो पीढीयों के बीच संघर्ष की प्रवृत्ति को गति मिली हैं. पारिवारिक शिथिलता का एक कारण दो पीढियों का संघर्ष भी हैं. इसपर अपनी प्रतिकिया देते हुए डॉ. बैजनाथ प्रसाद शुक्ल लिखते हैं— ''परिवार का सबसे बडा व्यक्ति अब उसका स्वामी नहीं रह गया जिसके पैसे के आश्रय में परिवार पलने लगा. घर की मालकिन अब सास नहीं बहू हो गयी, क्योंकि उसका पति कमाता हैं और पूरे परिवार का भरण पोषण करता हैं. 3 आज पारंपारिक संस्कार पुरानी पीढी तक ही सीमित रह गये हैं. आधुनिकता का अंधानुकरण बाप-बेटे में अंतर पैदा कर रहे हैं. लडका लडकीयाँ अब घर से निकलकर लोंगों के साथ स्वच्छंद रुप से मिलने-जुलने लगे हैं. अपने जीवन के संबंध में लिए जानेवाले फैसले का अधिकार मॉ—बाप से छिनकर युवाओं ने अपने पास ले लिया हैं. शिक्षा, विवाह, एवं व्यवसाय जैसे महत्वपूर्ण निर्णयों में वयोवृद्ध सदस्यों की सत्ता निश्चित रुप से कम हुई हैं. सिनेमा,होटल,पाश्चात्यों का प्रभाव और नियंत्रण कम हो रहे हैं. स्वतंत्रता और उन्मुक्त भोग की भावना से परिवार में संघर्ष बढ़ रहा हैं. मन्नु भंडारी जी की 'त्रिशंकु' कहानी एक वर्तमान सत्य को उद्घाटीत करती हैं. तनु के नाना परंपरा को अपनानेवाले हैं और तनु आधुनिकता को अपनाती हैं. ऐसी रिथति में संघर्ष अनुभव होता हैं. क्या करुँ या क्या न करुँ? वह न इस स्थिति को स्वीकार पा रही थी और न अपने ही द्वारा बड़े जोश से शुरु किये इस सिलसिले को नकार ही पा रही थी.4

'तीसरा हिस्सा' कहानी में पिता—पुत्र का संघर्ष व्यक्त किया हैं. कहानी का नायक शेरा बाबू रात को देर से लौटे अपने बेटे को सुधीर को डॉटते हैं. पूछने पर 'यह टाइम है घर लौटने का?' बेटा उल्टा जवाब देता हैं. वह कहता है,''टाईम!'' अरे घर लौटने के टाईम का नियम तो एमरजेंसी के दौरान भी नहीं बना था. जाइए,जाकर सो रहिए.''5नई पीढी अपना राख्ता खुद तराशना चाहती हैं. वह अपने कार्यो में किसी की दखलअंदाजी नहीं चाहती.

स्त्री-पुरुष संबंधों में बदलते प्रतिमान-

सृष्टी का आधार स्त्री–पुरुष हैं. आधुनिक परिवार में स्त्री–पुरुष को समान अधिकार मिलने से उनके संबंधों में बड़ा भारी परिवर्तन देखने को मिल रहा हैं.स्त्री-पुरुष समान रुप से जीवन को भोगने लगे हैं. उन्मुक्त संबंधों को आधुनिक सभ्यता का वेश पहनकर अब भारतीय संस्कृति को धराशयी किया जा रहा हैं. समाज में पतिव्रता की परंरागत धारणाएँ टूटती जा रही हैं. पाश्चात्य प्रभाव से नैतिकता की परिभाषा ही बदल गयी हैं. एकनिष्ठता की मॉंग अब अनुचित प्रतीत होती हैं. अब यह स्वीकार्य है कि पति और प्रेमी दो पृथक—पृथक

SJIF Impact Factor 7.372

Peer Reviewed Journal

246

ISSN-2278-5655

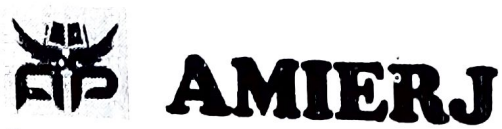

Aarhat Multidisciplinary International Education Research Journal Volume-X, Issues-I Jan-Feb 2021

अलसाए अंग तड़प रहे थे,कसमसा रहे थे किसी भी बॉहों में जकड़ जाने के लिए.''9 'क्षय' कहानी की कुंती बीमार पिता क्षय रोगी है और छोटे भाई की आवश्यकता की पूर्ति करते करते यंत्रणा का शिकार हो जाती हैं. वह भी भुक्त जीवन का हिस्सा बनकर उडना चाहती हैं,पर जिम्मेदारियों से मुक्त नहीं हो पाती और बोझ तले घुटन एवं तनाव महसूस करने लगती हैं.

### अर्केलापन —

महानगरों के मानव के पास सब कुछ होते हुए भी वह अकेला हैं. आधुनिकता बोध, संबंधों में आये बिखराव,मूल्य संक्रमण आदी ऐसे तत्व है जो अकेलेपन का एहसास देते हैंकृसमें भी अब कुंठा,परायापन, तनाव, अलगाव,आदी अकेलेपन तक पहुँचने में निर्णायक भूमिका अदा करते हैं. संयुक्त परिवार का विघटन गॉंट से अधिक महानगरों में देखा जा राकता हैं..परिणामरवरुप महानगरीय व्यक्ति को अपना दुःख दर्द बॉटने के लिए कोई रवजन नहीं मिलता. महानगरीय मानव अपनी समस्याएँ, दर्द, व्यस्तता, तनाव आदि में सिमटकर एक दिन हदयहीन तथा संवेदहीन हो जाता है.

'शायद' कहानी का नायक राखाल रोगित आमदनी के कारण पारिवारिक जिम्मेदारियों को ठिक ढंग से नहीं निभा पाता त बनह परिवार के बीच भी अपने आपको अकेला महराूरा करता हैं. ''रो धोकर माला तो सो गई पर राखाल को किसी तरह नींद नहीं आई. अभी तो नहीं लग रहा है कि यह घर में हैं. अभी भी यह लग रहा हैं,मानो वह जहाज में बैठा है और उसे और माला के बीच बहुत–बहुत दूरियाँ हैं. 10

'अकेली' कहानी की राोमा बुआ पुत्र के मृत्युपरांत और पति के संन्यासी हो जाने के बाद अकेलेपन के बोघ से ग्रस्त हो जाती हैं. वह समाज के अच्छे-बुरे प्रसंगों में सम्मिलित होकर भी अकेलेपन की पीड़ा को मन्नूजी ने कहानी के आरंभ में इस प्रकार व्यवत्त किया हैं.–

" सोमा बुआ बुढिया हैं।

सोमा बुआ परित्यक्ता हैं।

सोमा बुआ अकेली हैं।''11

ठस प्रकार अकेलापन आज के युग का सामाजिक यथार्थ हैं. महानगरों में रहनेवाले अधिकांश इस बोध से ग्रस्त है, क्योंकि महानगर भीड़ का जंगल हैं. यहाँ किसी से कोई सरोकार नहीं. पैसों की दौड़ में वे सारे रिश्ते-नाते को भूल रहा हैं या तोड रहा हैं.ऐसी रिथति में महानगरीय मानव हताश,पराजय और अकेलापन महसूस करता हैं. मन्नू भंडारीजीने अपने कहानीयोंद्वारा यह बताया है.

### मुल्यों का –हास –

महानगरीय जीवन की सबसे गंभीर तथा चिंतनीय समस्या मुल्यों का -हास हैं. नगरों में मुल्यों का नैतिक पतन हो चुका हैं. पुराने मुल्य तेजी से टूअने लगे हैं. आज के वैज्ञानिक युग में नैतिक मूल्यों की रुढी को रवीकार जाने की प्रवृत्ति का विरोध होने लगा हैं. व्यक्ति में मानव सहज संवेदना का भी अभाव दिखाई देता

SJIF Impact Factor 7.372

ISSN-2278-5655

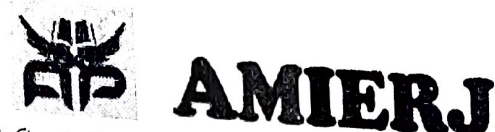

Aarhat Multidisciplinary International Education Research Journal Volume-X, Issues-I

**Jan-Feb 2021** 

त्रिशंकु,संग्रह शायद–कहानी,मन्नू भंडारी–पृष्ठ 91 भगवतीचरण के उपन्यासों में युग चेतना–डॉ.बैजनाथ प्रसाद शुक्ल पृष्ठ 67 हिंदी उपन्यास में पारिवारिक संदर्भ– डॉ.उषा मंत्री,पेपर बैंक मेरी प्रिय कहानियॉ,संग्रह,सजा,कहानी,मन्नू भंडारी,पृष्ठ 91 हिंदी उपन्यास --सामाजिक परिवर्तन की प्रकिया और स्वरूप-प्रभा वर्मा,पृष्ठ 145 यही सच है,संग्रह तृतीय संस्करण 1978,तीसरा आदमी,मन्नू भंड़ारी नृष्ठ 52 काम संबंधों का यथार्थ और समकालीन हिंदी कहानी–डॉ.वीरेंद्र सक्सेना पृष्ठ 63 संपूर्ण कहानियॉ,संग्रह,घुटन कहानी,मन्नू भंडारी-पृष्ठ 156 भेरी प्रिय कहानियॉ,संग्रह,शायद,कहानी--मन्नू भंडारी पृष्ठ 119 संपूर्ण कहानियाँ--संग़ह,अकेली,कहानी-मन्नू भंडारी पृष्ठ 119 वही -दोन कलाकार -वही पृष्ठ 65 वही खोटे सिग्ले - वही पृष्ठ 149

**Peer Reviewed Journal** 

SJIF Impact Factor 7.372

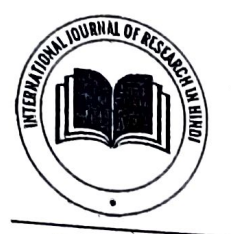

International Journal of Research in Hindi www.hindijournal.in ISSN: 2582-3493 Received: 15-04-2021, Accepted: 02-05-2021, Published: 17-05-2021 Volume 3, Issue 2, 2021, Page No. 28-31

### शकुंतिका उपन्यास में युगबोध और जनवादी चेतना

डॉ. विद्या शशिशेखर शिंदे

असोसिएट प्रोफेसर, आय. सी. एस. कॉलेज, खेड, रत्नागिरी, गहाराष्ट्र, भारत

#### सारांश

एक मानवीय इकाई के रुप में राभ्यता एवं संरकृति के सर्वांगीण विकास में स्त्रियों की भागीदारी हमेशा से महत्वपूर्ण रही हैं। परिवार और समाज में सहभागिता के अतिरिक्त वह निर्विवाद रुप से पुरुषों के आकर्षण का केंद्र भी रही हैं–भावनात्मक और शारीरिक रुप से भी।ज्यों ज्यों सभ्यता का विकास होता है स्थितियाँ कमशः बदलती हैं। जाहिर है बदलते हालात में स्त्री-पुरुष के बीच का परस्पर संबध स्वाभाविक रुप से बदला है और विगड़ा भी हैं। स्त्री का परिवार में महत्वपूर्ण जिम्मेदारी निभाने के बावजूद उसकी रिथति महत्वपूर्ण नहीं मानी नही जाती। मानवीय इकाई के रुप में स्त्री और पुरुष का समान महत्व है, यह सैद्वांतिक रुप से सच होते हुए भी व्यावहारिक रुप से झूठ लगता हैं। स्त्री अस्मिता को लेकर बाहरी और भीतरी मोर्च का अंतःसंघर्ष लंबे अरसे तक चला और सामाजिक साहित्यिक विमर्श का एक खागाविक एवं खास हिस्सा बन गया। यही कारण है कि समकालीन हिन्दी साहित्य की केंद्रिय संवेदना के रुप में स्त्री चेतना एवं संघर्ष के कई रुप में स्त्री लगभग आधी आबादी है इसलिए उसका कोई सपना और संघर्ष एकांगी और निरर्थक नहीं हो सकता।संघर्षघर्मी चेतना से बनते बिगडे मूल्य ओर हाशिए से मुख्य घारा में आने का संघर्ष समकालीन उपन्यासों में से 'शंकुतिका' इस भगवानदास मोरवालजी के उपन्यास में स्पष्ट रुप में प्रतिबिंबित हुआ हैं। स्त्रियों के भीतर चेतावनी जगाकर उन्हें नये युग में किस तरह आगे बढना है उसकी प्रेरणा देता हैं।

मुख्य शब्दः युगबोध और जनवादी चेतना, सभ्यता एवं संस्कृति

#### प्रस्तावना

वैसे ही स्त्री ही स्त्री की दुश्मन बनी हुई हैं क्योंकि आज तक समाज में सास-बहू के झगड़े भेददृष्टी के कारण ही होते हैं। भारतीय समाज में लडकियों को लडकों की तरह सुविधा नही भिलती है न घूमने फिरने की आजादी। उसकी तरफ उपेक्षा की दृष्टी से देखा जाता है।इस उपन्यास में स्त्री की इस मानसिकता में परिवर्तन लाकर समाज के सामने एक नया आदर्श रखा गया है।लडकी को जन्म से पराया धन कहकर उसे अभागन कहनेवाली सबरो पहले उसकी माँ ही होती है। अगर मॉ की इस भेददृष्टी में परिवर्तन आ जाय तो शायद एक स्त्री दूसरे स्त्री का सम्मान करने लगेगी। हमारे समाज में जो अनेक परंपराऍ बनायी गयी है जो स्त्री को हमेशा उपेक्षित रखती है ऐसी परंपराओं को छेद देकर नयी संभावनाओं को उजागर करने का साहस इस उपन्यास के माध्यम से किया गया हैं।

आधुनिक काल में साहित्य के गाध्यम से सिर्फ स्त्री के उपर होनेंवाले अत्याचार दिखाकर उसे और उपेक्षित करने अपने के बजाय स्त्री अपने भीतर परिवर्तन कैसे कर सकती है इसका वास्तववादी चित्रण इस उपन्यास के माध्यम से किया गया हैं। उपन्यास के आरंभ में स्त्री का परंपरागत रुप चित्रित करके अनुभव के आधारपर धीरे धीरे लडकियों के बारे में पुराने दकियानुसी विचार हटकर नये मूल्यों का आरंभ परिवार के भीतर से होता हुआ दिखाई देता हैं। नये विचार एकदम नहीं आ सकते उसके लिए समय देना होगा। दुर्गा जैसी सकारात्मक सोच रखनेवाली एकाद स्त्री भी अपने अनुभव के आधारपर अपने आसपास के लोगों के मन के भीतर लड़कियों के प्रति सम्मान की भावना निर्माण कर सकती है। समय की नजाकत को समझकर हमें आगे बढ़ना होगा।

#### शोध कार्य का उदेश्य

1. भारतीय संस्कृति पुरुषप्रधान रांस्कृति होने के कारण परिवार में स्त्री को हीन माना जाता है इस परंपरा में परिवर्तन लाने का प्रयास उपन्यास में किस तरह से विग्या है यह दर्शाना है।

- 2. स्त्री-पुरुष भेदाभेद को मन से दूर करने के लिए सामाजिक परिवर्तन की जरुरत दिखाकर उसमें समय की नजाकत को पहचानना इस संकेत को उपन्यास के माध्यम से परिचित करना है।
- 3. स्त्री शिक्षा के माध्यम से स्त्री सबलता का संकेत देकर जागरुकता लाने का संकेत इस उपन्यास के माध्यम से किसतरह से किया है वह दिखाकर समाज में संवेदना जागृत करना है।

#### 'शंकुतिका' उपन्यास का अनुशीलन

एक मानवीय इकाई के रुप में सभ्यता एवं संस्कृति के सर्वांगीण विकास में रित्रयों की भागीदारी हमेशा से महत्वपूर्ण रही हैं। परिवार और समाज में सहभागिता के अतिरिग्त वह निर्विवाद रुप से पुरुषों के आकर्षण का केंद्र भी रही है–भावनात्मक और शारीरिक रुप से भी।जाहिर है बदलते हालात में स्त्री पुरुष के बीच का पारस्पारिक संबध स्वाभाविक रूप से बदला है और यिगडा भी है (स्त्री परिवार में महत्वपूर्ण जिम्मेदारी निभाने के बावजूद उसकी स्थिति महत्वपूर्ण नहीं मानी जाती। पितृसत्ताक व्यवस्था के अधीन वह दोहरे किस्म की नागरिक बनी रही। मानवीय इकाई के रुप में स्त्री और पुरुष का समान महत्व है,यह सैद्वांतिक रुप से सच होते हुए भी व्यावहारिक रुप से झूठ लगता है।स्त्री अस्मिता को लेकर बाहरी और भीतरी गोर्चे का अंतःसंघर्ष लंबे अरसे तक चला और सामाजिक,साहित्यिक निमर्श का एक स्वाभाविक एवं खास हिस्सा बन गया। यही कारण है कि समकालीन हिन्दी साहित्य की केंद्रिय संवें दना के रुप में स्त्री-चेतना एवं संघर्ष के कई रुप और ढंग दिखते है।एक मानवीय इकाई के रुप में स्त्री की लगभग आदी आबादी है इसलिए उसका कोई सपना और संधर्ष एकांगी और निर्खिक नही हो सकता। संधर्षधर्मी चेतना से बनते बिगडते मूल्य और हाशिए से मुख्य धारा में आने का संधर्ष समकालीन उपन्यासों में से शकुंतिका इस भगवानदास मोरवालजी के उपन्यास में स्पष्ट रुप में व्यक्त होता हैं।

### International Journal of Research in Hindi

यह उपन्यास समाजवादी यथार्थवाद को व्यक्त जरुर करता है मगर उससें निकलनेवाली समस्याओं का समाधान ढूँढकर पाठकों के सामने रखता है। समाजवादी यथार्थवाद मनुष्य के उदात्त जीवन मूल्यों के प्रति आस्था रखता हैं। वह जीवन में जो कुछ श्रेष्ठ और सुंदर है,उसे मानवता का प्रतिक समझता है।मनुष्य उन जीवन मूल्यों प्राप्त करने का

श्रम करें, इस हेतू प्रोत्साहित करता है। वास्तव में समाजवादी यथार्थवाद एक दृष्टीकोन है जिससे जीवन तथा जगत् को परखा तथा वित्रित किया जाता है। भगवानदासजी का 'शकुंतिका' उपन्यास स्त्री की पा|रवारिक रिधति को दर्शाता है। लेकिन स्त्री के प्रति परंपरागत दृष्टीकोन दिखाकर उसमें परिवर्तनरुपी सामाजिक चेतना की कांति दिखाकर वह संगाज को सचेत करना चाहते है। अपने विचारों को प्रसृत करने की लेखक की अपनी एवं संतुलित दृष्टी है जो उपन्यास की मार्मिकता को रमप्ट करती है। इस उपन्यास में नारी के पात्र दृढ निश्चयी और नई चेतना से युक्त है। पढी और सुनी हुई दुनिया पर उनका भरोसा नहीं है। वे देखी हुई दुनिया के लेखक है। इसलिए उपन्यारा के सभी चरित्र बेहद प्रामाणिक है।

### उपन्यास का देशकाल तथा वातावरण

'शंकुतिका'यह उपन्यास आधुनिक काल की शहरी सभ्यता में विचरण करनेवाले दो पडोसियों के थीच का वातावरण व्यक्त करता है। आज सुशिक्षित,सुसंस्कृत, सभ्य कहनेवाले शहरी लोग भी परंपरागत दृष्टीकोन को अपनाते है जिनके घरों में लडके पैदा होते है वहाँ जश्न मनाया जाता है ओर लडकियाँ पैदा होने पर मातम मनाया जाता है।इतना ही नही तो कई माताएँ लडकी का जन्म होते ही उसे लावारिस की तरह फेंक देती हैं।कोई मानवतावादी उसे उठाकर अनाथाश्रम में पहुॅचा देते है। विज्ञान की गर्भजल परीक्षा का उपयोग लिंग पहचाने के लिए किया जा रहा है। अगर तीन मास का गर्भ होने से पहले गर्भ लडकी का है यह पता चलने पर उसे गर्भ में मार देना यह शहरी संस्कृति की परंपरा बनने लगी।उसी का वर्णन इस रपन्यास में किया है। साथ साथ गर्भजल परीक्षा पर लायी गयी बंदी का भी वर्णन किया है।कन्या भुण हत्या कानूनन जुर्म होने के बाद भी धन के लालच में कुछ लोग यह घिनौना कृत्य आज भी कर रहे है इसकी ओर लेखक ने संकेत किया है।परिवार के सुशिक्षित लोंगों कि यह जिम्मेदारी है कि समय पर अपने लोगों को समझाकर उन्हें सही मार्ग पर लाना है।शहरी सभ्यता में पला हुआ यह परिवार पढा-लिखा होकर भी परंपरागत संस्कारों को आगे बढाते हुए दिखाकर उससे बाहर लाने के लिए ऐसे चरित्रों का निर्माण किया जो अपने और आसपास का अनुभव पाकर परंपराओं में परिवर्तन लाने का प्रयास मन से करते है लिखक कहते है कि हमें परिवर्तन की चाहत मन में उतरकर करनी होगी जो सदा के लिए रहेगी और उसे आगे बढाएगी। इस उपन्यास का देशकाल तथा वातावरण शहरी सभ्यता से जुडा हैं। उपन्यास के आरंभ में ही लेखक कहते है कि," देश के दूसरे शहरों की तरह यह कॉलोनी भी विविधता में एकता की मिसाल लिए,छोटा सा एक ऐसा टापू है,जहाँ सब एक दूसरे के सुख दुःख में बराबर के भागीदार होते हैं।" शहर में रहनेवाले लोग अलग-अलग जगहों से विस्थापित होकर आये हैं। उसमें विभिन्न धर्म जाति के लोग रहते हैं। लेखक को हिन्दी साहित्य की श्रेष्ठ कहानी 'पूस की रात' की याद आती है,जिसमें उसका नायक हत्कू ठंड के कारण कॉप रहा है और करवटें बदल रहा है। शहरी सभ्यता में रहनवाले लोग इसलिए करवटें बदलते है क्योंकि पडोस में लडका होने की खुशी में देर रात डी.जे.का कर्णकर्कश भोंपू बज रहा हैं। जिसके कारण पडोसीयोकी नींद उचट गयी है। दशरथे और भगवती का पूरा परिवार इस आवाज के कारण करवटें बदल रहा हैं।यह कानूनन अपराध होते हुए भी डर और सभ्यता के कारण वह पडोसीयों को कुछ कह नहीं पातें।अन्याय को चुपचाप सहने के वह अधीन हो जाते हैं।एक नागरिक के अधिकार को जानना बहुत जरुरी होता है मगर धनपतियों के डर के कारण और अपनी

#### www.hindijournal.in

सभ्यता को बनाए रखने के कारण नागरिक के अधिकारों का यह सही उपयोग नहीं कर पाते ।साथ साथ पडोसियों का दिल दुखाना उन्हें पसंद नहीं हैं लिकिन आल के पढ़े लिखे लोगों ने किस तरह आचरण करना है यह संकेत भी लेखक हमे देते हैं। पुरानी गलत पपरंपराओं को हटाकर नयी परंपराओं को लाकर आज की पीढी को चेतावनी दी गयी 胄丨

उपन्यास का कथाशिल्प उपन्यास की कथा मार्मिक तथा कारुणिक स्थितियों को दर्शाती है ।समूची कथा भावुकता के तानो बानों से निर्मित हैं। जिसमें एक प्रवाह हैं |भावनाओं का यह कथा प्रवाह बड़ा ही रोचक बना है जो पाठकों को भी अपने साथ बहाकर ले जाता हैं।कहीं मी कथा में शिथिलता दिखाई नहीं देती। वस्तुतः जहाँ भावावेग की प्रबलता होती है,वहाँ कथा <u>व्य</u> सौंदर्य निखर उठता हैं। 'शकुंतिका' उपन्यास का कथाशिल्प मात्र प्रयोग की दृष्टी से न करके उसके साथ लेखक की गहरी अनुभूतियाँ जुई हुई स्पष्ट दिखाई देती हैं। यही कारण है कि उसमें सहजता और स्वाभाविकता पर्याप्त मात्रा में दिखाई देती है सिमकालीन शहरी हो या ग्रामीण संस्कृति में लड़की के जन्म को आज भी नकारा जा रहा है।यह हमारी मानसिक दूर्यलता का दयोतक हैं। कन्या भ्रुण हत्या सभ्य समाज का वह हथियार हैं जो इन्हें सबके सामने कलंकित होने से बचाता हैं। मगर इसके दुप्परिणाम जब दिखाई देने लगे तब इसे कानूनन अपराघ घोषित करना पड़ा।फिर भी यह घिनौने कृत्य आज भी जारी है इसके उपर कानूनन उपाय जारी किये गये हैं। मगर यह सच है कि,कानून इस समस्या का समाधान कभी नहीं ढूँढ सकता। केवल इसका इलाज जनजागरुकता है।स्त्री के प्रति समाज के भीतर संवेदनाओं को जगाना हैं। जिसमें समाज में फैला हुआ अज्ञान और अंघविश्वास का अंधेरा हट सकता है। भगवानदास मोरवाल जी ने इस उपन्यास में इन्हीं बातों पर अधिक बल दिया हैं।चिकनी चुपडी बातें करके और महिला दिन मनाकर रत्री को सम्मान नहीं मिल सकता। उसके लिए जो स्त्री ही स्त्री की दुश्मन बनी हैं उसे अपनी मानसिकता में परिवर्तन करना होगा प्लो पुरुष रन्त्री का सम्मान करना चाहते है वह आगे आकर समाज और पर्रिवार में स्त्री को आदर दिलाने की कोशिश करें जो इस उपन्यास में दिखाया हैं।आज स्त्री ही स्त्री की असली दुश्मन बनी हुई है,उसमें परिवर्तन लाना जरुरी हैं।लेकिन उसके लिए लेखक ने उपन्यास के माध्यम से ऐसे दो पुरुष पात्र चित्रित किये है जिनकी भूमिका महत्वपूर्ण है।स्त्री का सम्मान तभी बढता है,जब परिवार के पुरुष उनका हाँसला बढाकर उन्हें प्रेरणा देते हैं।इस उपन्यास में परंपरागत स्त्री के रुप में भगवती का पात्र वही बात सोचता है,जो अक्सर भारतीय स्त्री सोचती है |भगवती की बहू तिसरी बार गर्भवती है,पहली दो लडकियाँ और उपर से वह तिसरी वार लडकी नही चाहती हैं। तब पडोसन दुर्गा उसे मेडिकल जॉच करके लड़की हो तो गर्भ हटाने की सलाह देती हैं,जो उसे सही लगता है मगर अब यह नहीं हो सकता यह समझने के पश्चात् जब बहू को तिसरी बार लडकी होती है तब वह उस बेटी का मन ही मन में तिरस्कार करती हैं।ऐसे अवसर पर इस घर के प्रमुख पात्र दशरथ पडोसवाले उग्रसेन के घर में उनके तीन पोते कैसी गलत हरकतें करके उन्हें परेशान कर रहे है वह बताकर अपने पत्नी के मन में पोतीयों के प्रति संवेदना को जागृत करने में सफल होते है यह दिखाया है ।धीरे—धीरे भगवती की सोच में परिवर्तन होने लगता हैं।अपने घर के पोतों के गलत व्यवहार देखकर शर्म महसुस करनेवाली दुर्गा जब पडोसन भगवती की पोतियों की सफलता और सभ्य व्यवहार को देखती थी तब सोचने लगी कि लडकीयों के प्रति अपनी सोच कितनी गलत श्री इसक एहसास उसे होने लगता है और वह भगवती के भाग्य की प्रशंसा करर्त हैं |तब अनायास भगवती की सोच में भी परिवर्तन होने लगता हैं |कन्या3 के प्रति सकारात्मक सोच और आत्मिक सहजता को जगाना य उपन्यास का उदेश्य सफल होता हुआ दिखाई देता हैं।

स्त्री अस्मिता की पहचान स्त्री अस्मिता की पहचान उसकी आत्मनिर्भरता पर निर्भर होती है।इस उपन्यास में आधुनिक काल की लड़कियाँ अपने ज्ञान के माध्यम से अपना अस्तित्व निर्माण करने में कामयाब होती हैं।घर की लडकियाँ सरकारी स्कूल में जाकर सिया का वकील बनना,गार्गी का डॉक्टर बनना,पिहू का परदेश जाना यह उनकी अपनी गुणवत्ता का परिणाम हैं। यह स्त्री की अरिमता की पहचान हैं।जब स्त्री आर्थिक तथा शैक्षणिक रुप में सबल हो जाती है त बवह अपने जीवन के निर्णय लेने में सफल हो जाती हैं। परंपरा से स्त्रियाएँ आर्थिक दृष्टी से पुरुषों पर निर्भर रहती

मगर इससे दिमागी जङता और अंध:विश्वास दूर नहीं हो सकता।'शकुंतिका' उपन्यारा में ऐसे चरित्रों का निर्माण किया है जो अपनी सोच के माध्यम से परंपरागत विचारों को छेद देने का प्रयास करते हैं।नये युग की लड़कियों के उपर अपने परंपरागत रूढी तथा अंधश्रद्वा का प्रभाव सहज दिखाई देता है। इसे जड से उखाड़ने के लिए इस उपन्यास के पुरुष पात्र दशरथ अपनी पोती गार्गी जो मेडिकल की पात्रता परीक्षा की सफलता के लिए ईश्वर की आराधना करती है त बवह उसे अपने उपर भरोसा करने की सीख देते है। अंधश्रद्वा का विरोध करते हुए अपने भीतर अपने कर्मो से आत्मविश्वास जगाने के लिए कहते हैं।अपने उक की लढाई लढते हुए ऐसे दकियानुसी विचारों से दूर होकर नये विचार अपनाने होंगे यह सीख देते है।अक्सर अनाथालय से लडका गोद होने की प्रवृत्ति को लेखक ने खंडित करते हुए पोतों की गलत हरकतों से परेशान दुर्गा के गाध्यम से भगवती की सोच में परिवर्तन करने का सफल प्रयास करते हुए भगवती का लडका ओर बहू लड़की को गोद लेने का फैसला कर सकने में कामयाब होते है।आधुनिक काल में लडकों का ध्यान अधिकतर माता—पिता की जायदाद पर अधिक रहता है। उनके भीतर स्नेह, संवेदना, आत्मीयता, जिम्मेदारी का एहसास कही दिखाई नहीं देता |इसके विपरित लडकियों के लिए प्रेम ही सवसे बडी संपत्ति होती हैं। इसलिए लेखक यह दर्शाते है कि,जहाँ आज तक लडके की खुशी के लिए कुऑ पूजन की विधियाँ की जाती है यहाँ भगवती के घर गोद में ली हुओ पिहू के घर आने की खुशी में कुऑ पूजन की विधि करके परंपरा को खंडीत करने का भाव दर्शाया है।इस लड़की के बार में दुर्गा अपनी संवेदना व्यक्त करते हुए कहती है,''पता नहीं फूल सी नन्हीं जान को ऐसे कहीं भी फेंकते हुए लोगों का जरा भी दिल नहीं पसीजता है,वह कैसी माँ होगी जो अपने जिगर के दुकड़े को फेंककर चली गयी।'' रन्त्री ने लड़की को फेंकना यह स्त्री ने स्त्री की वंचना करना हैं।माँ की ममता की यह प्रतारणा हैं,वात्सत्य की यह उपेक्षा हैं।उसे हम जैसी स्त्रियाएँ अगर अपना रही है तो हमें आधुनिक कहना गलत होगा क्योंकि आधुनिक उसे कहां जाता है जिसकी सोच में परिवर्तन होता हैं।परंपरागत रुढी,मान्यताएं अगर गलत है तो उसमें परिवर्तन लाने का साहस करना होगा यह कहते हुए दशरथ कहते हैं कि,'बात रीत की नहीं,बात आदमी की खुशी की है |वैसे यह रीति –रिवाज कोई आसमान से उतरकर आए नहीं हैं इिसान ने अपने खुशी के लिए बनाए है। 3इस वाक्य में यथार्थ सोच व्यक्त होती हैं विर्से परंपराओं की जड़े मजबूत होती है,उन्हें उखाडकर फेंक देना आसान नहीं होता।लेकिन मन की चाहत और समाज का संगठन इसे दूर करके नई सभ्यता का विकास कर सकते है यह विश्वास दिलाया हैं।

### International Journal of Research in Hindi स्त्रियों की मानसिकता में परिवर्तन

टरअसल आधुनिक काल में रित्रयों में जो परिवर्तन दिखाई देता है वह

बाहरी मोर्चे पर आया परिवर्तन है। आंतरिक परिवर्तन विचारों के जरिए

आहिस्ता आहिस्ता मगर स्थायी रुप में होता हैं ।इसके लिए लगातार

मानसिक जागृति और वैचारिक सांस्कृतिक उदबोधन की आवश्यकता

हूँ।सिर्फ संविधान और कानून में परिवर्तन करने से हालात में परिवर्तन

नहीं हो सकता।बाहरी परिवर्तन रित्रयों को आधुनिक दिखा सकता है

#### www.hindijournal.in.

थी और उन्हें हर वात उनकी माननी पडती थी।इस उपन्यास में भगवती की पोतियाँ उच्चशिक्षा विभूषित होने के कारण वह अपना जीवन साथी चूनने का फैसला लेने में समर्थ दिखाई देती है |अनमेल विवाह यह आज भी एक बड़ी समस्या हैं। इसके उपर उपाय बताते हुए लेखक उग्रसेन के माध्यम से दशरथ को समझाते हुए कहते है -"दश्ख्य तू भी कैसी बच्ची जैसे बातें कर रहा हैं।अरे,यह सब कहने की बात है। बिरादरीवाले रिश्ते की क्या गारंटी है कि वहाँ सिया खुश **और सुखी रहेगी**? ये नये जमाने के बच्चे है, अगर इसने कोई फैसला लिया है तो कुछ अच्छा बुरा समझ कर लिया होगा।'' " इस वाक्य स`लेखक समाज के मन से धर्मभेद, जातिभेद हटाकर मानवतावादी भाव प्रेरित करना चाहते हैं।दोनों लडविग्यों की शादी विरादरी के बाहर<sup>़</sup>हो जाना यह आघुनिकतावाद सहज अपनाना समाज के लिए प्रेरणादायी हैं। भाव अपनाया गया हैं।लेकिन भगवती के परंपरावादी विचार आसानी से छुटते नहीं हैं। व अपनी तिसरी पोती युलवुल की शादी बिरादरी में करने का फैसला टेह है।लेकिन यही विरादरीवाले लोग दहेज के लालच में जब उसे परेशान करते हैं तब भगवती के परंपरागत विचारों में छेद हो जाता हैं। सिया अपनी वकीली के अधिकार से जब <del>उन्हें</del> नोटीस मेजती है तब उनक दिगाग ठिकाने आ जाता हैं। आज इन विचारों की जरुरत महसुस हो रही है |आजकल के लड़के धन के बल पर आवारा बनते जा रहे हैं।उन्हें अपने मॉ–पिताजी के प्रति रनेह नहीं है मगर उनकी जायदाद पर अधिकार की बात जरुर करते हैं। उग्रसेन को दो बच्चे और चार पोते होने के बावजूद बुढापे की अवरथा में अकेलेपन को अपनाने पर मजबूर हो जाते हैं।पडोरावाली लडकियाँ रनेह से उनकी देखनाल करती हैं।लेखक हमें संकेत देना चाहते हैं कि, हमें लडका-लडकी यह भेद न करते हुए सबको समान मानकर व्यवहार करना सीखना होगा।

### उपन्यास का कमजोर पक्ष

उपन्यास की कथा में संघर्ष कही दिखाया नहीं गया है।वैसे बिना संघर्ष का कोई परिवर्तन संभव नहीं है।इस उपन्यास में वर्णित सिया, गार्गी,पिहू इन्हें समाज के साथ हर पल संघर्ष करना पडा होगा लेकिन उसका जिक कहीं दिखाई नहीं देता। कहानी बीच में आकर सपाट भाव को अपनाती हैं। लेखक आरंभ में कहानी की रोचकता को बढाते हैं वह मध्य में आकर सपाट हो जाती हैं।सिया के मन का संघर्ष भोंपू के आवाज को बंद करने तक हो सीमित रह जाता हैं।उसके बाद उसके जीवन में कहीं कुछ बनता या बिगडता दर्शाया नहीं गया।गार्गी की मनोदशा का चित्रण भी कही नहीं हैं। पियू के जीवन की उथल पुतल के बारे में भी मौन धारण किया गया हैं।आज की युवा नारीयाँ यह सबकुछ चुपचाप सह नहीं सकती उनके भीतरी संघर्ष को बाहर लाने में लेखक कमजोर पडते हुए दिखाई देते हैं ।शायद लेखक पुरुष होने के कारण स्त्री की अंतरात्मा में पहुंचने में सफल नहीं हो पांये जो असल में भोगता है वही उसे महसुस कर सकता है और वही उसे व्यक्त कर सकता हैं।कहानी की घटनाँओं का भाव दशांते हुए कही भी कोई पात्र आकमक नहीं होता यह असली जीवन में संभव नहीं किर भी उपन्यास में ऐसे किसी भाव का चित्रण नहीं दिखाई देता।यह लेखक का अपना दृष्टीकोन हो सकता हैं।

### समीक्षा

उपन्यास की कथा मार्मिक तथा कारुणिक स्थितियों को दर्शाता हैं ।समूची कथा भावुकता के तानो वानों से निर्मित हैं।जिसमें एक प्रवाह हैं। भावनाओं का यह प्रवाह कथा को आकर्षक बनाता ही है, पाठकों को भी अपने साथ बहाकर ले जाता है।वस्तुतः जहाँ भावावेग की प्रबलत होती है वहाँ कथा का सौंदर्य भी निखर उठता हैं। 'शकुंतिका' उपन्यार का कथाशिल्प मात्र प्रयोग की दृष्टी से न करके उसके साथ लेख की गहरी अनुभूतियाँ जुडी हुओ दिखाई देती हैं।यही कारण है कि उस सहजता और स्वाभाविकता पर्याप्त मात्रा में स्पष्ट होती हैं।समकाली

International Journal of Research in Hindi ँ<br>श<sup>हरी हो</sup> या ग्रामीण संस्कृति में लडकी के जन्म को आज भी नकारा<br>श<sup>हरी हो</sup> है। यह हमारी मानसिक दर्बलता नगोनक <sup>अम</sup> 1821 है। यह हमारी मानसिक दुर्बलता दयोतक हैं।कन्या श्रुण हत्या<br>जो रहा हैं। यह हमारी मानसिक दुर्बलता दयोतक हैं।कन्या श्रुण हत्या ती रहा है। नहीं का बाद हथियार है जो इन्हें सबके सामने कलंकित होने<br>तार्य समाज का वह हथियार है जो इन्हें सबके सामने कलंकित होने तम्य संगर्भ । मगर इसके दुष्परिणाम जब दिखाई देने लगे तब इसे<br>से बचाता है। मगर इसके दुष्परिणाम जब दिखाई देने लगे तब इसे से <sup>बधारण</sup> पराध घोषित करना पड़ा। फिर भी यह घिनौने कृत्य आज<br>कार्दून अपराध घोषित करना पड़ा। फिर भी यह घिनौने कृत्य आज का रूप था था। ज्योंकि कानून इस समस्या का समाधान कभी ढूँढ़ नहीं<br>भी जारी हैं। क्योंकि कानून इस समस्या का समाधान कभी ढूँढ़ नहीं र्मण को जगाना है। जिसमें समाज में फैला हुआ अज्ञान तथा रापण का अंधेरा हटाया जा सकता है।लेखक संकेत देते है अन्य स्थानी चुपडी बातें करके स्त्री को सम्मान नहीं मिल सकता। उसके तिए स्त्री जो आज स्त्री की दुश्मन बनी हैउसमें परिवर्तन लाना बहुत जरुरी हैं। लेकिन उसके लिए इस उपन्यास के प्रमुख पुरुष पात्र दशरथ जरुर दे से मुमिका अत्यंत महत्वपूर्ण हैं। स्त्री का सम्मान तभी बढ़ता है जब परिवार के सदस्य हमेशा उनका साथ देते है और जरुरत पड़ने पर उन्हें डाटते भी हैं।दस उपन्यास में ऐसी अनेक घटनाएँ दिखाई देती है। जिसमें परंपरागत स्त्री भगवती आनेवाली कन्या की भुण हत्या की बात सोचती हैं।लेकिन सही समय पर उन्हें अच्छे विचार मिलने पर निचारों में परिवर्तन आ सकता हैं।यह उपन्यास की विशेष मौलिकता ति नाम पर लड़कियों को परिवार की तरफ से मार्गदर्शन मिलेगा र कर से से अपनी कसौटी पर खरी उतर सकती हैं।आज न पर गर गर से पुणवत्ता के आधारपर कुल का नाम रोशन करती राजायत्रम् जनसम् उपयोगस्य आनास्य उद्युत्तः संस्कृति हैं।यही इस<br>हैं।यही महत्वपूर्ण चेतावनी लेखक समाज को देना चाहते हैं।यही इस उपन्यास की श्रेष्ठता है।

... शकुर्तिका –भगवानदास मोरवाल–राजकमल प्रकाशन 2020 2. हिंदू महिलाओं के जीवन में धर्म का महत्व –डॉ. प्रीति मिश्रा 2009 संदर्भ ग्रंथ सूची

.<br>महिला संशक्तिकरण और कानून-डॉ ए. एन. अग्निजेत्री 2008

भारतीय महिला एवं आधुनिकीकरण - आरजू

 $3.$ 

4.